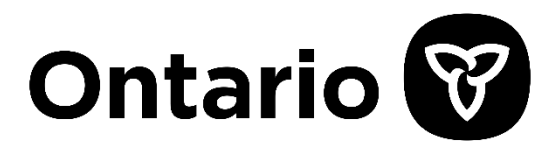

# Digital Health Immunization Repository (DHIR)

# Point of Care Systems Access

HL7 FHIR Implementation Guide

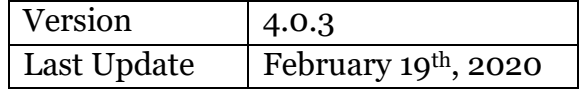

Ontario DHIR Point of Care Systems Access FHIR Implementation Guide

# Significant Contributors

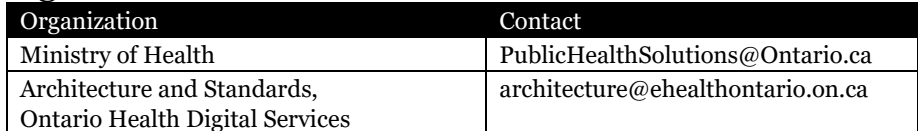

## **Version History**

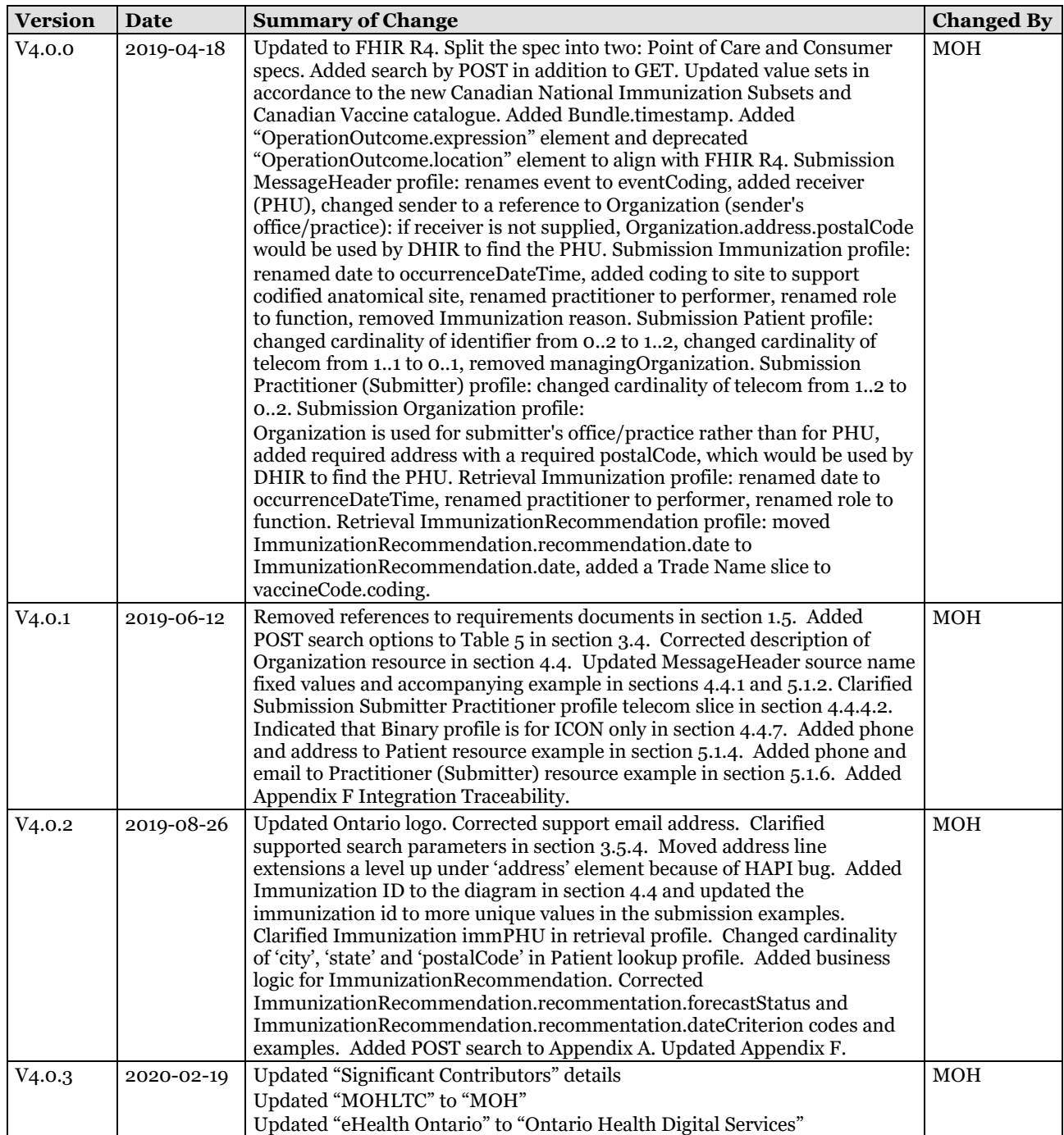

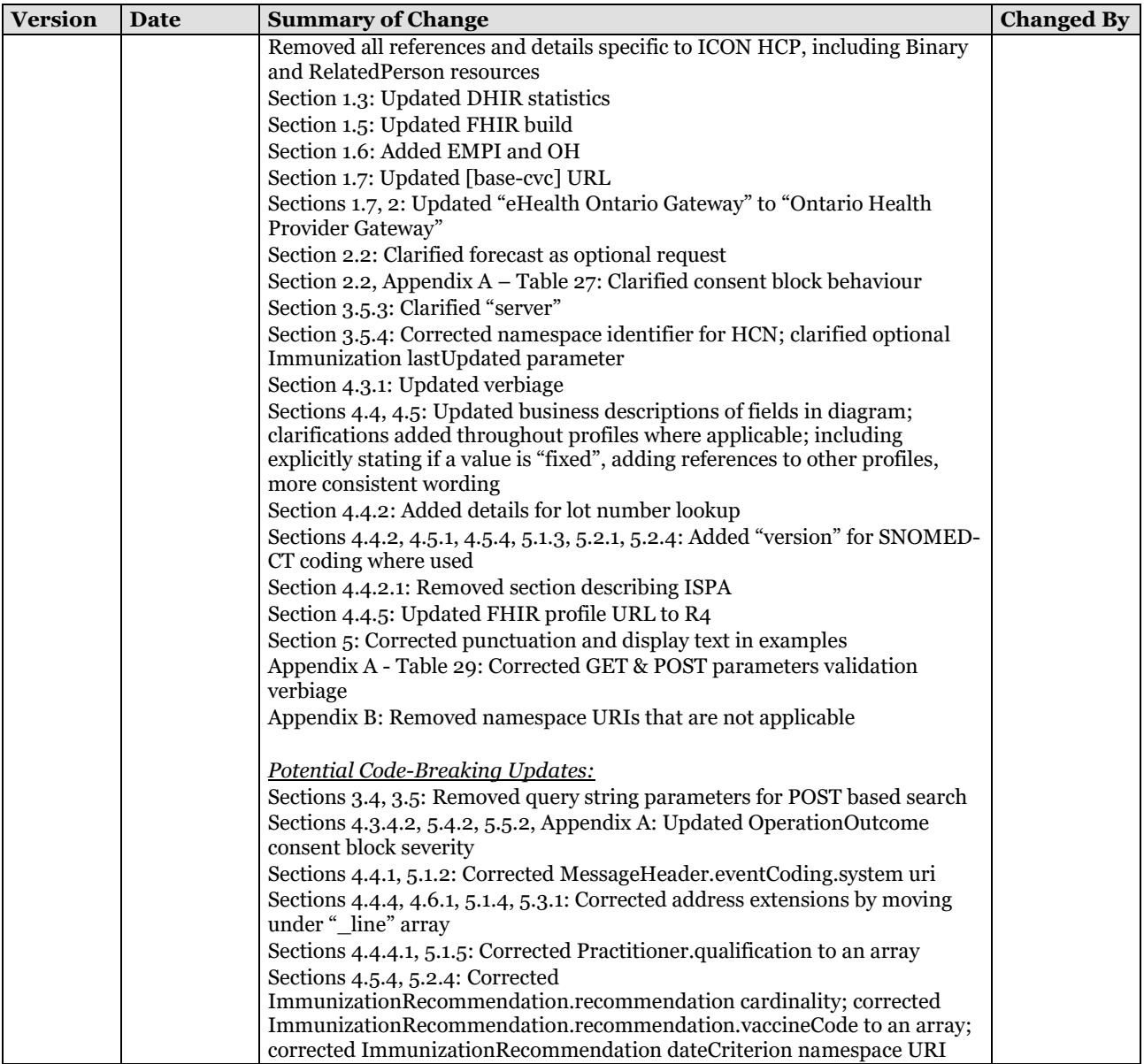

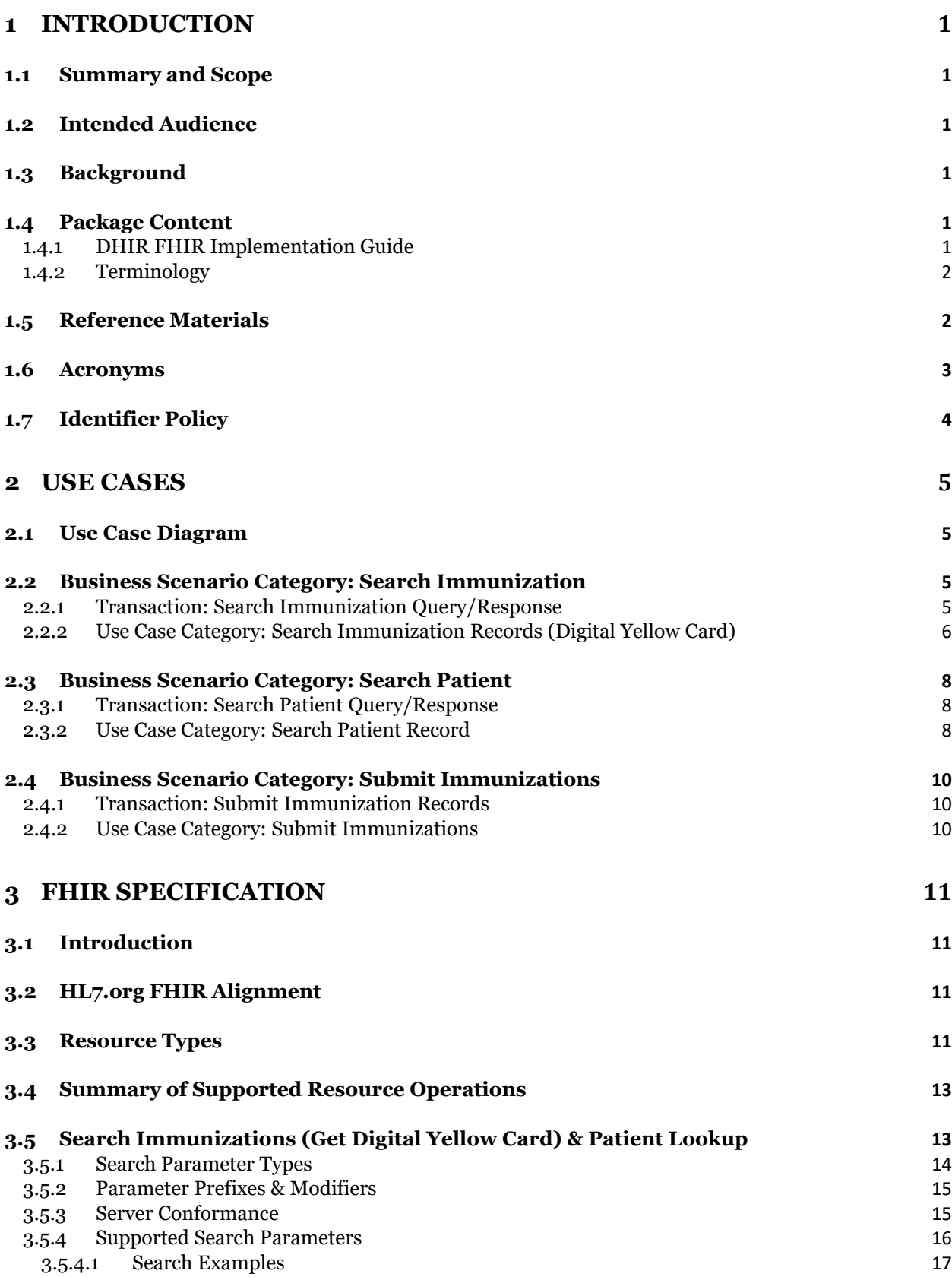

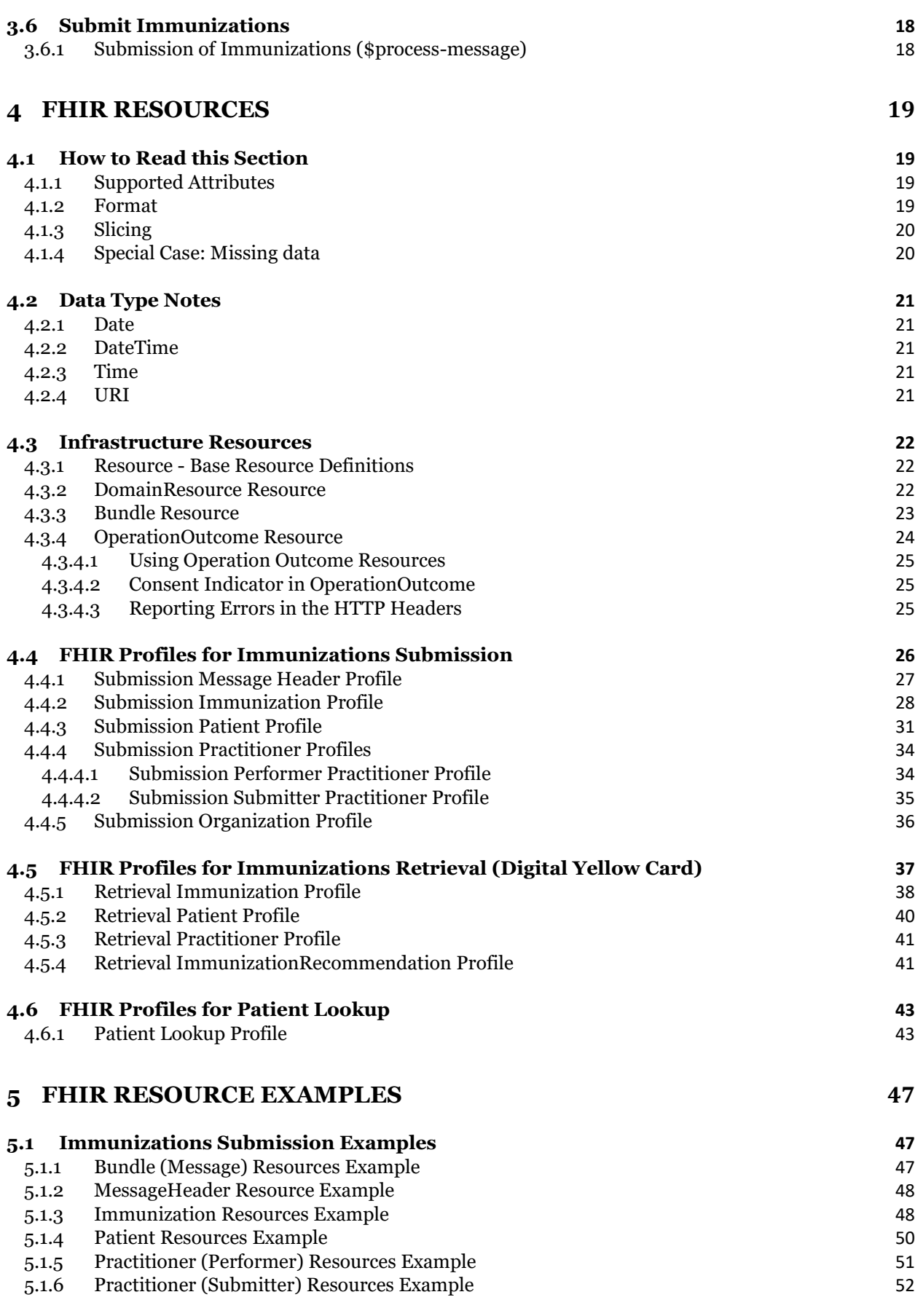

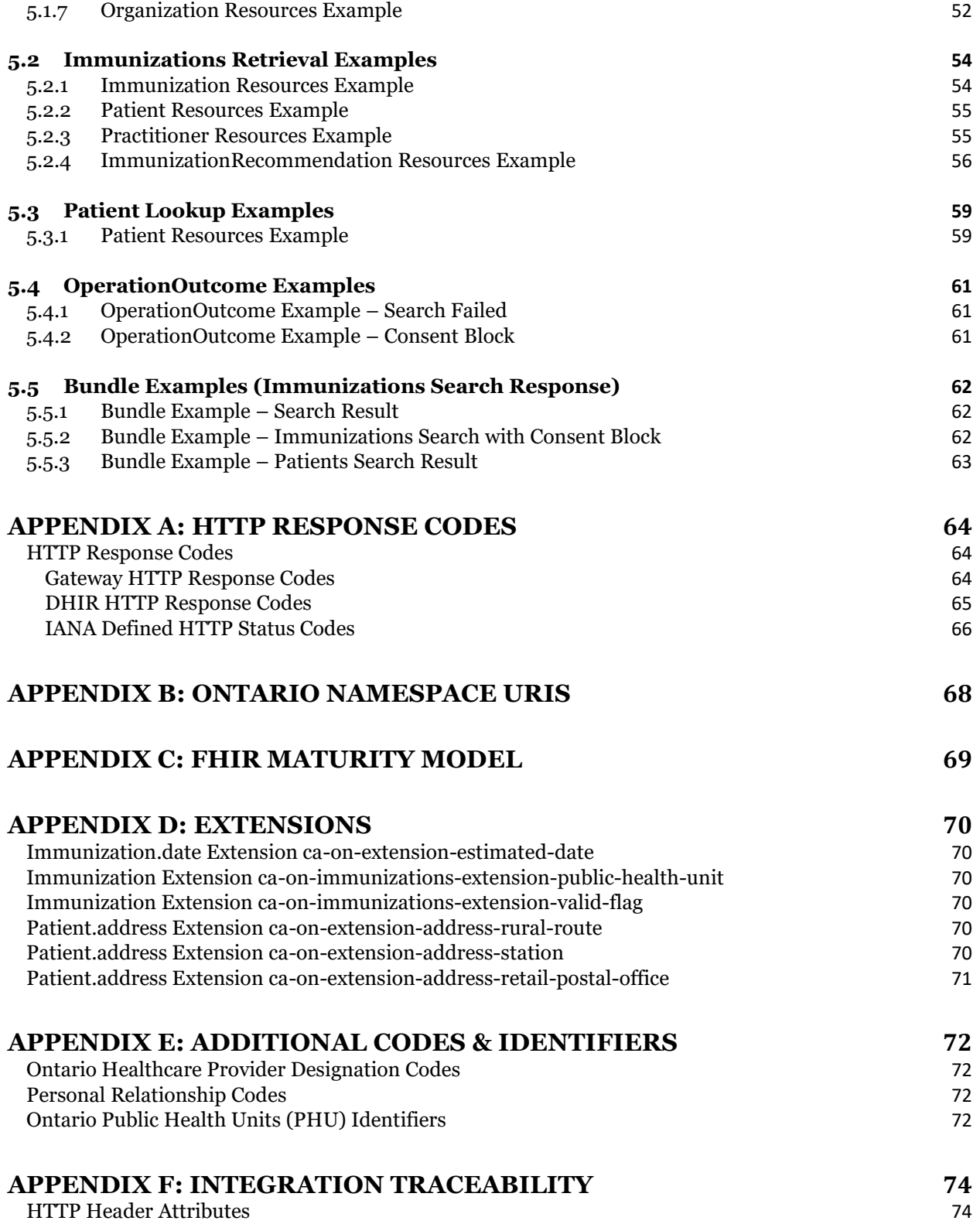

# <span id="page-6-0"></span>**1 Introduction**

# <span id="page-6-1"></span>**1.1 Summary and Scope**

This document serves as a technical specification for implementing HL7 Fast Healthcare Interoperability Resources (FHIR) messages in order to interact with Ontario's Digital Health Immunization Repository and Web Services (DHIR) solution. Sufficient business rationale is provided to illustrate the scenarios that the specification aims to fulfill. Storyboards, interactions, message types, vocabulary, data types, object identifiers, and FHIR message examples are included to facilitate the implementation process.

# <span id="page-6-2"></span>**1.2 Intended Audience**

The intended audiences of this document are business and technical implementers who are interested in submitting immunization information to DHIR and retrieving immunization information from DHIR. The readers are expected to have an understanding of the business and technical requirements for querying and submitting and receiving immunization information to and from the DHIR.

# <span id="page-6-3"></span>**1.3 Background**

To enable the vision of a provincial immunization system where individuals, healthcare providers, and public health employees all have real-time access to the same immunization information, Ontario is taking a coordinated approach to facilitate easier collection of, and access to, complete, accurate, and timely immunization records. Our goal is to improve health outcomes by making comprehensive immunization information accessible in real time to support healthcare providers in clinical practice and to engage the public as active partners in the management of their own health. A key element of this approach is the provincial digital health immunization repository (DHIR), a centralized repository of standardized electronic immunization data, which forms the foundation of a broader interoperable ecosystem for immunization data in Ontario. The DHIR already contains approximately 105 million standardized immunization records for over 7.1 million clients.

The DHIR was originally developed to support the implementation of the Panorama public health platform in Ontario. Currently, the DHIR primarily supports data sharing for public health purposes. Ontario's 35 public health units access the DHIR through the Panorama solution.

The public are currently able to update and access their immunization records in the DHIR through a web-based tool, Immunization Connect Ontario/Digital Yellow Card.

To expand immunization data access options for healthcare providers and the public, this DHIR specification describes the data store environment and web services for submitting and retrieving immunization data. Intended approaches for expanded clinical access include DHIR integration with the regional clinical viewers, and direct integration with electronic medical record (EMR) systems. Expanded public (consumer) access will be accomplished through DHIR integration with consumer applications and patient portals.

# <span id="page-6-4"></span>**1.4 Package Content**

### <span id="page-6-5"></span>1.4.1 DHIR FHIR Implementation Guide

This document illustrates the use cases supported by DHIR solution, along with the content and data standard for the DHIR FHIR interfaces. To describe the structure of resources, we use the FHI[R structure definition](http://hl7.org/fhir/STU3/structuredefinition.html) format. Each resource type has its definition and schema on the hl7.org/fhir site, linked via the [FHIR resource list,](http://hl7.org/fhir/STU3/resourcelist.html) along with examples in both XML and JSON formats.

# <span id="page-7-0"></span>1.4.2 Terminology

Value sets used within the DHIR Solution are hosted by the Canadian Vaccine Catalogue at [https://cvc.canimmunize.ca.](https://cvc.canimmunize.ca/) The value sets and code systems define the allowable values for each field and element in the DHIR FHIR specification, along with each value's definition and alignment with established standards. The terminology is dynamic in nature, and will require periodic updates and publications.

# <span id="page-7-1"></span>**1.5 Reference Materials**

### **Table 1 Reference Materials**

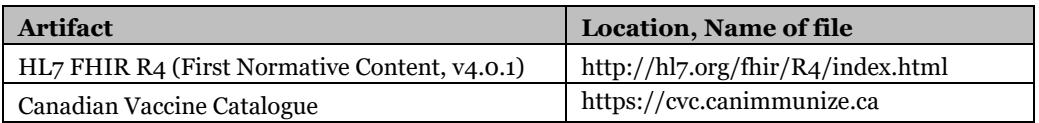

# <span id="page-8-0"></span>**1.6 Acronyms**

### **Table 2 Acronyms**

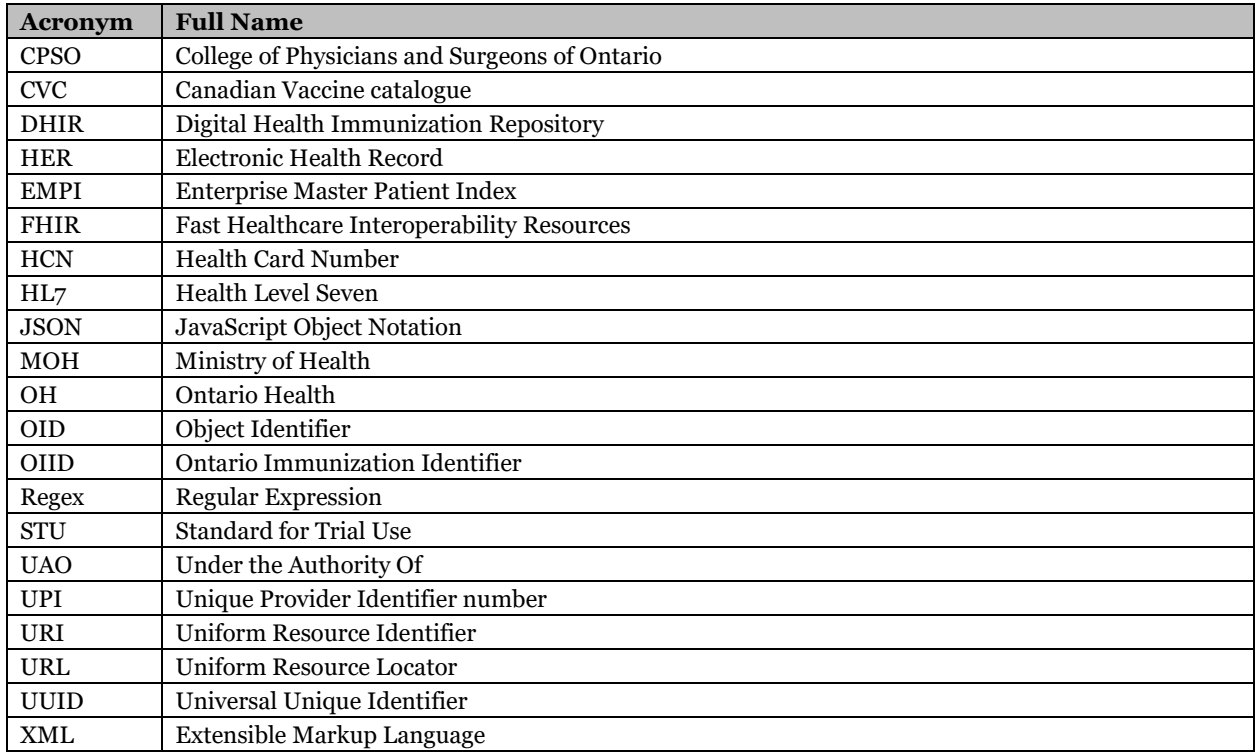

# <span id="page-9-0"></span>**1.7 Identifier Policy**

The DHIR uses URIs whenever Object Identifiers are required. URIs (Uniform Resource Identifiers) are globally unique identifiers for individual objects, as well as for value sets, code systems, profiles, namespaces, and more. URIs are the preferred object identifiers for FHIR objects, and are usually represented as URLs. All OIDs and URIs used in Ontario Health Digital Services projects must conform to Ontario Health Digital Services' OID and URI Management Policy

For more information, or to obtain the proper OIDs and URIs, contact the Ontario Health Digital Services Architecture and Standards Team at [architecture@ehealthontario.on.ca](mailto:architecture@ehealthontario.on.ca)

These identifiers capture the URI specific to an implementation/environment, such as the URL for resources and extensions used in the DHIR solution.

The base URL for DHIR FHIR interface will be referred to as "[base]" in the sections and examples below. Please note that base URL might change over time.

The base for global identifier namespaces will be referred to as "[id-system-global-base]" in the sections and examples below.

The base for local identifier namespaces will be referred to as "[id-system-local-base]" in the sections and examples below.

The base for local code systems will be referred to as "[code-system-local-base]" in the sections and examples below.

Due to the evolving FHIR standard and its developing framework and governance, implementers should recognize that these identifiers may change if identifier registration becomes governed nationally or internationally. Implementers are recommended to implement URIs using configurable variables.

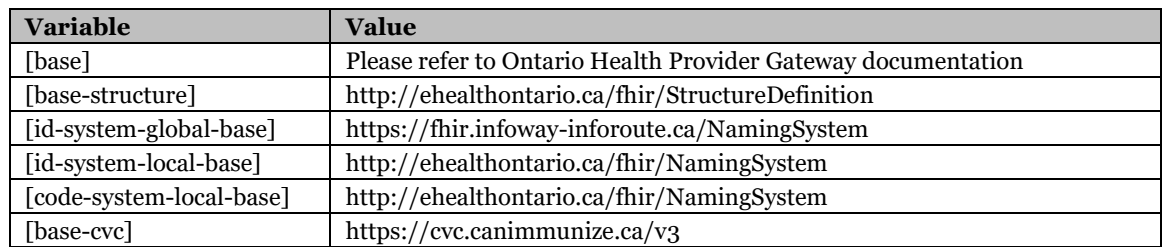

#### **Table 3 Identifier Variables**

# <span id="page-10-0"></span>**2 Use Cases**

# <span id="page-10-1"></span>**2.1 Use Case Diagram**

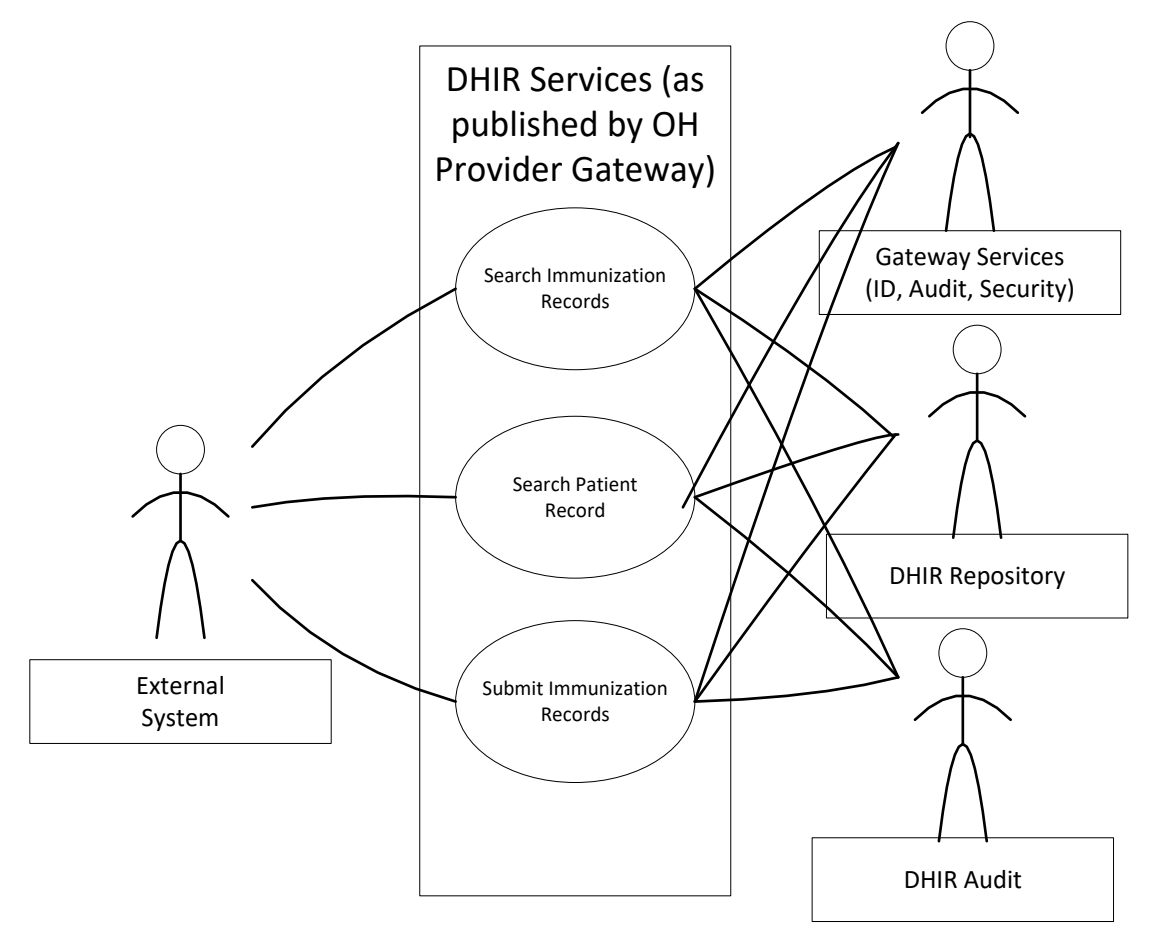

**Figure 1 Ontario Health Digital Services DHIR Services Use Case Diagram**

# <span id="page-10-2"></span>**2.2 Business Scenario Category: Search Immunization**

When an access request is made to the DHIR solution for a patient's immunization history, the DHIR solution uniquely identifies the patient based on the supplied patient identifiers, and returns that patient's immunization history and forecast (if requested) to the calling system. The calling system can then use the results to create a digital yellow card for the patient.

### <span id="page-10-3"></span>2.2.1 Transaction: Search Immunization Query/Response

#### **Immunization Search**

The transactions will:

Allow a client application to search the DHIR solution database for Immunization records matching the search criteria

Allow the DHIR solution to return an appropriate set of Immunization records along with an ImmunizationRecommendation (forecast) if requested.

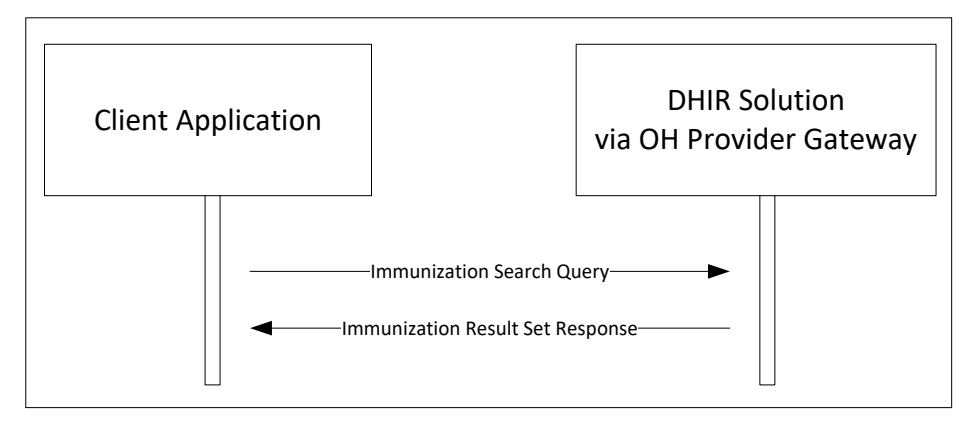

**Figure 2 Search Immunization Transaction**

## <span id="page-11-0"></span>2.2.2 Use Case Category: Search Immunization Records (Digital Yellow Card)

This describes the use case category for searching for immunization information, based on a patient's Ontario Immunization ID (OIID) or Ontario Health Number with additional demographics search criteria. OIID is a unique non-sequential 10 characters Client Identifier assigned by DHIR to each patient. Please note that in the current release, OIID and Ontario Health Number are the only patient identifier supported for searches, but in the future releases, multiple identifier types might be allowed as query parameters, e.g. a consuming system might get all identifiers associated with a patient from the Provincial Client Registry or from a local Enterprise Master Patient Index (EMPI) and then search DHIR for all immunizations of a patient using these identifiers.

#### Search Type: Search by OIID

Scenario Details: The User of the client application requests retrieval of immunization information, using only the OIID as query parameters.

Message Flow:

- 1. A "GET Immunization" is sent from the client application to the Gateway, containing query criteria in the URL string.
- 2. DHIR (via the Gateway) responds with the search results, in the form of a FHIR Bundle response.

#### Alternate Flow of Events:

- 1. Unable to process the request due to a system-related or business-related issue, the Gateway responds with an HTTP status code, and optionally an OperationOutcome resource.
- 2. If no Immunization records are found, then the Gateway will return a bundle with zero search results.
- 3. Search results are blocked by a patient Consent Directive. The response will indicate that an active consent block exists which prevents data from being returned.

Search Type: Search by Ontario Health Number and Date of Birth

Scenario Details: The User of the client application requests retrieval of immunization information, using patient's Ontario Health Number and date of birth as query parameters.

#### Message Flow:

- 1. A "GET Immunization" is sent from the client application to the Gateway, containing query criteria in the URL string.
- 2. DHIR (via the Gateway) responds with the search results, in the form of a FHIR Bundle response.

#### Alternate Flow of Events:

- 1. Unable to process the request due to a system-related or business-related issue, the Gateway responds with an HTTP status code, and optionally an OperationOutcome resource.
- 2. Unable to uniquely identify a patient, the Gateway returns a corresponding error. A user might try to resubmit the request using additional search parameters: Patient's Gender and First and Last Name.
- 3. If no Immunization records are found, then the Gateway will return a bundle with zero search results.
- 4. Search results are blocked by a patient Consent Directive. The response will indicate that an active consent block exists which prevents data from being returned.

Search Type: Search by Ontario Health Number, Date of Birth, Gender and First and Last Name

Scenario Details: The User of the client application requests retrieval of immunization information, using patient's Ontario Health Number, date of birth, gender, first and last name as query parameters.

#### Message Flow:

- 1. A "GET Immunization" is sent from the client application to the Gateway, containing query criteria in the URL string.
- 2. DHIR (via the Gateway) responds with the search results, in the form of a FHIR Bundle response.

#### Alternate Flow of Events:

- 1. Unable to process the request due to a system-related or business-related issue, the Gateway responds with an HTTP status code, and optionally an OperationOutcome resource.
- 2. Unable to uniquely identify a patient, the Gateway responds with an HTTP status code, and OperationOutcome resource. A user would need to contact the appropriate Public Health Unit.
- 3. If no Immunization records are found, then the Gateway will return a bundle with zero search results.
- 4. Search results are blocked by a patient Consent Directive. The response will indicate that an active consent block exists which prevents data from being returned.

# <span id="page-13-0"></span>**2.3 Business Scenario Category: Search Patient**

When an access request is made to the DHIR solution for a patient's record, the DHIR solution uniquely identifies the patient based on the supplied patient identifiers, and returns that patient's demographics record to the calling system.

### <span id="page-13-1"></span>2.3.1 Transaction: Search Patient Query/Response

#### **Search Patient**

Search Patient will fetch a specific Patient record from the DHIR solution database or from the provincial client registry.

The transactions will:

- Allow a client application to request a Patient record to populate demographics information on the screen for submission of immunizations
- Allow the DHIR solution to return the appropriate Patient record

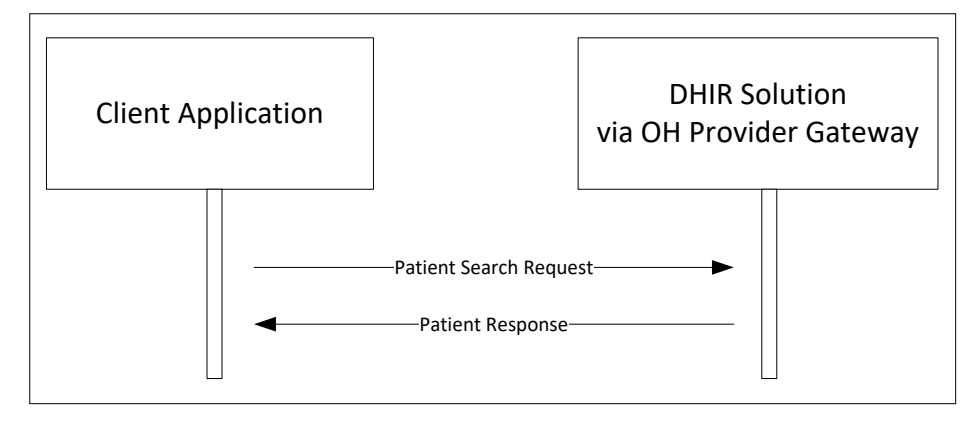

**Figure 3 Search Patient Transaction**

### <span id="page-13-2"></span>2.3.2 Use Case Category: Search Patient Record

This describes the use case category for retrieving a patient record, based on the patient's identifier and demographics parameters.

Search Types: Search by OIID

Scenario Details: The User of the client application requests retrieval of patient information, using only the OIID as query parameters.

Message Flow:

- 1. A "GET Patient" is sent from the client application to the Gateway, containing query criteria in the URL string.
- 2. DHIR (via the Gateway) responds with the search results, in the form of a FHIR Bundle (with one Patient resource) response.

Alternate Flow of Events:

- 1. Unable to process the request due to a system-related or business-related issue, the Gateway responds with an HTTP status code, and optionally an OperationOutcome resource.
- 2. If no Patient record is found, then the Gateway will return a bundle with zero search results.

#### Search Types: Search by Ontario Health Number and Date of Birth

Scenario Details: The User of the client application requests retrieval of patient information, using patient's Ontario Health Number and date of birth as query parameters.

Message Flow:

- 1. A "GET Patient" is sent from the client application to the Gateway, containing query criteria in the URL string.
- 2. DHIR (via the Gateway) responds with the search results, in the form of a FHIR Bundle response.

Alternate Flow of Events:

- 1. Unable to process the request due to a system-related or business-related issue, the Gateway responds with an HTTP status code, and optionally an OperationOutcome resource.
- 2. Unable to uniquely identify a patient, the Gateway responds with an HTTP status code, and OperationOutcome resource. A user might try to resubmit the request using additional search parameters: Patient's Gender and First and Last Name.
- 3. If no Patient record is found, then the Gateway will return a bundle with zero search results.

Search Types: Search by Ontario Health Number, Date of Birth, Gender and First and Last Name

Scenario Details: The User of the client application requests retrieval of patient information, using patient's Ontario Health Number, date of birth, gender, first & last name as query parameters.

#### Message Flow:

- 1. A "GET Patient" is sent from the client application to the Gateway, containing query criteria in the URL string.
- 2. DHIR (via the Gateway) responds with the search results, in the form of a FHIR Bundle response.

#### Alternate Flow of Events:

- 1. Unable to process the request due to a system-related or business-related issue, the Gateway responds with an HTTP status code, and optionally an OperationOutcome resource.
- 2. Unable to uniquely identify a patient, the Gateway responds with an HTTP status code, and OperationOutcome resource. A user will manually populate patient information on the submission screen. A public health employee will match the submission with the appropriate patient in DHIR.

3. If no Patient record is found, then the Gateway will return a bundle with zero search results. A user will manually populate patient information on the submission screen. A public health employee will review the submission and will create a patient record in DHIR if necessary.

# <span id="page-15-0"></span>**2.4 Business Scenario Category: Submit Immunizations**

When a patient's immunization information is submitted to DHIR by public (a patient or patient's delegate) or by a clinician, the DHIR solution stores this submission and later presents it to a public health employee, who reviews, clarifies and updates if necessary and uploads the immunization records to the DHIR database.

### <span id="page-15-1"></span>2.4.1 Transaction: Submit Immunization Records

### **Submit Immunizations**

The transactions will:

Allow a client application to submit Immunization record using "POST \$process-message" operation

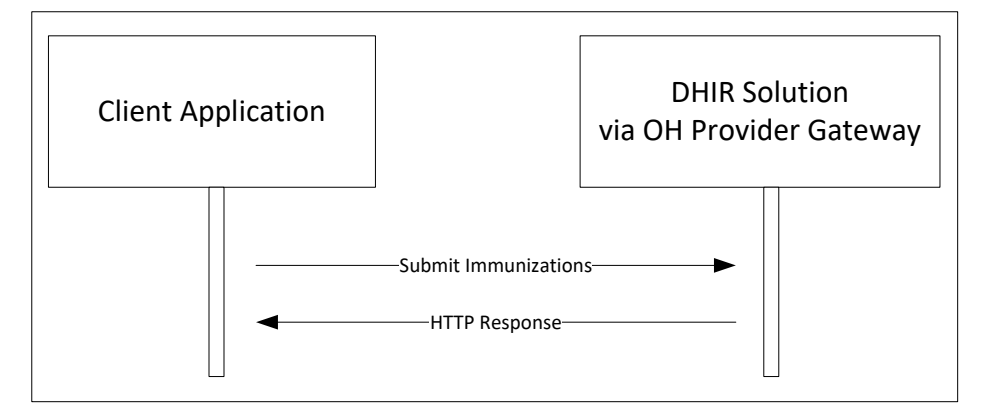

**Figure 4 Submit Immunizations**

# <span id="page-15-2"></span>2.4.2 Use Case Category: Submit Immunizations

Scenario Details: The User of the client application submits immunization information to DHIR

Message Flow:

- 1. A "POST" \$process-message is sent from the client application to the Gateway, containing Patient, submitter & Immunization information as part of the Bundle with the MessageHeader being the first resource in the Bundle.
- 2. The DHIR solution (via the Gateway) returns a HTTP success status (acknowledges receipt of the submission).

Alternate Flow of Events:

1. Unable to process the request due to a system-related or business-related issue, the Gateway responds with an HTTP status code, and optionally an OperationOutcome resource.

# <span id="page-16-0"></span>**3 FHIR Specification**

# <span id="page-16-1"></span>**3.1 Introduction**

This DHIR FHIR specification defines the FHIR profiles (constraints) and extension elements that are used in the DHIR solution. All FHIR-based specifications rely on an underlying set of base "resources".

#### **Resources**

Resources are the building blocks of the FHIR standard. These resources convey the content of clinical records, identify patients or providers, or otherwise support messaging between systems. These resources have been developed by several working groups at HL7, based on members' experience and subject expertise. These resources are intended to capture and support 80% of all implementation use case requirements; projects are encouraged to meet the remaining 20% of requirements through extensions and profile constraints. The list of all available resources in the FHIR standard can be found a[t https://hl7.org/fhir/resourcelist.html,](https://hl7.org/fhir/resourcelist.html) with additional details at [https://hl7.org/fhir/resourceguide.html.](https://hl7.org/fhir/resourceguide.html)

#### **Profiles**

Resources defined in the FHIR standard are intended to support a wide variety of use cases, resulting in a large number of available elements, and very few constraints. Implementers are encouraged to create and apply FHIR Profiles, which places constraints on the defined FHIR resources – tightening cardinality, identifying unused/unsupported elements, defining value sets for elements, and adding extension elements.

#### **Transmission Specification**

The formal MIME-type for FHIR resources is application/fhir+json or application/fhir+xml. The correct mime type SHALL be used by clients and servers:

- JSON (preferred): application/fhir+json
- XML (optional): application/fhir+xml

FHIR uses UTF-8 for all request and response bodies. Since the HTTP specification defines a default character encoding of ISO-8859-1, requests and responses SHALL explicitly set the character encoding to UTF-8 using the charset parameter of the MIME-type in the Content-Type header. Requests MAY also specify this charset parameter in the Accept header and/or use the Accept-Charset header.

**Accept-Language** field in HTTP header will be used to set the language of the search in the future releases. The allowed values are "en-CA" and "fr-CA". If this field is not set by the requestor, the default is "en-CA". In the current release, only "en-CA" is supported.

# <span id="page-16-2"></span>**3.2 HL7.org FHIR Alignment**

This DHIR FHIR specification is based on the draft FHIR R4.

Implementers should be aware of the stability of the FHIR standard, and that the DHIR may be subject to change to remain aligned with the international published FHIR standard.

# <span id="page-16-3"></span>**3.3 Resource Types**

The DHIR solution implements a subset of all FHIR resources. For a complete list of FHIR resources, visit <http://www.hl7.org/fhir/R4/resourcelist.html> Resources related to DHIR are listed below, with their corresponding maturity levels in parentheses. The maturity level reflects the number of tested implementations for a resource, and provides implements with an indication of its stability. The FHIR Maturity Model (FMM) gives values from zero to five, with FMM-zero as draft status and FMM-five having greater than five production implementations. The definitions for each FMM level are abbreviated in the table below, and fully defined i[n Appendix C.](#page-74-0) Additional details on the FHIR Maturity Model are available a[t http://www.hl7.org/fhir/R4/versions.html#maturity.](http://www.hl7.org/fhir/R4/versions.html#maturity)

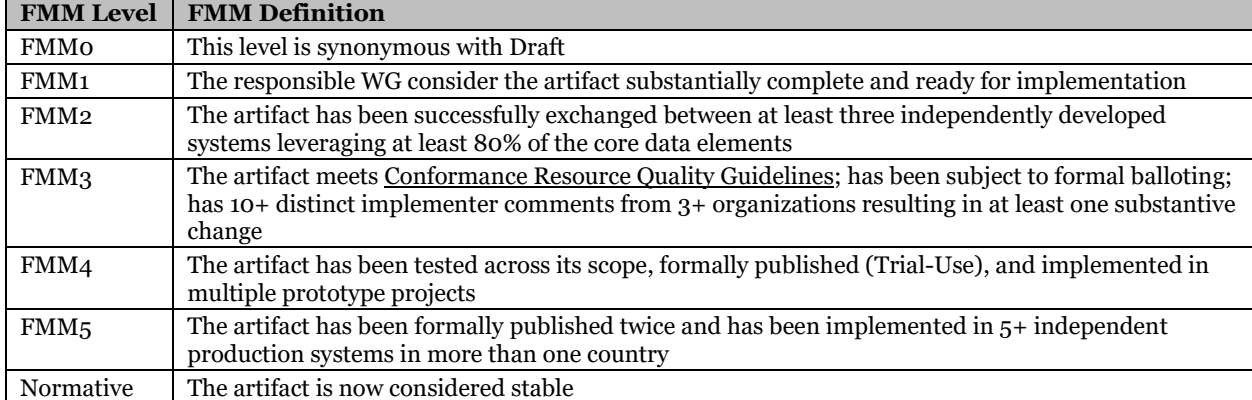

#### **Table 4 Identifier Variables**

The following resources are needed for the DHIR solution:

- Infrastructure Resources:
	- Resource (Normative)
	- DomainResource (Normative)
	- Bundle (Normative)
	- OperationOutcome (Normative)
- Clinical and Identification Resources:
	- Immunization (FMM3)
	- Patient (Normative)
	- ImmunizationRecommendation (FMM1)
	- Practitioner (FMM3)
	- Organization (FMM3)
	- MessageHeader (FMM4)

The DHIR solution uses DHIR FHIR profiles to constrain value sets and cardinality of data elements in the resources listed above. Where FHIR R4 does not support requirements for DHIR, extensions will be introduced.

# <span id="page-18-0"></span>**3.4 Summary of Supported Resource Operations**

The table below shows the allowed transactions on FHIR resources and their corresponding [HTTP operations:](https://www.w3.org/Protocols/rfc2616/rfc2616-sec9.html)

| <b>Resource</b>              | <b>Transaction</b>                | <b>HTTP</b><br><b>Verb</b> | URL                                    | <b>Content</b><br><b>Type</b>                | <b>Request</b><br><b>Body</b> | <b>Response</b><br><b>Body</b> | <b>Document</b><br><b>Sections</b> |
|------------------------------|-----------------------------------|----------------------------|----------------------------------------|----------------------------------------------|-------------------------------|--------------------------------|------------------------------------|
| Immunization                 | search                            | <b>GET</b>                 | [base]/Immunization{?<br>[parameters]} |                                              | None                          | Bundle                         | 4.5                                |
| Immunization                 | search<br>(alternative to<br>GET) | <b>POST</b>                | [base]/Immunization/<br>search         | application/ $x$<br>-www-form-<br>urlencoded | Form data                     | Bundle                         | 4.5                                |
| Patient                      | search                            | <b>GET</b>                 | [base]/Patient{?[param]<br>eters]}     |                                              | None                          | Bundle                         | 4.5, 4.6                           |
| Patient                      | search<br>(alternative to<br>GET) | <b>POST</b>                | [base]/Patient/ search                 | application/x<br>-www-form-<br>urlencoded    | Form data                     | Bundle                         | 4.5, 4.6                           |
| Process Message<br>operation | message                           | <b>POST</b>                | [base]/\$process-<br>message           |                                              | Bundle<br>(Message)           | None                           | 4.4                                |

**Table 5 DHIR FHIR HTTP Operations**

See [Appendix A](#page-69-0) for the full list of HTTP response codes.

# <span id="page-18-1"></span>**3.5 Search Immunizations (Get Digital Yellow Card) & Patient Lookup**

This interaction searches a set of resources based on some filter criteria. The interaction can be performed by using either GET or POST HTTP commands.

GET [base]/[type]{?[parameters]{&\_format=[mime-type]}}

This searches all resources of a particular type using the criteria represented in the parameters.

Because of the way that some user agents and proxies treat GET and POST requests, in addition to the GET based search method above, DHIR also supports a POST based search:

POST [base]/[type]/\_search{?\_format=[mime-type]}

Content-Type: application/x-www-form-urlencoded

param1=value&param2=value

Due to restrictions in the Ontario Health Provider Gateway, POST based searches must only have query parameters in the POST body, and not in the query URL.

Note: Supporting GET means that personal health information might appear in search parameters, and therefore in HTTP logs. For this reason, logs should be regarded as being as sensitive as the resources themselves. This is a general requirement irrespective of the use of GET. POST based search is the preferred method.

All these search interactions take a series of parameters that are a series of name=value pairs encoded in the URL (or as an application/x-www-form-urlencoded submission for a POST).

The AND search operator allows any combination of parameter expressions using "&", and will create a valid search expression. For example:

GET [base]/Patient?identifier=[id-system-global-base]/ca-on-patient-hcn|12345678&birthdate=2007-11-22& gender=female&family=Doe&given=Jane&\_format=application/fhir+json

If the search fails (i.e., cannot be executed, as opposed to not finding a match), the return value is a status code 4xx or 5xx with an OperationOutcome. If the search succeeds, DHIR returns a 200 OK HTTP status code and the return content is a Bundle with type = searchset containing the results of the search as a collection of resources in a defined order. The server may also return an OperationOutcome resource within the searchset Bundle entries that contains additional information about the search.

The DHIR does not implement all FHIR search capabilities as they are not needed for this solution. For more information about FHIR search capabilities refer to this page: [https://www.hl7.org/fhir/search.html.](https://www.hl7.org/fhir/search.html)

### <span id="page-19-0"></span>3.5.1 Search Parameter Types

Each search parameter is defined by a type that specifies how the search parameter behaves. These are the defined parameter types:

| <b>Type</b> | <b>Parameter Description</b>                                                                                                    | <b>Parameter Expression</b><br><b>Structure</b>  | <b>Example</b>                                                                                                    |
|-------------|----------------------------------------------------------------------------------------------------|--------------------------------------------------|----------------------------------------------------------------------------------------------------|
| number      | Search parameter SHALL be a<br>number (a whole number, or a<br>decimal).                                                                                                    | parameter<br>=[comparator][number]               | length= $27$ // equal to $27$<br>length= $27,28$ //equal to 27 or<br>28<br>length= $lt27//$ less than 27<br>length=le27.6<br>length=gt27 |
| date        | Search parameter is on a date/time.<br>The date format is the standard XML<br>format.                                                                                                    | parameter<br>$=[\text{comparator}][\text{date}]$ | birthdate=2010-10-01<br>birthdate=gt2010-10-01                                                                                           |
| string      | Search parameter is a simple string,<br>like a name part. Search is case-<br>insensitive and accent-insensitive.<br>May match just the start of a string.<br>String parameters may contain<br>spaces.                                                                                                    | parameter=[value]                                | name=john<br>name=john,jack//john or<br>jack                                                                                             |
| token       | Search parameter on a coded element<br>or identifier. May be used to search<br>through the text, displayname, code<br>and code/codesystem (for codes) and<br>label, system and key (for identifier).<br>Its value is either a string or a pair of<br>namespace and value, separated by a<br>" ", depending on the modifier used. | parameter=[system] [code]                        | reference=www.url.com 123                                                                                                    |
| reference   | Search parameter on a reference<br>element. Allows identification of<br>resources where a referenced<br>resource matches the query ID.<br>Not used in the current release                                                                                                    | parameter=[type]/[id]                            | requester=practitioner/123                                                                                                    |

**Table 6 General FHIR Search Parameters**

### <span id="page-20-0"></span>3.5.2 Parameter Prefixes & Modifiers

For the ordered parameter types of **number**, **date**, and **quantity**, a prefix to the parameter value may be used to control the nature of the matching. To avoid URL escaping and visual confusion, the following prefixes are used:

#### **Table 7 FHIR Search Numeric Parameter Modifiers**

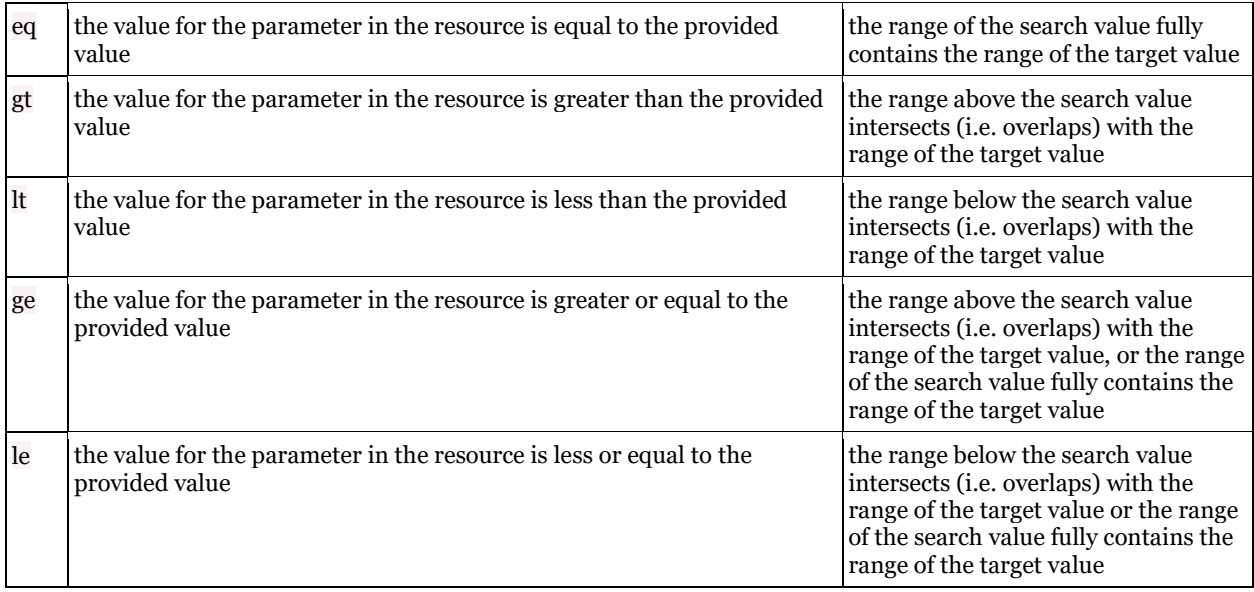

If no prefix is present, the prefix eq is assumed.

### <span id="page-20-1"></span>3.5.3 Server Conformance

In order to allow the client to be confident about what search parameters were used as criteria by the DHIR server, the DHIR server will return the parameters that were actually used to process the search. Applications processing search results SHALL check these returned values where necessary. For example, if the DHIR server did not support some of the filters specified in the search, a client might manually apply those filters to the retrieved result set, display a warning message to the user or take some other action.

In the case of a RESTful search, these parameters are encoded in the self link in the bundle that is returned:

```
 <link>
     <relation value="self"/>
     <url value="[base]/Immunization?patient.identifier=[id-system-local-base]/ca-on-
panorama-immunization-
id|95ZWBKWTC5&_include=Immunization:patient&_include=Immunization:performer&_format=ap
plication/fhir+json"/>
  \langle/link>
```
In other respects, servers have considerable discretion with regards to supporting search:

- Server will declare additional parameter search-id in the profiles referenced from their conformance statements. This search-id will be generated for each search request, logged in audit database along with the search request & search response and returned to the client, who is expected to log this in their audit database too.
- Parameter names and URLs are case-sensitive.
- Server will choose how to sort the return results. In the current release, the \_sort parameter will not be supported.

### <span id="page-21-0"></span>3.5.4 Supported Search Parameters

- Get Immunization (Get Digital Yellow Card / Patient's Immunizations History)
	- o Search by Patient's Ontario Immunization ID (OIID)
		- The Ontario Immunization ID is the patient.identifier parameter
		- Example: patient.identifier=[id-system-local-base]/ca-on-panorama-immunizationid|95ZWBKWTC5
	- o Search by Patient's Ontario Health Number and Date of Birth
		- The Ontario Health Number is the patient.identifier parameter
		- All parameters must be included
		- Example: patient.identifier=[id-system-global-base]/ca-on-patient-
		- hcn|12345678&patient.birthdate=2007-11-22
	- o If Search by Patient's Ontario Health Number and Date of Birth is not able to uniquely identify a patient, then the client application would let a user search by Patient's Ontario Health Number, Date of Birth, Gender and First and Last Name
		- The Ontario Health Number is the patient.identifier parameter
		- All parameters must be included
		- Example: patient.identifier=[id-system-global-base]/ca-on-patienthcn|12345678&patient.birthdate=2007-11-22&patient.gender=male& patient.family=PatienttLastName&patient.given=PatientFirstName
	- o Optional Immunization Date parameter: date
		- Example 1: date=gt2017-02-24
		- Example 2: date=ge2017-02-25&date=le2018-02-27T08:04:03.817-05:00
	- o Optional Immunization Last Updated Date parameter: lastUpdated
		- Example 1: lastUpdated=gt2017-02-24T08:04:03.817-05:00
		- Example 2: lastUpdated=ge2017-02-25T08:04:03.817-05:00&lastUpdated=le2018-02-27 T08:04:03.817-05:00

Resources to be included in the bundle (optional)

- Request to include Patient resource
	- Example: \_include=Immunization:patient
- Request to include Practitioner resource (performer of immunization)
	- Example: include=Immunization:performer
- Request to include ImmunizationRecommendation resource
	- Example: revinclude:recurse=ImmunizationRecommendation:patient
	- ImmunizationRecommendation resource will include zero or more recommendations
- Get Patient. Prior to filling the immunizations submission form, the client application might let a user run "Get Patient" lookup to get patient's information form DHIR prepopulated on the submission form. If the patient information is not found, a user would be expected to fill patient information or get it pre-poluated from the EMR. A Public Health reviewer of DHIR would confirm whether a new patient needs to be created in DHIR or matches to an existing patient.
	- o Search by Patient's Ontario Immunization ID
		- The Ontario Immunization ID is the identifier parameter
		- Example: identifier=[id-system-local-base]/ca-on-panorama-immunizationid|95ZWBKWTC5
	- o Search by Patient's Ontario Health Number and Date of Birth
		- The Ontario Health Number is the identifier parameter
			- All parameters must be included
			- Example: identifier=[id-system-global-base]/ca-on-patienthcn|12345678&birthdate=2007-11-22
	- $\circ$  If Search by Patient's Ontario Health Number and Date of Birth is not able to uniquely identify a patient, then the client application would let a user search by Patient's Ontario Health Number, Date of Birth, Gender and First and Last Name
		- The Ontario Health Number is the identifier parameter
		- All parameters must be included
		- Example: identifier=[id-system-global-base]/ca-on-patienthcn|12345678&birthdate=2007-11-22&gender=female&family=PatientLastName& given=PatientFirstName
- In the future releases, server might generate and return an additional parameter search-id as per Server Conformance section above.
	- o Example: search-id=76395924-28c2-4cb1-93c1-608fb6eea979
- Returned Immunization records will be returned in a chronological order (by immunization date ascending)
- Format: JSON (default) or XML
	- o format=[mime-type]: \_format=application/fhir+json or \_format=application/fhir+xml

### <span id="page-22-0"></span>3.5.4.1 Search Examples

### **3.5.4.1.1 Search Immunizations**

GET [base]/Immunization?patient.identifier=[id-system-local-base]/ca-on-panorama-immunizationid|95ZWBKWTC5&\_include=Immunization:patient&\_include=Immunization:performer&\_revinclude:recurse=Imm unizationRecommendation:patient& format=application/fhir+json

GET [base]/Immunization?patient.identifier=[id-system-local-base]/ca-on-panorama-immunization-

id|95ZWBKWTC5&date=ge2017-02-25T08:04:03.817-05:00&date=le2018-02-27&lastUpdated=ge2017-02- 25T08:04:03.817-05:00&lastUpdated=le2018-02-27T08:04:03.817-

05:00&\_include=Immunization:patient&\_include=Immunization:performer&\_revinclude:recurse=ImmunizationRe commendation:patient&\_format=application/fhir+json

### **3.5.4.1.2 Search Immunizations using POST**

POST [base]/Immunization/\_search?\_format=application/fhir+json

Content-Type: application/x-www-form-urlencoded

patient.identifier=[id-system-local-base]/ca-on-panorama-immunizationid|95ZWBKWTC5&\_include=Immunization:patient&\_include=Immunization:performer&\_revinclude:recurse=Imm unizationRecommendation:patient

### **3.5.4.1.3 Search Patient**

GET [base]/Patient?identifier=[id-system-local-base]/ca-on-panorama-immunizationid|95ZWBKWTC5&\_format=application/fhir+json

GET [base]/Patient?identifier=[id-system-global-base]/ca-on-patient-hcn|12345678&birthdate=2007-11- 22&gender=female&family=Doe&given=Jane&\_format=application/fhir+json

### **3.5.4.1.4 Search Patient using POST**

POST [base]/Patient/\_search?\_format=application/fhir+json

Content-Type: application/x-www-form-urlencoded

identifier=[id-system-global-base]/ca-on-patient-hcn|12345678&birthdate=2007-11- 22&gender=female&family=Doe&given=Jane

# <span id="page-23-0"></span>**3.6 Submit Immunizations**

### <span id="page-23-1"></span>3.6.1 Submission of Immunizations (\$process-message)

The simplest way to handle messages where there are also [RESTful interactions](http://www.hl7.org/fhir/STU3/http.html) occurring is to use the [\\$process](http://www.hl7.org/fhir/STU3/messageheader-operations.html)[message.](http://www.hl7.org/fhir/STU3/messageheader-operations.html) This operation accepts a message, processes it according to the definition of the event in the message header, and returns one or more response messages.

When processing messages, a server may return one of several status codes:

- **200 OK**: Indicates that the message has been fully processed. If an application-level response is expected for the submitted message, that response is returned as the body of the 200 response.
- **201 Created**: Indicates that the message has been fully processed.
- **202 Accepted**: Indicates that the receiving system has accepted custody of the message
- **204 No Content**: Indicates that the message has been fully processed and would normally have had an application-level response, but because of instructions from the sender (e.g. the [messageheader-response](http://www.hl7.org/fhir/STU3/extension-messageheader-response-request.html)[request](http://www.hl7.org/fhir/STU3/extension-messageheader-response-request.html) extension), no response is being provided
- **300+**: Indicates that the message was not successfully processed. The server MAY return an [OperationOutcome](http://www.hl7.org/fhir/STU3/operationoutcome.html) with additional information, and does so if the response code is 400 or greater. The client shall interpret a 4xx response to indicate that there is no point resubmitting the unaltered message, and a 5xx response to indicate an unexpected error occurred on the part of the server, with the implication that it may be appropriate to resubmit the original message. Doing so will not result in a duplicate message response. Repeated failures indicate either a fatal problem with the submission or a problem with the receiving application.

The following rules apply when using \$process-message:

- The operation only accepts POST transactions any other HTTP method will result in an HTTP error
- The request content type submitted is always [a Bundle](http://www.hl7.org/fhir/STU3/bundle.html) with type "message" containing a Message [Header](http://www.hl7.org/fhir/STU3/messageheader.html) resource as the first resource
- If the response is an error, the body is an [OperationOutcome](http://www.hl7.org/fhir/STU3/operationoutcome.html) resource with full details

The following rules apply when using the \$process-message operation synchronously:

- The URL (http://base/\$process-message) has no parameters
- It is an error if the sender POSTs a message that requires multiple response messages
- The server will accept multiple concurrent message submissions and process them correctly (submissions might be processed sequentially internally, but multiple concurrent submissions is not an error in its own right)

Please see<http://www.hl7.org/fhir/R4/messaging.html> for more details on the HL7 FHIR messaging

# **4 FHIR Resources**

Resources in this section are constrained from FHIR R4. Reminder: the sections below will use the URI variables defined in section 1.5, for maintainability purposes.

Note that some resources may not exist independently and be contained in another resource. Section 4 displays the containments and relationships between resources.

Table 8 shows the allowed transactions on resources in this server.

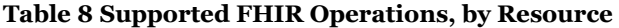

<span id="page-24-0"></span>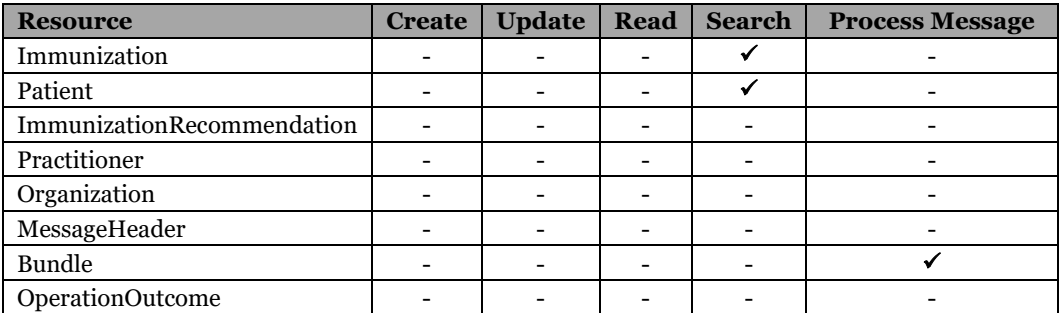

# **4.1 How to Read this Section**

### 4.1.1 Supported Attributes

Only attributes described in the subsections below will be supported by DHIR in the current release. For some elements, cardinality has a superscripted asterisk symbol to the right, e.g. O..1<sup>\*</sup>: it means that this element has been constrained from "repeating" in the general FHIR spec (e.g. O..\*) to a single instance, but despite this constraint, this element should still be represented as an array in a FHIR JSON message, e.g. "element  $\{\}\$ ".

### 4.1.2 Format

<span id="page-24-3"></span><span id="page-24-2"></span><span id="page-24-1"></span>DHIR will support JSON and XML formats. JSON is the preferred format.

# 4.1.3 Slicing

One common feature of constraining Structure Definitions is to take an element that may occur more than once (e.g. in a list), and split the list into a series of sublists, each with different restrictions on the elements in the sublist with associated additional meaning. In FHIR, this operation is known as "Slicing" a list. It is common to "slice" a list into sub-lists each containing just one element, effectively putting constraints on each element in the list. This technique can also be used on elements that do not repeat, but that have a choice of data types. A number in the brackets after the element name refers to its slicing number.

# 4.1.4 Special Case: Missing data

In some cases, implementers may find that they do not have appropriate data for an element with minimum cardinality  $= 1$ . In this case, the element must be present, but unless the resource or a profile on it has made the actual value of the primitive data type mandatory, it is possible to provide an extension that explains why the primitive value is not present:

XML

```
<uri>
   <extension url="http://hl7.org/fhir/StructureDefinition/data-absent-reason">
     <valueCode="unknown"/>
   </extension>
</uri>
```
JSON

```
" uri": {
   "extension": [
\{ "url": "http://hl7.org/fhir/StructureDefinition/data-absent-reason",
       "valueCode": "unknown"
 }
\Box}
```
In this example, instead of a value, a data missing code is provided [\(http://www.hl7.org/fhir/extension-data-absent-reason.html\)](http://www.hl7.org/fhir/extension-data-absent-reason.html). Note that it is not required that this particular extension is used. This extension is not a modifier extension, because the primitive data type has no value.

It is not valid to create a fictional piece of data for the primitive value, and then to add an extension indicating that the data has been constructed to meet the data rules. This would be both a bad idea, and also a modifier extension, which is not allowed on data types.

# **4.2 Data Type Notes**

# 4.2.1 Date

A date, or partial date (e.g. just year or year + month) as used in human communication. There is no time zone. Dates SHALL be valid dates. Regex: -?[0-9]{4}(-  $(0[1-9][1[0-2])(-(0[0-9]][1-2][0-9][3[0-1]))?)$ 

Examples: "2017-11-29"; "2017-09-03"

## 4.2.2 DateTime

A date, date-time or partial date (e.g. just year or year + month) as used in human communication. If hours and minutes are specified, a time zone SHALL be populated. Seconds must be provided due to schema type constraints but may be zero-filled and may be ignored. Dates SHALL be valid dates. The time "24:00" is not allowed.

<span id="page-26-1"></span><span id="page-26-0"></span>Regex: -?[0-9]{4}(-(0[1-9]|1[0-2])(-(0[0-9]|[1-2][0-9]|3[0-1])(T([01][0-9]|2[0-3]):[0-5][0-9]:[0-5][0-9](\.[0-9]+)?(Z|(\+|-)((0[0-9]|1[0-3]):[0-5][0- 9]|14:00)))?)?)?

Examples: "2017-11-13T14:10:50-04:00"; "2017-07-09T08:04:03.817-05:00"

# 4.2.3 Time

<span id="page-26-2"></span>A time during the day, with no date specified (can be converted to a Duration since midnight). Seconds must be provided due to schema type constraints but may be zero-filled and may be ignored. The time "24:00" is not allowed, and neither is a time zone.

Regex: ([01][0-9]|2[0-3]):[0-5][0-9]:[0-5][0-9](\.[0-9]+)?

Examples: "14:10:50"; "08:04:03.817"

# 4.2.4 URI

A Uniform Resource Identifier Reference (RFC 3986). Note: URIs are case sensitive. For UUID (urn:uuid:53fefa32-fcbb-4ff8-8a92-55ee120877b7) use all lowercase.

<span id="page-26-4"></span><span id="page-26-3"></span>URIs can be absolute or relative, and may have an optional fragment identifier.

# **4.3 Infrastructure Resources**

### 4.3.1 Resource -Base Resource Definitions

The following elements and properties are defined for all resources.

#### **Table 9 Base Resource Definition**

Based o[n http://hl7.org/fhir/R4/resource.html](http://hl7.org/fhir/R4/resource.html)

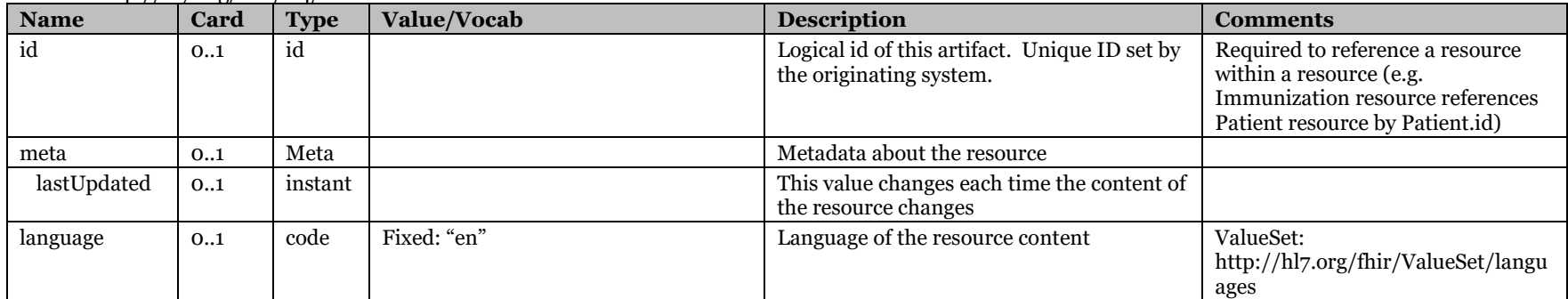

### <span id="page-27-1"></span><span id="page-27-0"></span>4.3.2 DomainResource Resource

Based o[n http://hl7.org/fhir/R4/domainresource.html](http://hl7.org/fhir/R4/domainresource.html)

A resource with narrative, extensions, and contained resources

- If a resource is contained in another resource, it SHALL NOT have a meta.versionId or a meta.lastUpdated
- If the resource is contained in another resource, it SHALL be referred to from elsewhere in the resource
- If the resource is contained in another resource, it SHALL NOT contain nested Resources
- If the resource is contained in another resource, it SHALL NOT contain any narrative

<span id="page-27-2"></span>Most resources are derived from Domain Resources - so they also can contain text, contained resources, extensions, and data elements specific to the particular domain of the resource.

#### **Table 10 DomainResource Resource Definition**

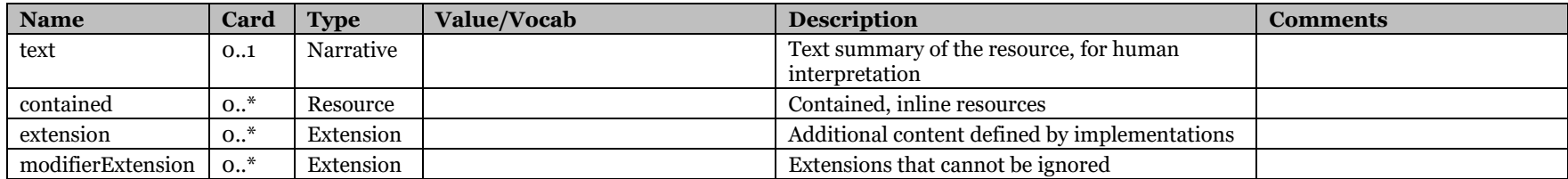

## 4.3.3 Bundle Resource

Based o[n http://hl7.org/fhir/R4/bundle.html](http://hl7.org/fhir/R4/bundle.html)

A special type of resource for collections of resources.

A set of search results (type = "searchset") consists of a series of zero or more entries. Each entry element will contain a resource.

Bundle.total may be used to return the total number of resources that match the search, and that may be returned by following the "next" link.

#### **Table 11 Bundle Resource Definition**

<span id="page-28-0"></span>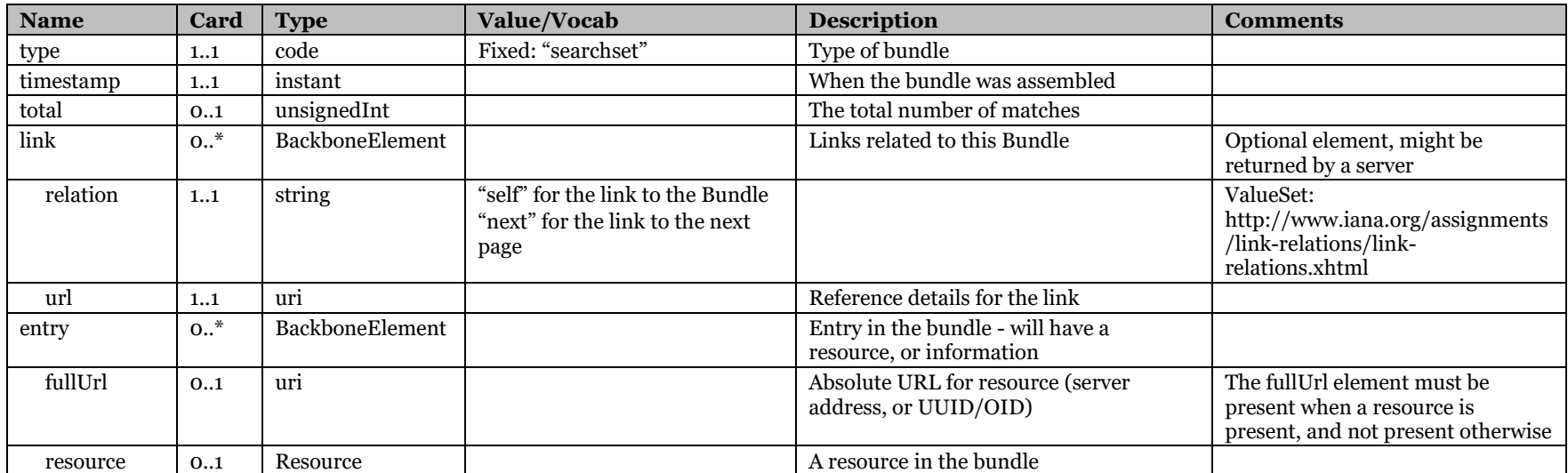

### 4.3.4 OperationOutcome Resource

Based o[n http://hl7.org/fhir/R4/operationoutcome.html](http://hl7.org/fhir/R4/operationoutcome.html)

Operation Outcomes are sets of error, warning and information messages that provide detailed information about the outcome of some attempted system operation. They are provided as a direct system response, or component of one, where they provide information about the outcome of the operation.

OperationOutcomes are used in the following circumstances:

- When a RESTful operation fails
- As the response on a validation operation, to provide information about the outcomes
- As part of a message response, usually when the message has not been processed correctly

<span id="page-29-0"></span>This resource is not used for reporting clinical or workflow issues associated with a proposed or ongoing action. The resource is not designed to be persisted or referenced from other parts of the workflow.

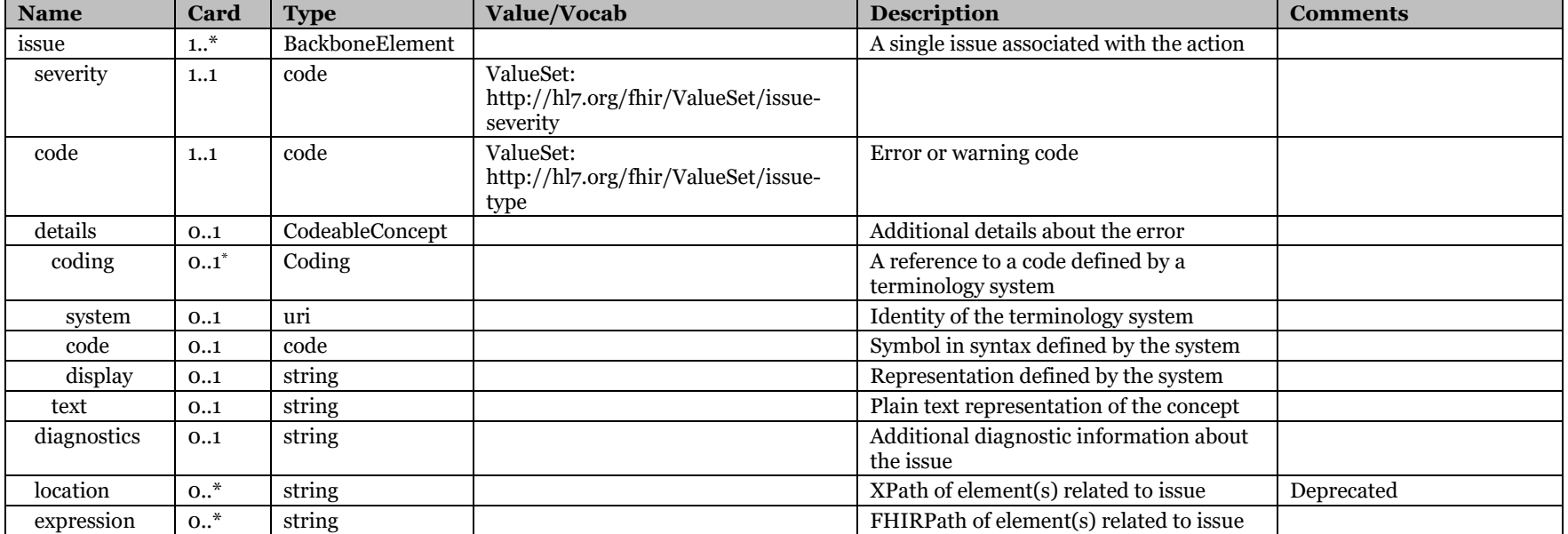

#### **Table 12 OperationOutcome Resource Definition**

### 4.3.4.1 Using Operation Outcome Resources

On the RESTful interface, operation outcome resources are only relevant when a level of computable detail is required that is more granular than that provided by the HTTP response codes. This granularity could include:

- more detail about the location of an issue
- the ability to identify multiple distinct issues
- provision of finer error codes that connect to known business failure states

### 4.3.4.2 Consent Indicator in OperationOutcome

The OperationOutcome resource may be included in the DHIR response bundle, in response to an Immunization search request. This may indicate that there are additional Immunization records available for retrieval, but were not included due to a patient privacy consent directive. The OperationOutcome resource will have the following values:

- <span id="page-30-0"></span> $severity = warning$
- $code = suppressed$

The code "suppressed" from Value Set [http://hl7.org/fhir/valueset-issue-type.html](http://hl7.org/implement/standards/fhir/valueset-issue-type.html) is used in OperationOutcome.issue.code (Required)

#### **Table 13 OperationOutcome ValueSet for Consent Block**

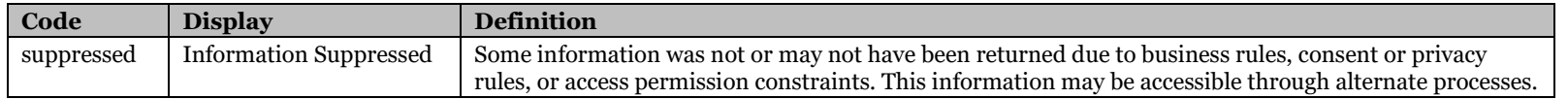

### <span id="page-30-1"></span>4.3.4.3 Reporting Errors in the HTTP Headers

Server may also need to report errors in the HTTP headers - especially query parameters when processing searches. Errors are reported using a case sensitive location that has two parts, a fixed "http" and the header or query parameter name separated by a ".". Some examples:

#### **Table 14 HTTP Header Parameters.**

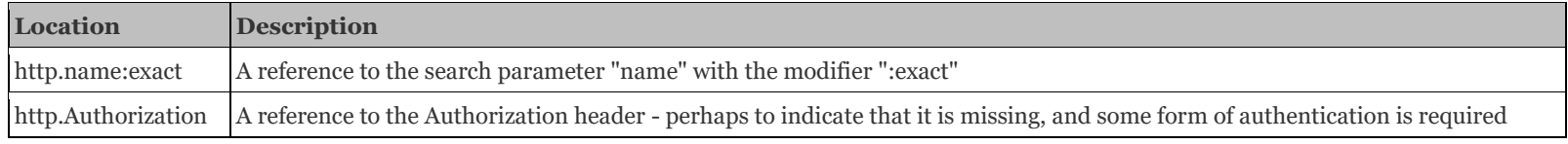

<span id="page-30-2"></span>The full list of errors is provided in [Appendix A.](#page-69-3)

# **4.4 FHIR Profiles for Immunizations Submission**

<span id="page-31-0"></span>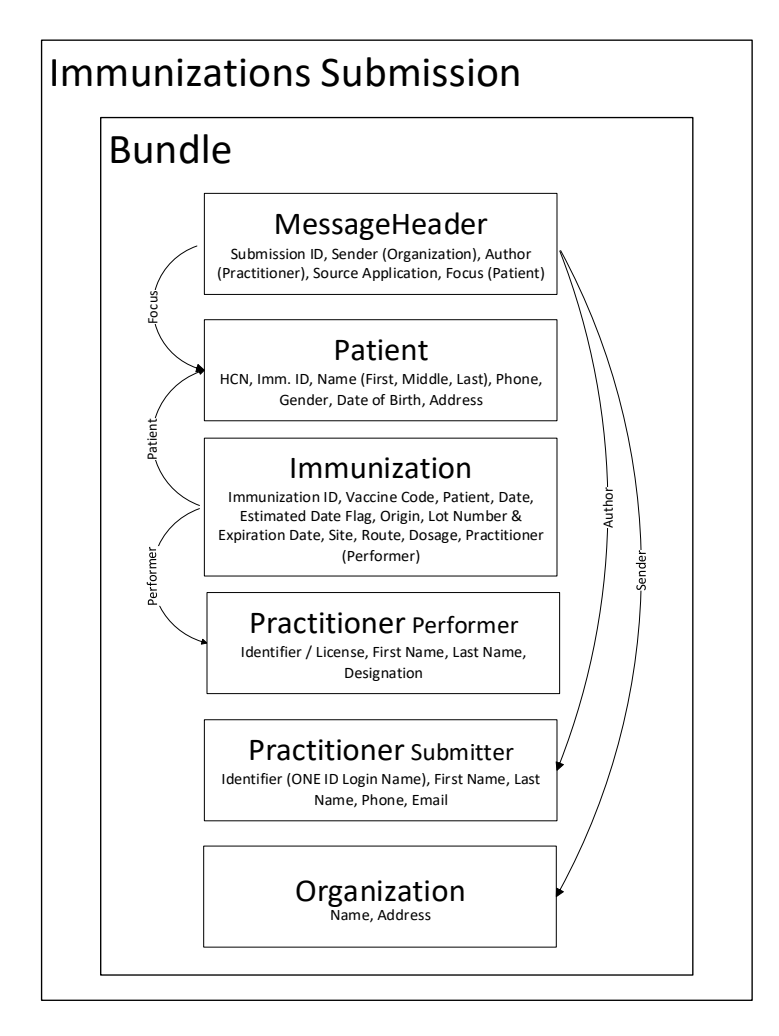

The Immunizations Submission is a Message / Bundle where the first resource is MessageHeader, followed by several other resources: Patient, one or more Immunization resources, Practitioner (one submitter and one or more performers of submitted immunizations) and Organization (the submitter's office/practice). The diagram above illustrates the resources that are referenced by the Bundle resource, which are contained in the DHIR Immunizations submission.

MessageHeader.id is the submission id and Immunization.id is the immunization id, which doesn't change if a message is resent. Bundle.id should be changed to a new value each time a message is sent.

# 4.4.1 Submission Message Header Profile

ca-on-immunizations-profile-submission-clinician-MessageHeader profile based o[n http://www.hl7.org/fhir/R4/messageheader.html](http://www.hl7.org/fhir/R4/messageheader.html)

<span id="page-32-0"></span>

| <b>Name</b> | Card  | <b>Type</b>                 | Value/Vocab                                                                 | <b>Description</b>                                                                       | <b>Comments</b>                                                        |
|-------------|-------|-----------------------------|-----------------------------------------------------------------------------|------------------------------------------------------------------------------------------|------------------------------------------------------------------------|
| eventCoding | 11    | Coding                      |                                                                             | Code for the event this message<br>represents                                            |                                                                        |
| system      | 11    | uri                         | Fixed: "http://hl7.org/fhir/message-<br>events"                             |                                                                                          |                                                                        |
| code        | 11    | code                        | Fixed: "MedicationAdministration-<br>Recording"                             |                                                                                          |                                                                        |
| destination | 11    | BackboneElement             |                                                                             | Message destination application                                                          |                                                                        |
| name        | 11    | string                      | Fixed: "DHIR"                                                               | Name of system                                                                           |                                                                        |
| endpoint    | 11    | uri                         | <b>URI of DHIR server</b>                                                   | Actual message source address or id                                                      |                                                                        |
| sender      | 11    | Reference(Organiza<br>tion) | Submitter's office/practice                                                 | Real world sender of the message                                                         | Refer to Submission<br><b>Organization Profile</b>                     |
| reference   | 11    | string                      |                                                                             | Relative, internal or absolute URL<br>reference                                          |                                                                        |
| author      | 11    | Reference(Practitio<br>ner) | URI to Practitioner resource (submitter<br>profile) in the submitted bundle | The logical author of the message                                                        | Refer to<br><b>Submission Submitter</b><br><b>Practitioner Profile</b> |
| reference   | 11    | string                      |                                                                             | Relative, internal or absolute URL<br>reference                                          |                                                                        |
| source      | 11    | BackboneElement             |                                                                             | Message source application                                                               |                                                                        |
| name        | 11    | string                      | Fixed: "EMR"                                                                | Name of system                                                                           |                                                                        |
| software    | 01    | string                      |                                                                             | Name of software running the system                                                      |                                                                        |
| version     | 11    | string                      |                                                                             | Version of software running                                                              |                                                                        |
| endpoint    | 11    | uri                         |                                                                             | Actual message source address or id                                                      |                                                                        |
| focus       | 11    | Reference(Patient)          | Reference to a Patient resource in the<br>submitted bundle                  | The actual data of the message - a<br>reference to the root/focus class of the<br>event. | Refer to Submission<br>Patient Profile                                 |
| reference   | 1, .1 | string                      | Internal URIs to a Patient in the<br>submission                             | Relative, internal or absolute URL<br>reference                                          |                                                                        |

**Table 15 ca-on-immunizations-profile-submission-clinician-MessageHeader Profile**

# 4.4.2 Submission Immunization Profile

ca-on-immunizations-profile-submission-clinician-Immunization profile based on<http://www.hl7.org/FHIR/R4/immunization.html>

#### **Table 16 ca-on-immunizations-profile-submission-clinician-Immunization Profile**

<span id="page-33-0"></span>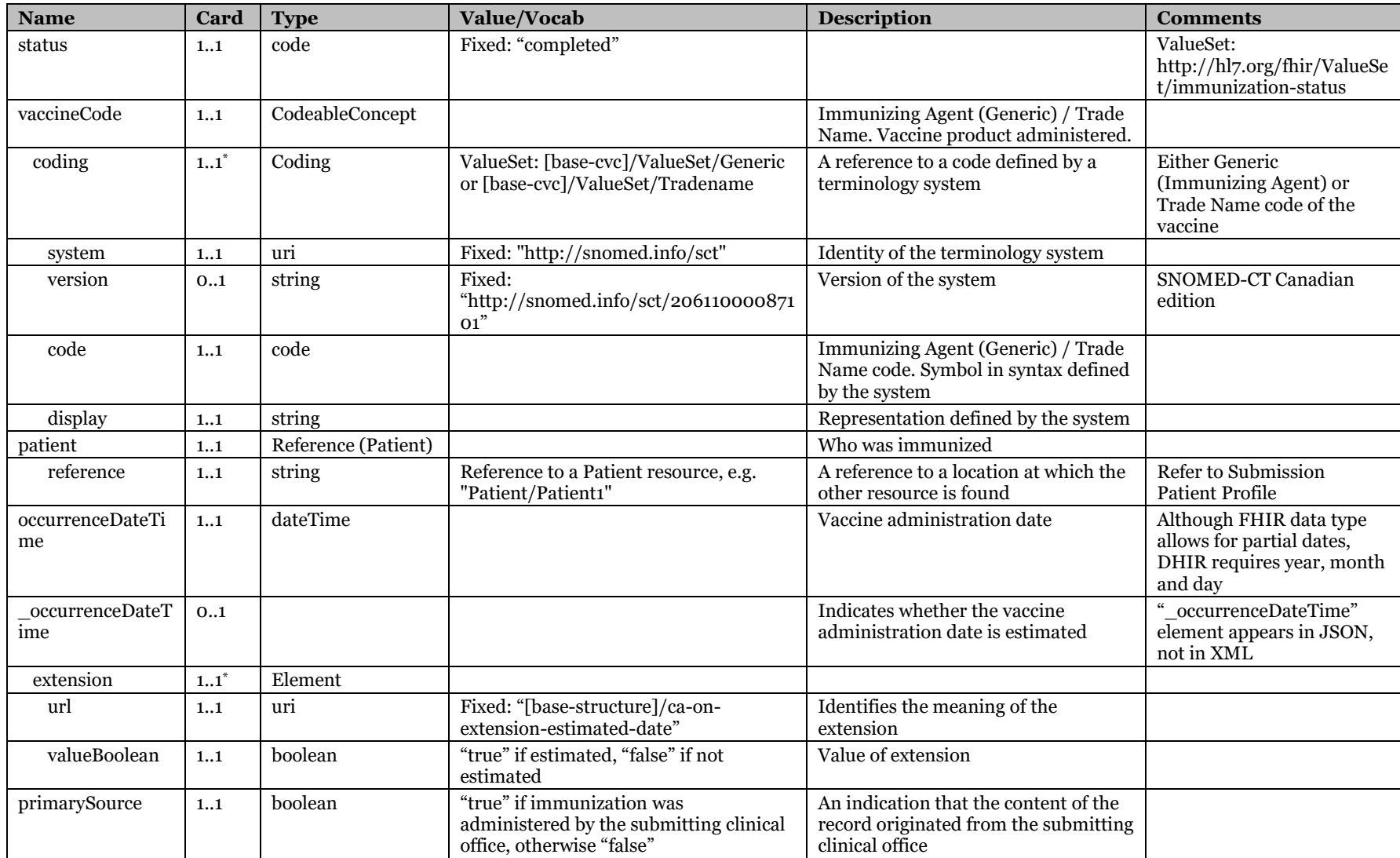

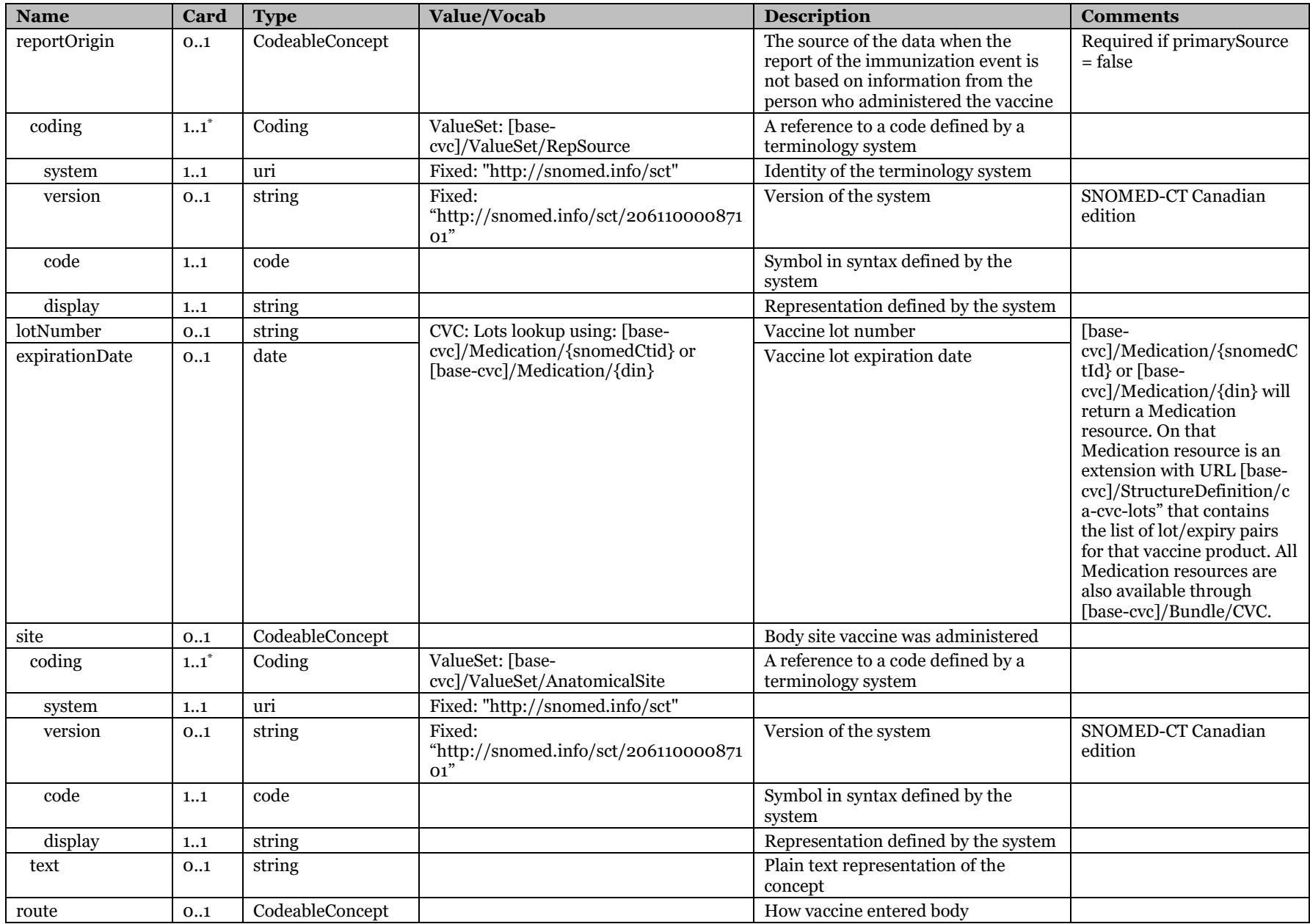

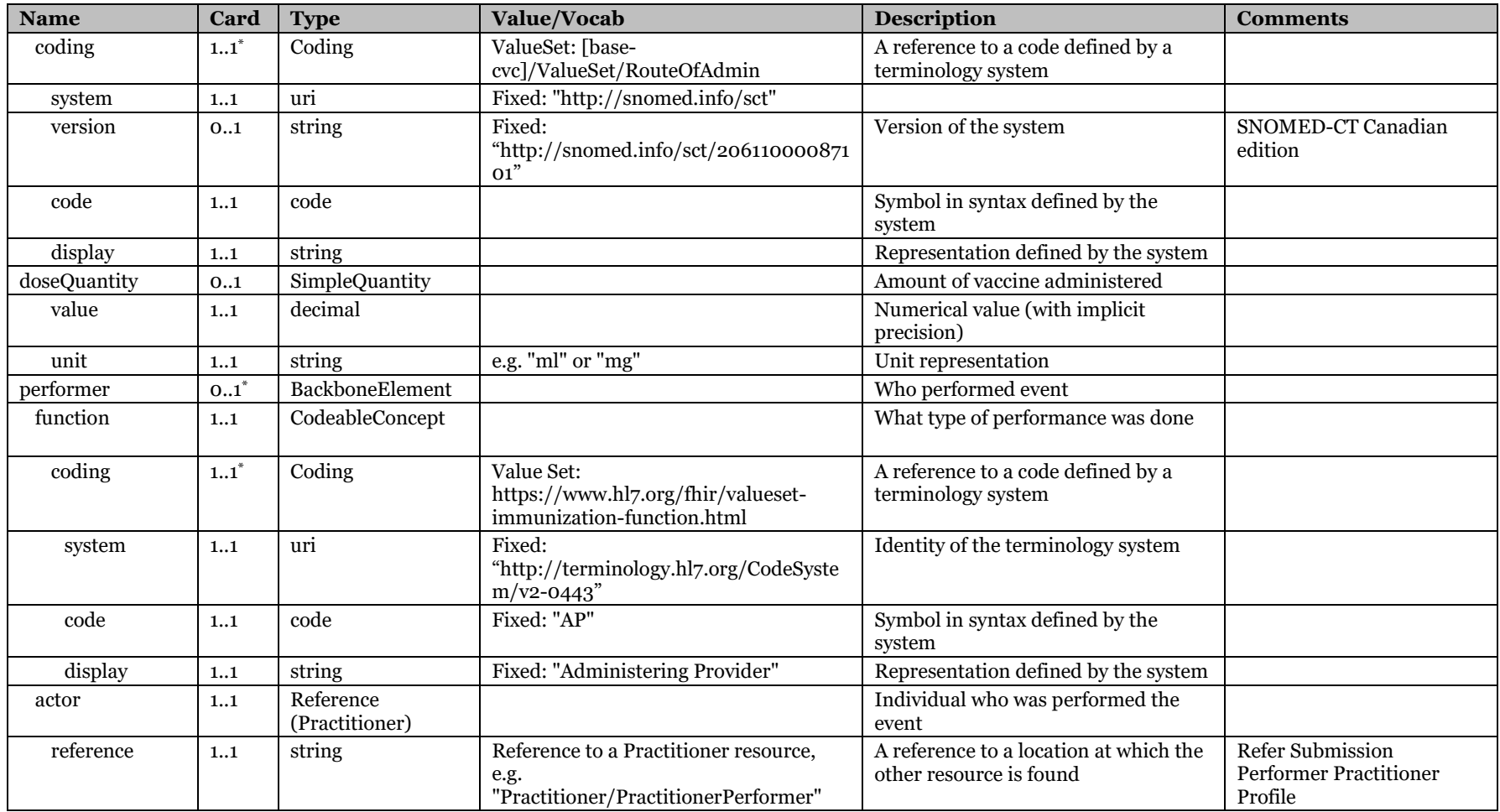
## 4.4.3 Submission Patient Profile

ca-on-immunizations-profile-submission-clinician-Patient profile based o[n http://www.hl7.org/FHIR/R4/patient.html](http://www.hl7.org/FHIR/R4/patient.html)

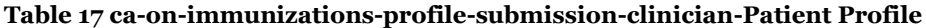

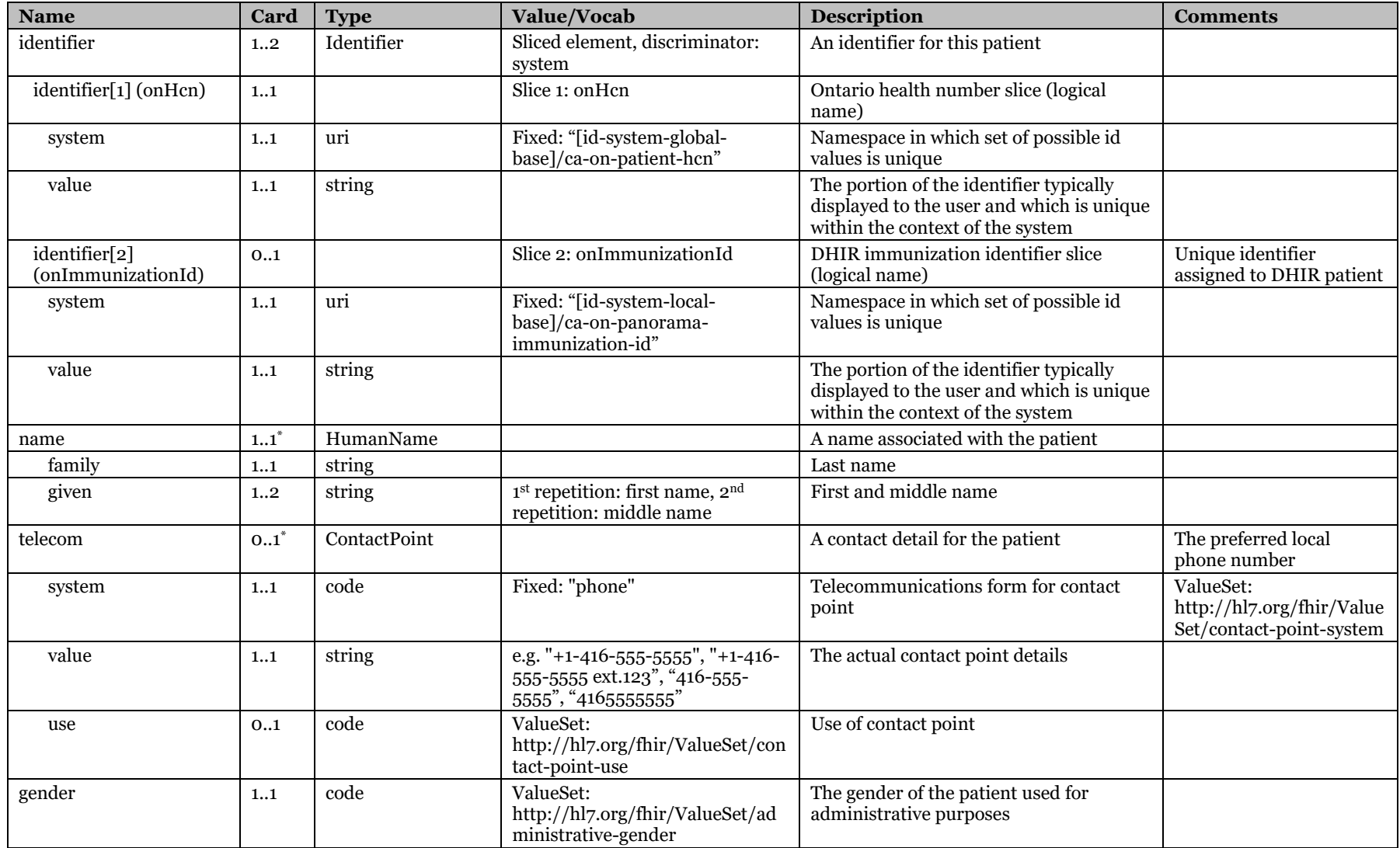

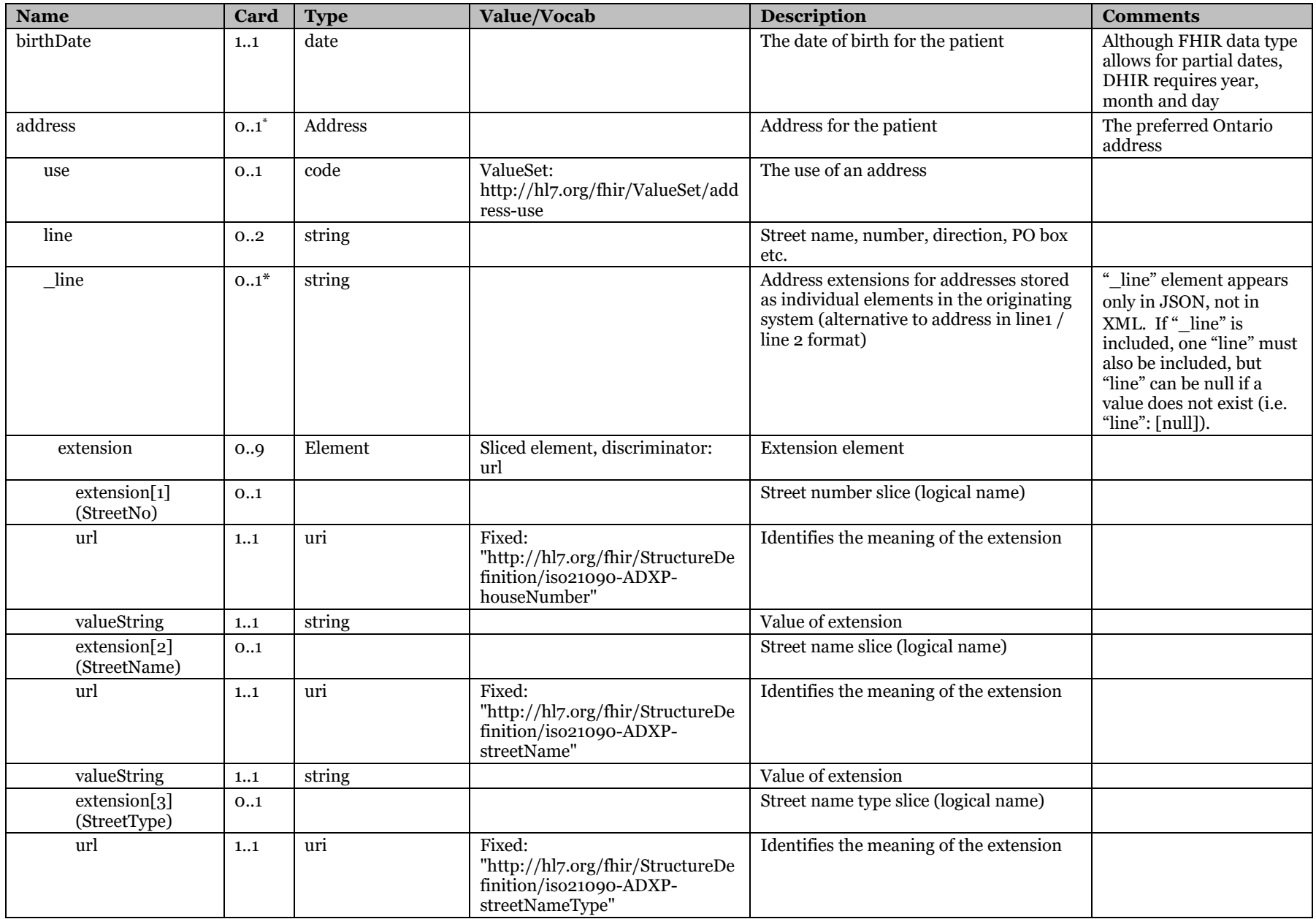

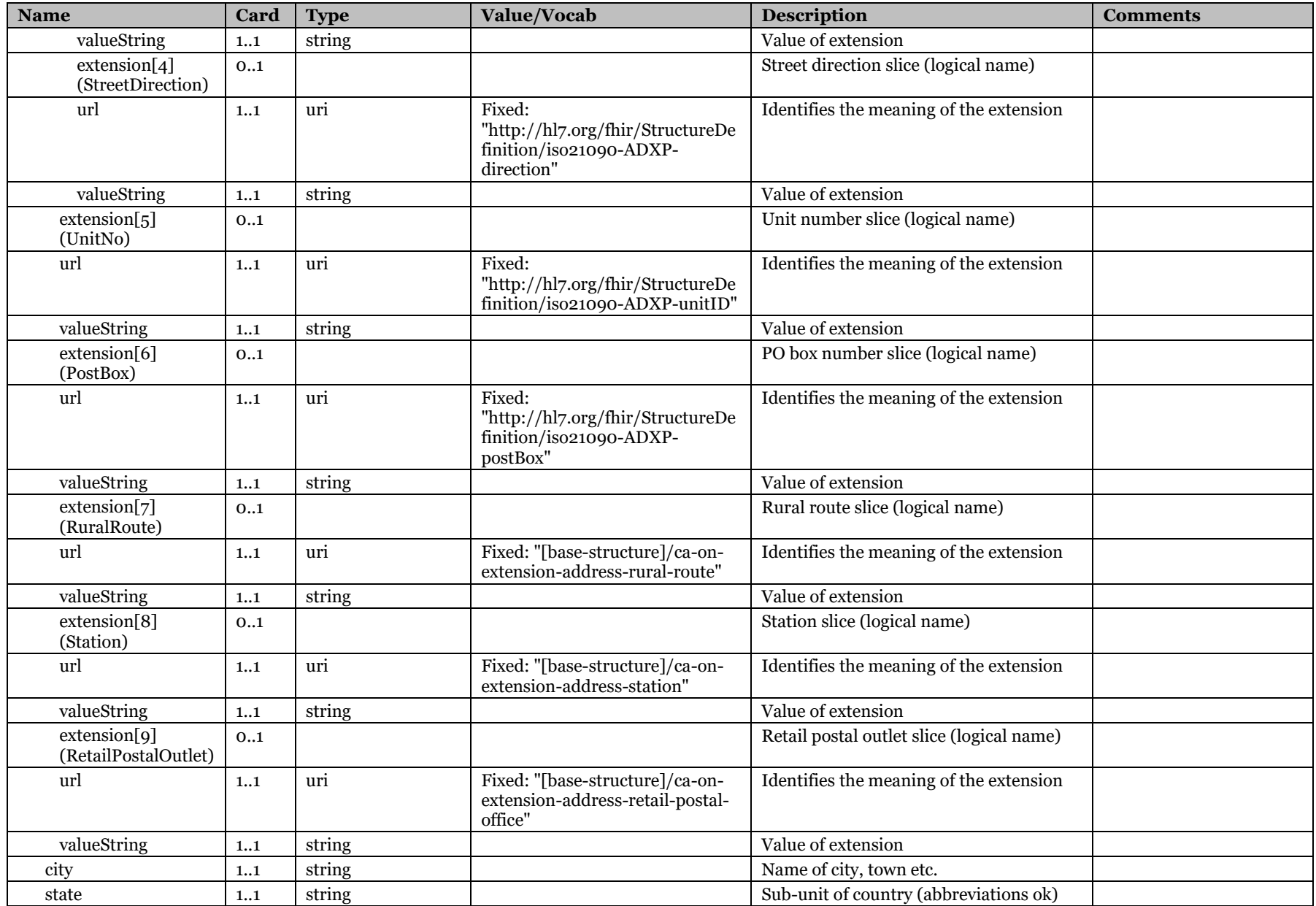

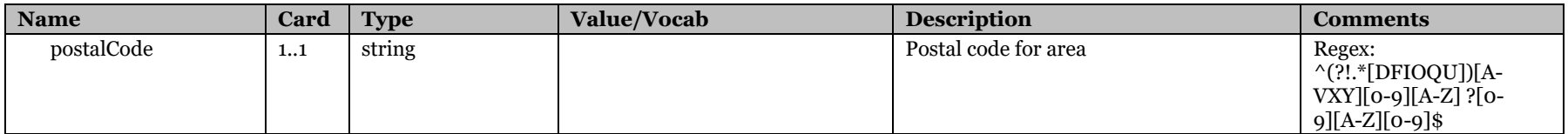

## 4.4.4 Submission Practitioner Profiles

#### 4.4.4.1 Submission Performer Practitioner Profile

ca-on-immunizations-profile-submission-clinician-Practitioner-performer profile based o[n http://hl7.org/fhir/R4/practitioner.html](http://hl7.org/fhir/R4/practitioner.html)

#### **Table 18 ca-on-immunizations-profile-submission-clinician-Practitioner-performer Profile**

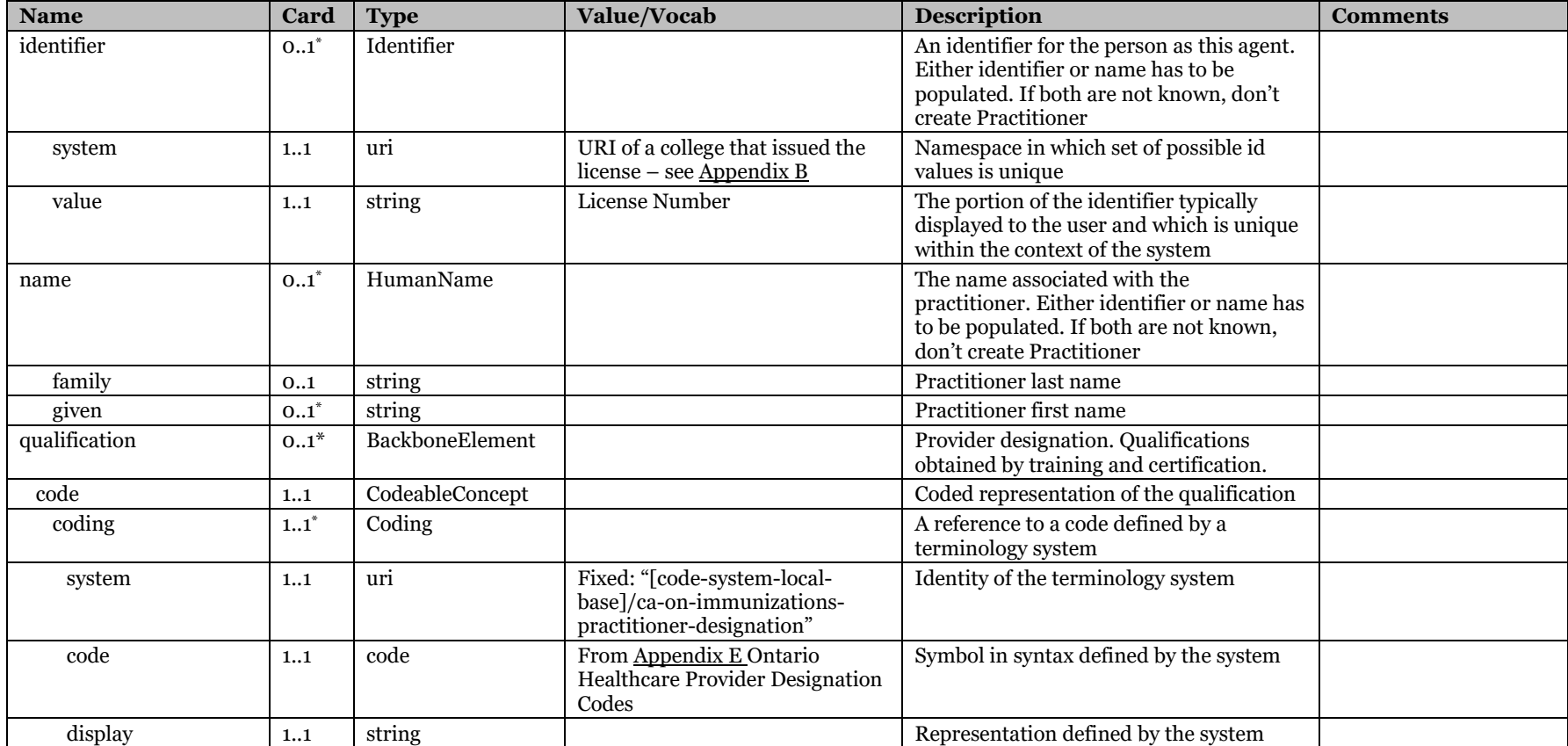

#### 4.4.4.2 Submission Submitter Practitioner Profile

ca-on-immunizations-profile-submission-clinician-Practitioner-submitter profile based on<http://hl7.org/fhir/R4/practitioner.html>

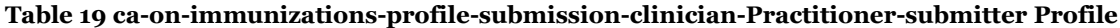

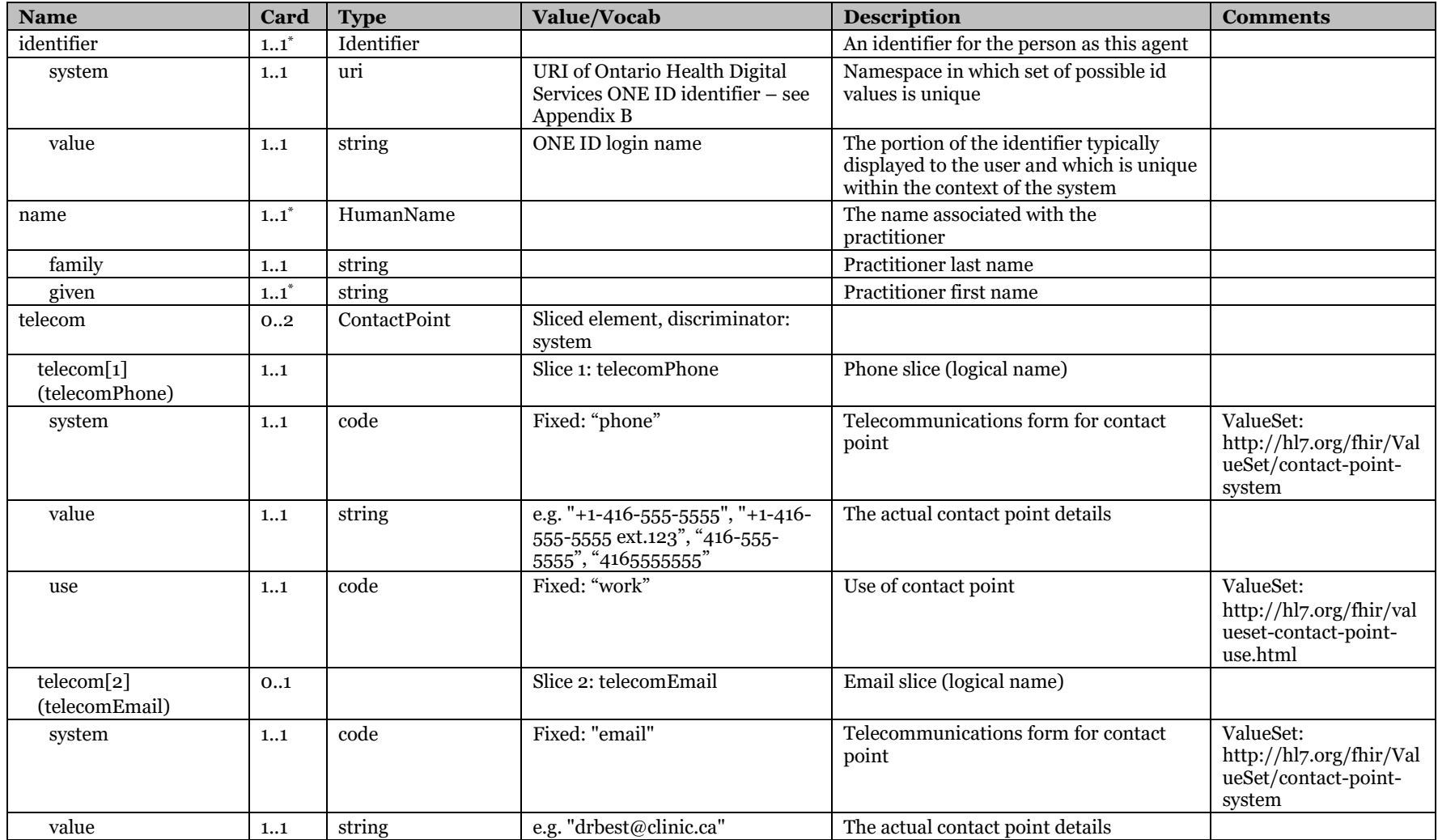

# 4.4.5 Submission Organization Profile

ca-on-immunizations-profile-submission-clinician-Organization profile based on<http://www.hl7.org/FHIR/R4/organization.html>

#### **Table 20 ca-on-immunizations-profile-submission-clinician-Organization Profile**

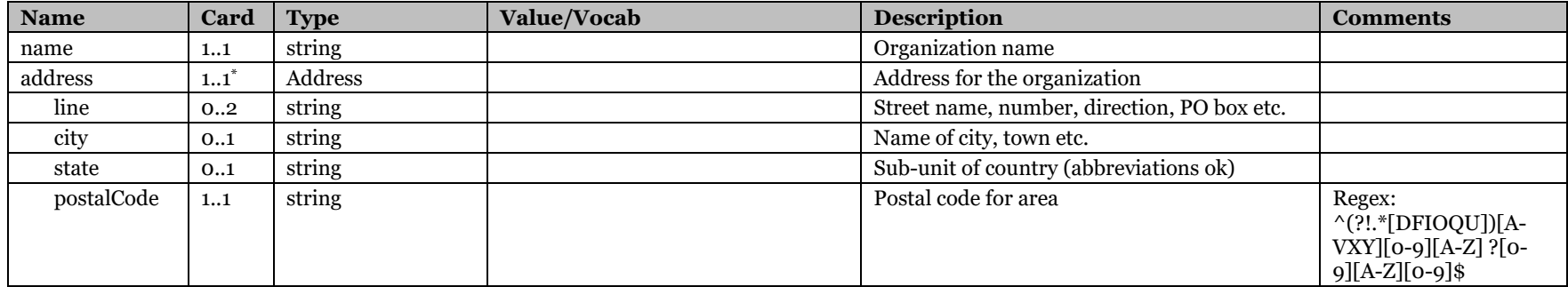

# **4.5 FHIR Profiles for Immunizations Retrieval (Digital Yellow Card)**

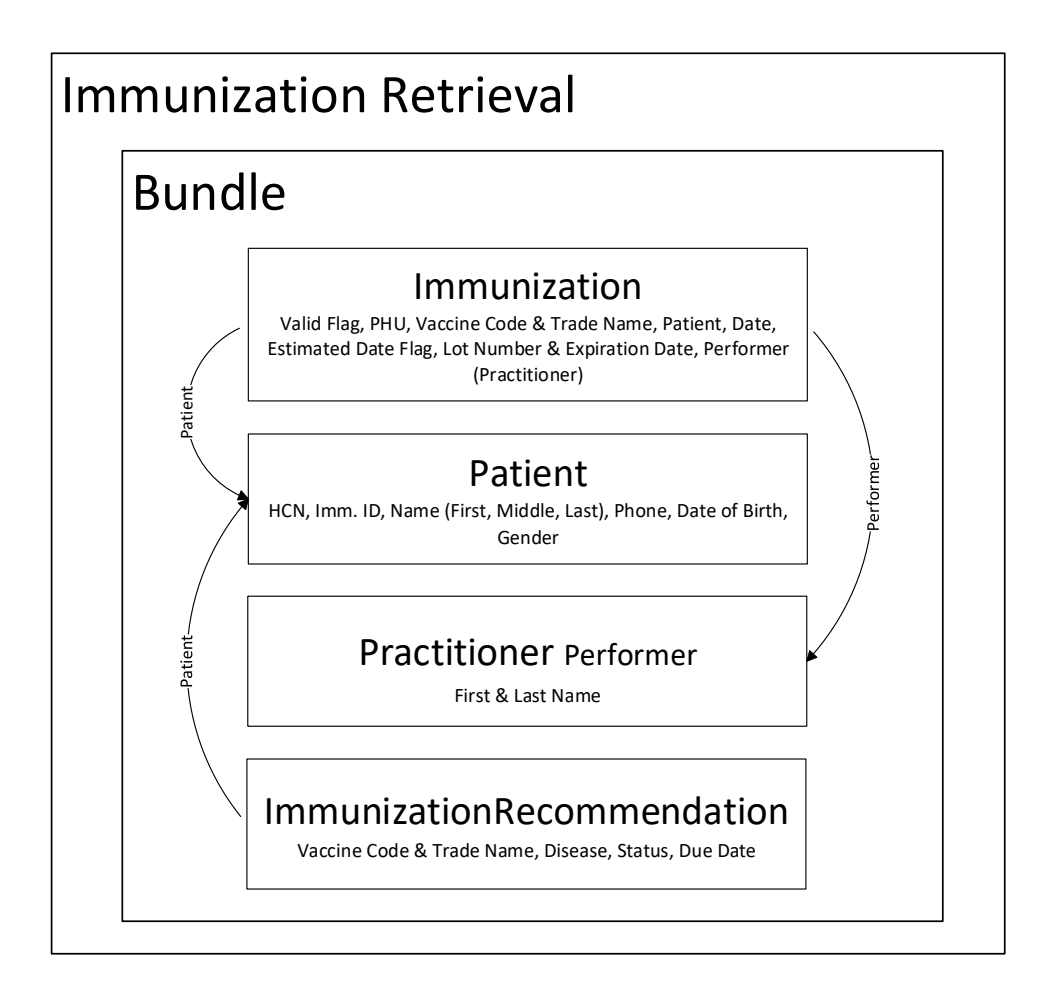

The Immunization Retrieval response (if successful) is a Bundle with one or more Immunization resources, Patient, Practitioner (performers of all immunizations in the bundle) and ImmunizationRecommendation (forecast). The diagram above illustrates the resources that are referenced by the Bundle resource, which are contained in the DHIR Immunizations Retrieval response.

## 4.5.1 Retrieval Immunization Profile

ca-on-immunizations-profile-retrieval-clinician-Immunization profile based o[n http://www.hl7.org/fhir/R4/immunization.html](http://www.hl7.org/fhir/R4/immunization.html)

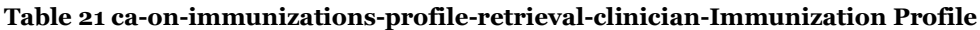

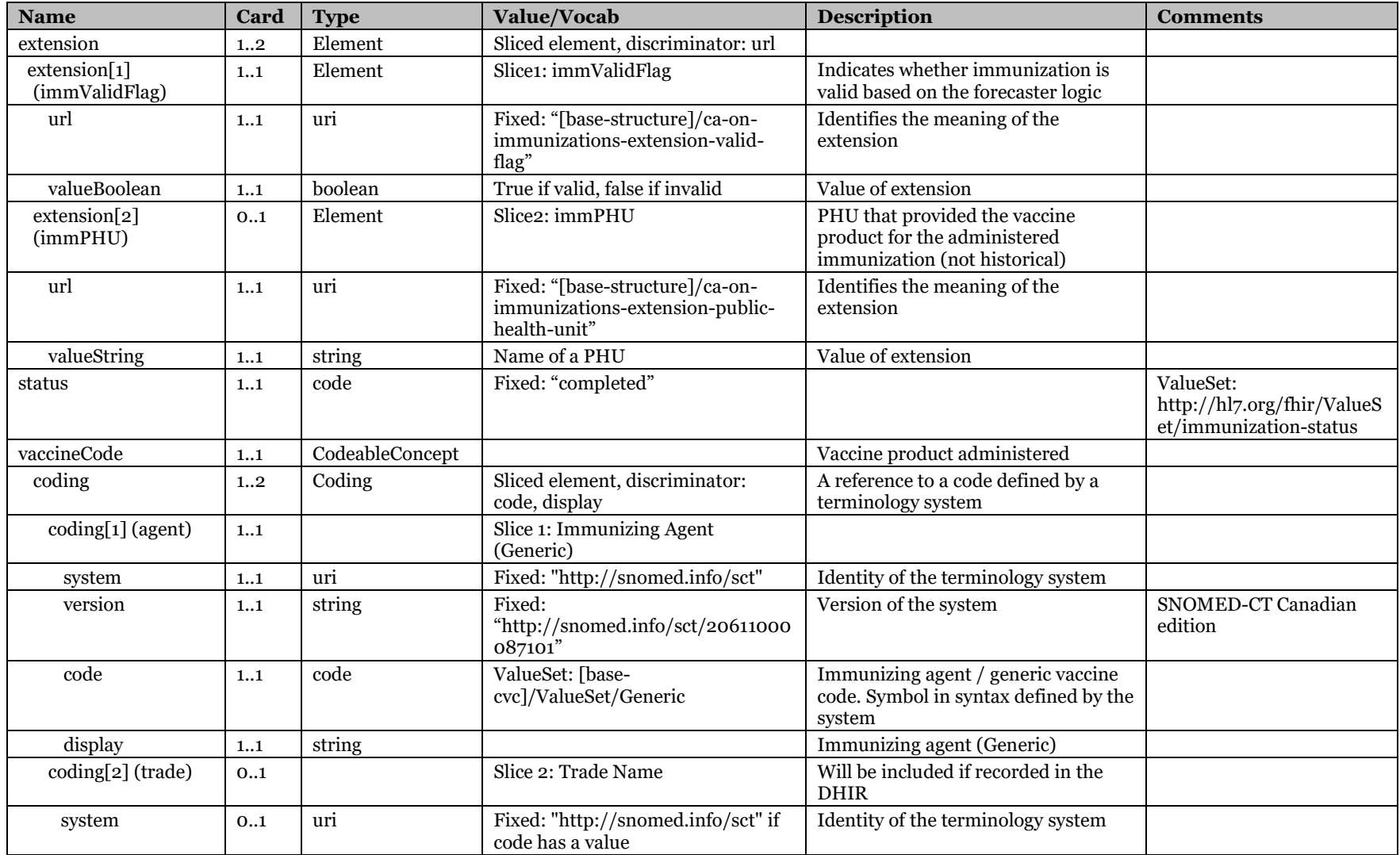

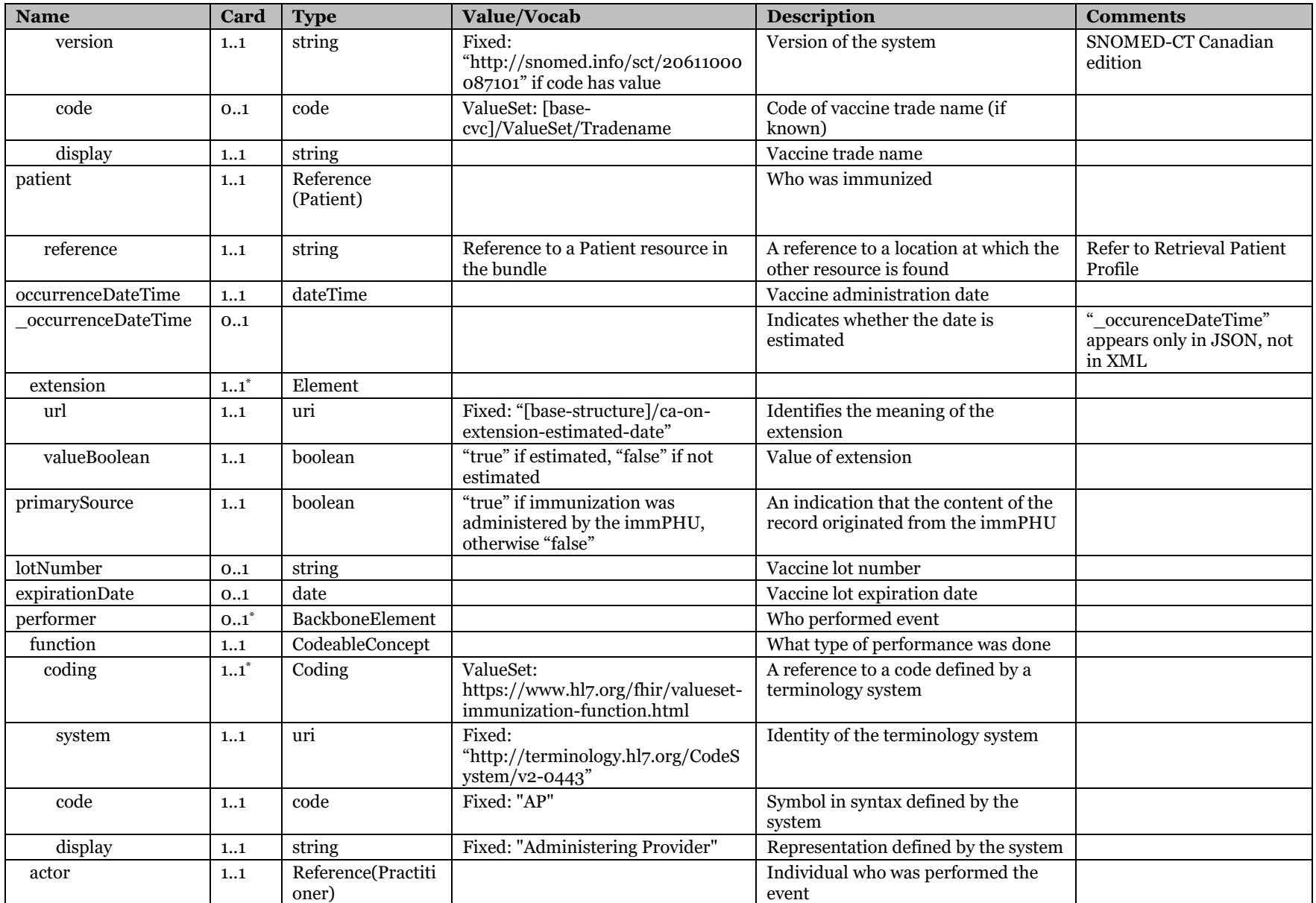

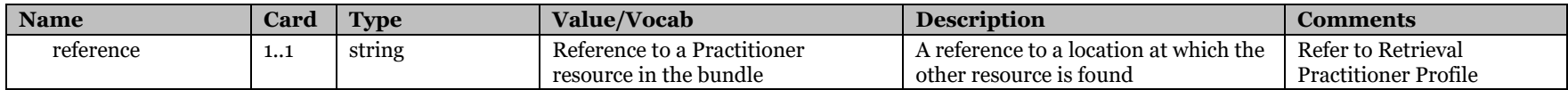

#### <span id="page-45-0"></span>4.5.2 Retrieval Patient Profile

ca-on-immunizations-profile-retrieval-clinician-Patient profile based on<http://www.hl7.org/fhir/R4/patient.html>

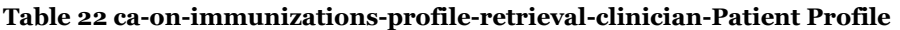

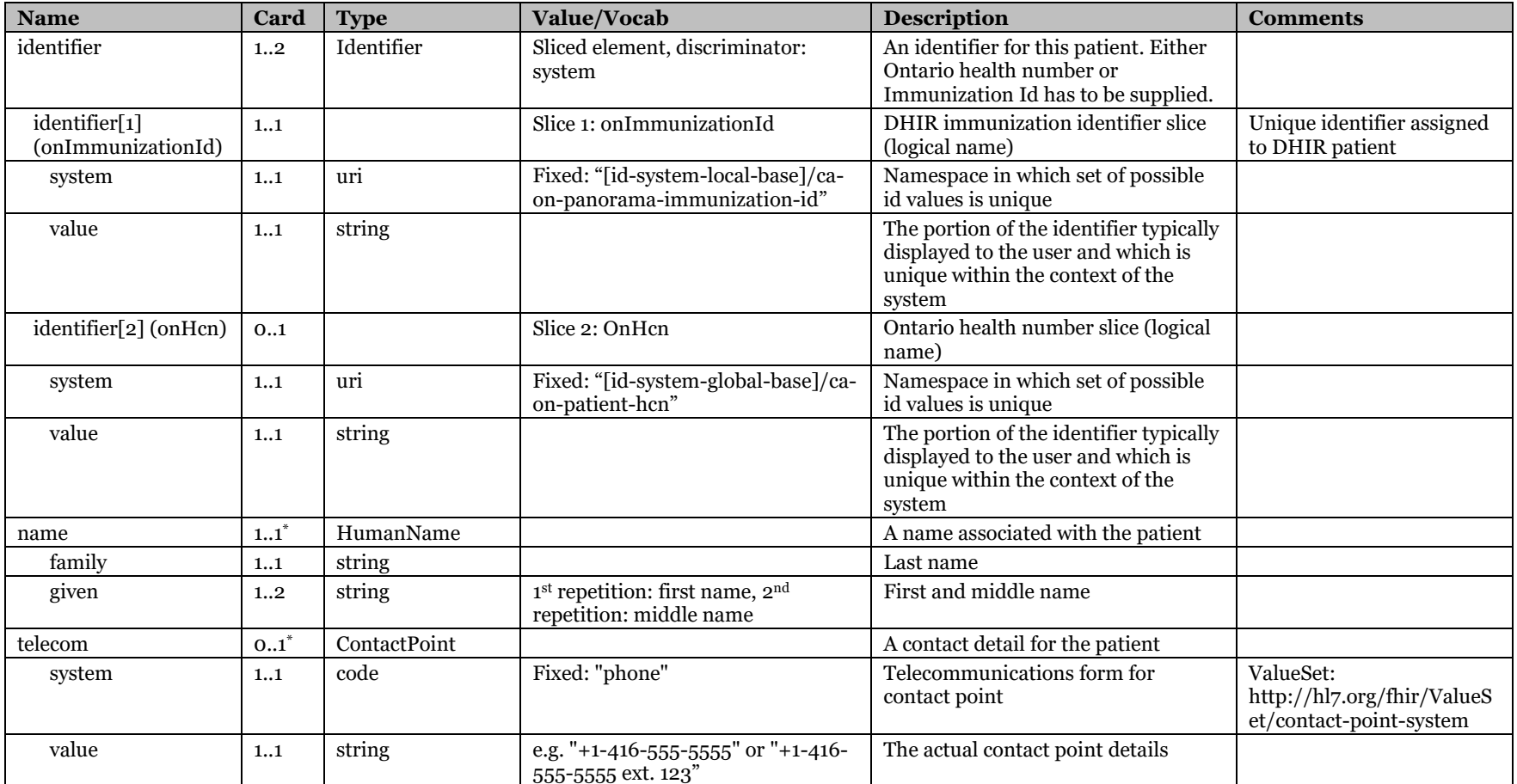

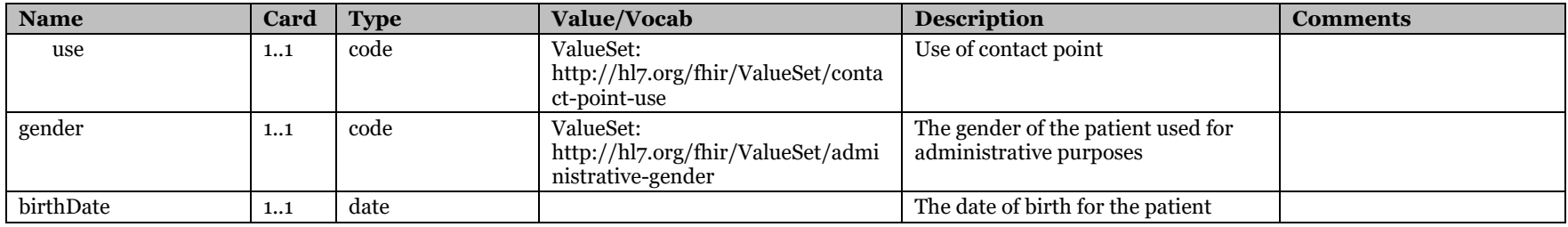

#### <span id="page-46-0"></span>4.5.3 Retrieval Practitioner Profile

ca-on-immunizations-profile-retrieval-clinician-Practitioner profile based on<http://hl7.org/fhir/R4/practitioner.html>

#### **Table 23 ca-on-immunizations-profile-retrieval-clinician-Practitioner Profile**

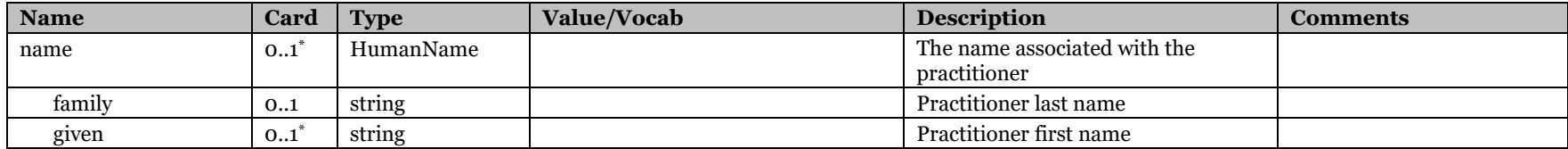

#### 4.5.4 Retrieval ImmunizationRecommendation Profile

ca-on-immunizations-profile-retrieval-clinician-ImmunizationRecommendation profile based on <http://www.hl7.org/fhir/R4/immunizationRecommendation.html>

The immunization recommendation is based on the Ontario['s Routine Immunization Schedule](https://www.ontario.ca/page/vaccines) and the [Canadian Immunization Guide.](https://www.canada.ca/en/public-health/services/canadian-immunization-guide.html) vaccineCode is only returned for the recommendation(s) with a past due date. targetDisease is returned for all recommendation(s) with any due date. The information contained in the resource is intended to support clinical decisions, but clinical judgement is *always* required. It is possible that zero recommendations are returned if the patient has allergies, contraindications and/or exemptions that prevent the administration of an immunization.

#### **Table 24 ca-on-immunizations-profile-retrieval-clinician-ImmunizationRecommendation Profile**

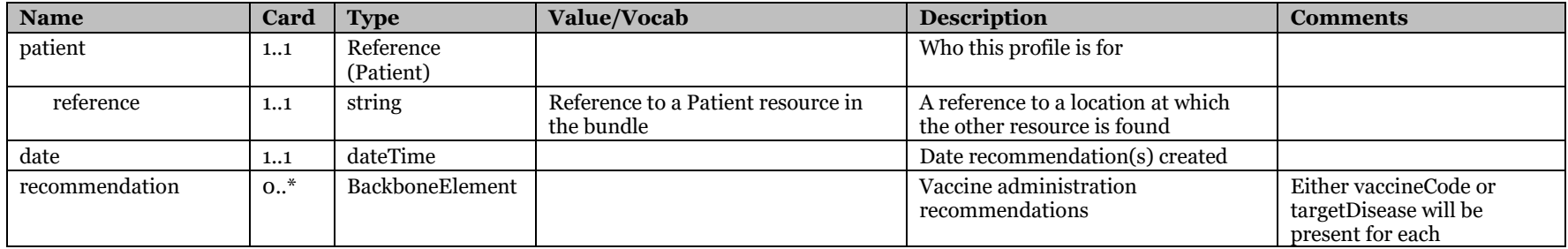

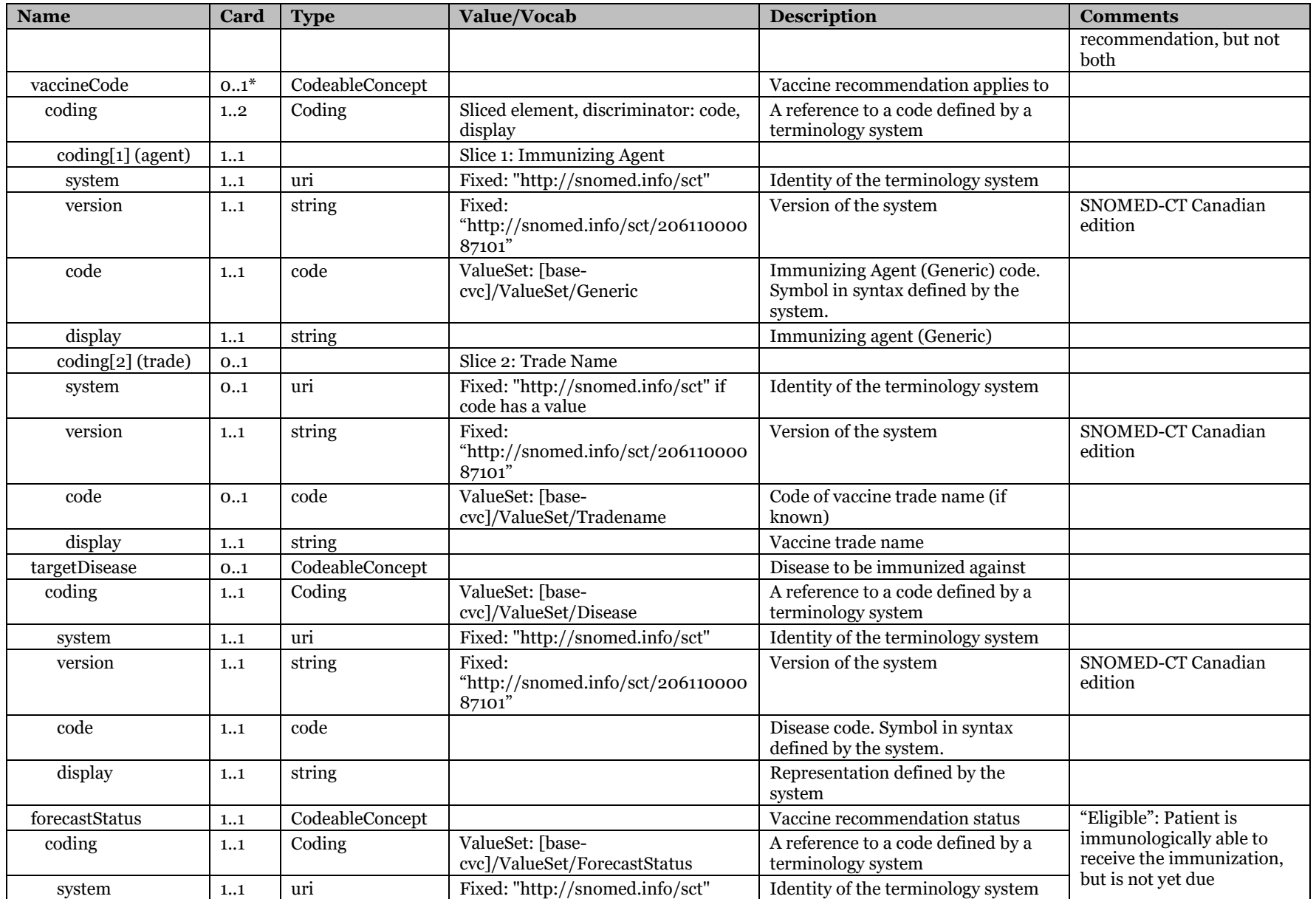

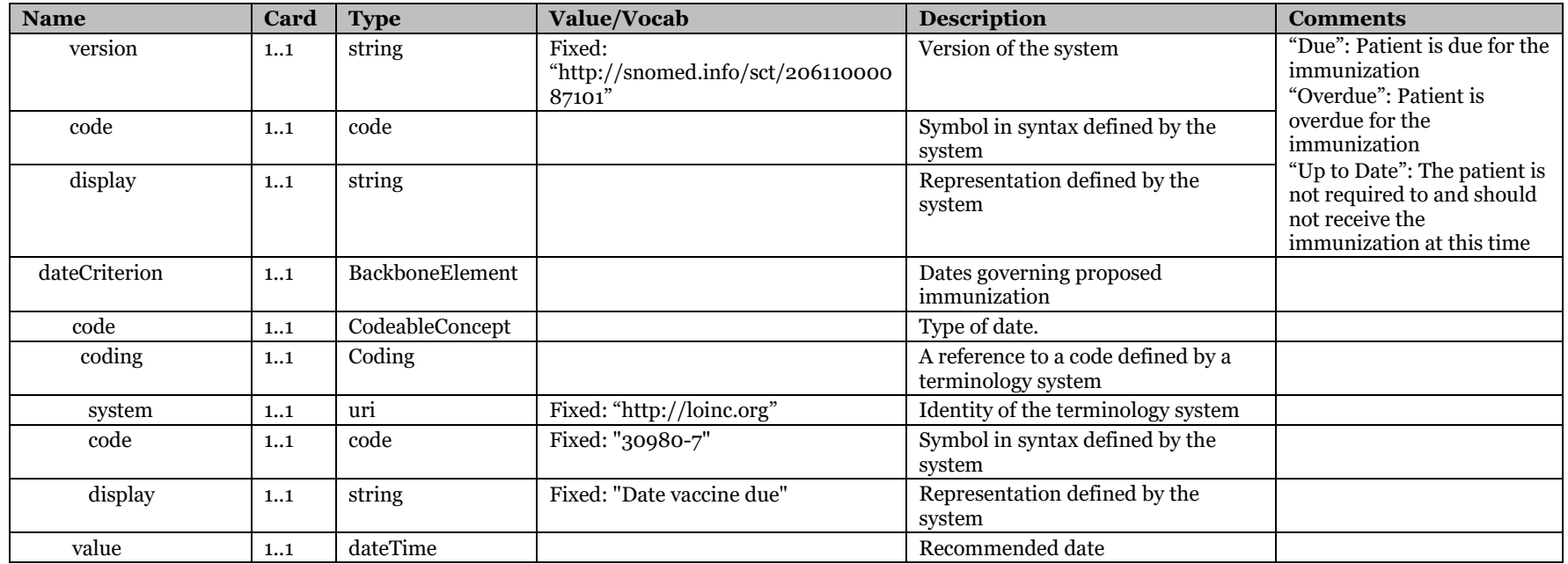

# **4.6 FHIR Profiles for Patient Lookup**

## 4.6.1 Patient Lookup Profile

ca-on-immunizations-profile-lookup-clinician-Patient profile based on<http://www.hl7.org/fhir/R4/patient.html>

**Table 25 ca-on-immunizations-profile-lookup-clinician-Patient Profile**

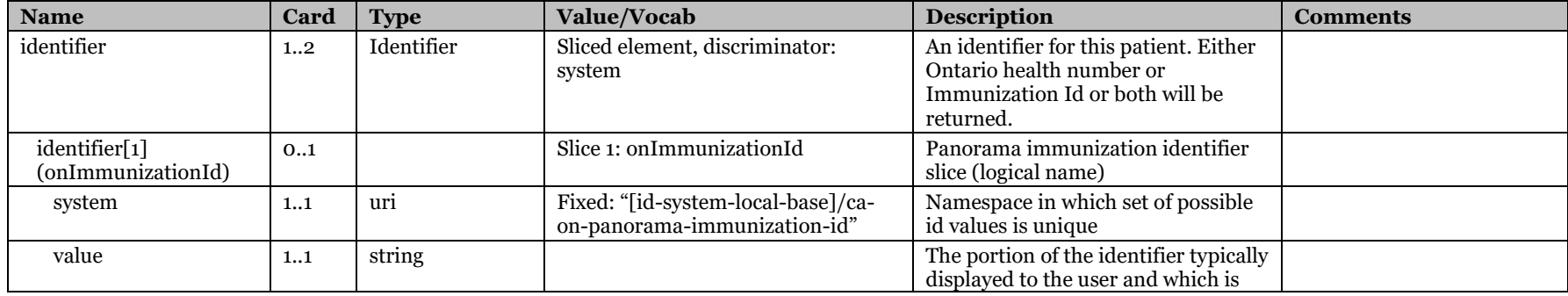

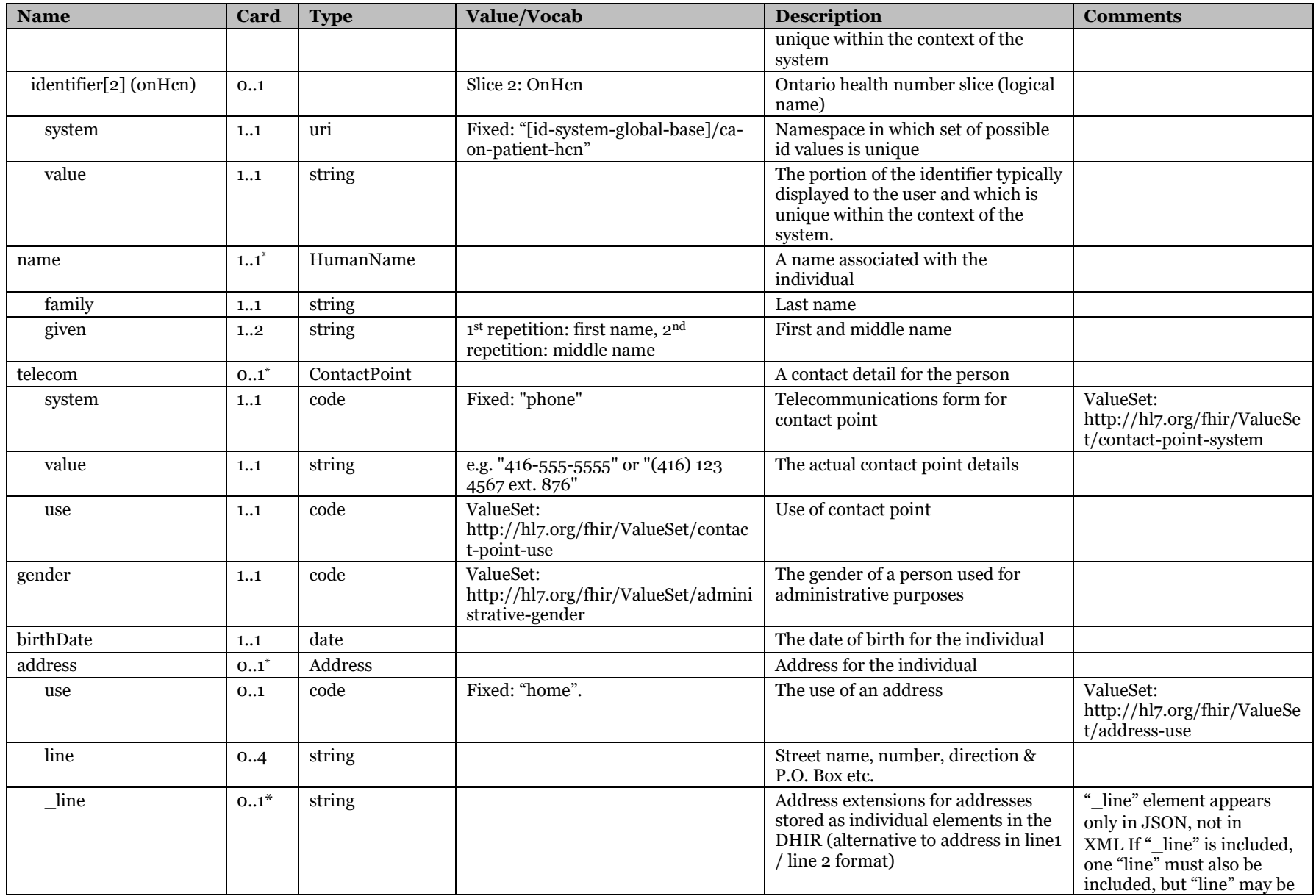

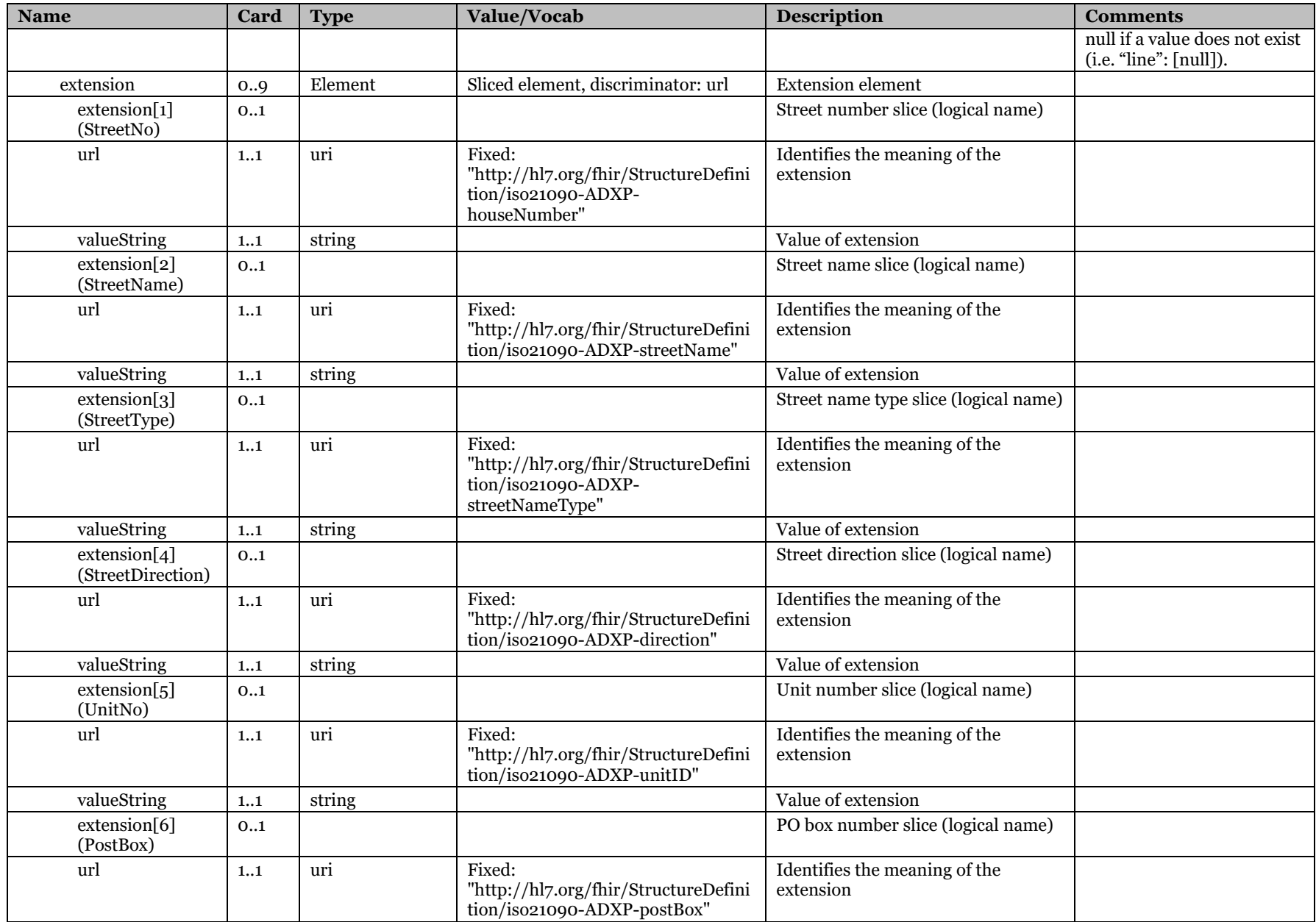

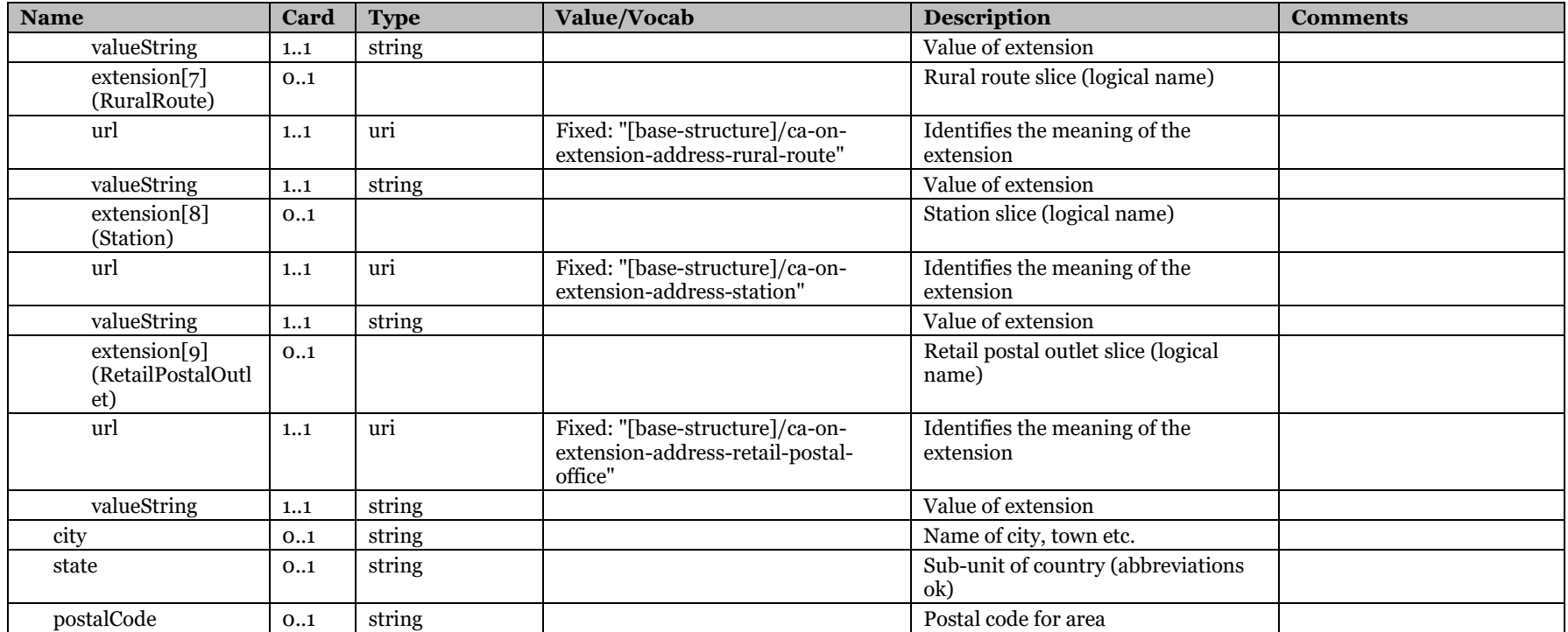

# **5 FHIR Resource Examples**

Reminder: Please note that in the examples below, the FHIR URIs have been replaced by [id-system-global-base] and other similar variables (see Section 1.5: Identifier Policy) for better readability and portability.

# **5.1 Immunizations Submission Examples**

#### 5.1.1 Bundle (Message) Resources Example

{

This is an example of the Bundle resource (with entries for resources in the message) for submission to DHIR.

```
 "resourceType": "Bundle",
   "id": "10bb101f-a121-4264-a920-67be9cb82c74",
  "type": "message",
   "timestamp": "2019-01-04T07:39:34.000-04:00",
   "entry": [
     {
       "resource": {
         "resourceType": "MessageHeader",
         "id": "1cbdfb97-5859-48a4-8301-d54eab818d68",
 …
       }
     },
     {
       "resource": {
         "resourceType": "Patient",
 …
       }
     },
\left\{\begin{array}{ccc} \end{array}\right\} "resource": {
         "resourceType": "Immunization",
 …
 }
     },
     {
       "resource": {
         "resourceType": "Immunization",
 …
 }
     },
\left\{\begin{array}{ccc} \end{array}\right\} "resource": {
         "resourceType": "Practitioner",
 …
 }
     },
     {
       "resource": {
         "resourceType": "Organization",
 …
       }
     }
  ]
}
```
#### 5.1.2 MessageHeader Resource Example

This is an example of the MessageHeader resource for submission to DHIR.

```
{
   "resourceType": "MessageHeader",
   "id": "1cbdfb97-5859-48a4-8301-d54eab818d68",
   "eventCoding": {
     "system": "http://hl7.org/fhir/message-events",
     "code": "MedicationAdministration-Recording"
   },
   "destination": [
     {
       "name": "DHIR",
       "endpoint": 
"https://wsgateway.prod.ehealthontario.ca/API/FHIR/Immunizations/v4/",
       "receiver": {
         "identifier": {
           "system": "[id-system-local-base]/ca-on-panorama-phu-id",
            "value": "55"
         },
         "display": "Toronto Public Health"
       }
     }
  \frac{1}{2},
   "sender": {
     "reference": "Organization/Org1"
   },
   "author": {
     "reference": "Practitioner/PractitionerSubmitter1"
   },
   "source": {
     "name": "EMR",
     "software": "Some EMR",
     "version": "3.1.45.AABB",
     "endpoint": "https://www.someemr1.com/api/fhir"
   },
   "focus": [
     {
       "reference": "Patient/Patient1"
     }
   ]
}
```
#### 5.1.3 Immunization Resources Example

This is an example of the Immunization resource for submission to DHIR.

```
{
  "resourceType": "Immunization",
  "id": "1cbdfb97-5859-48a4-8301-d54eab818d68-Imm01",
  "status": "completed",
  "vaccineCode": {
     "coding": [
       {
         "system": "http://snomed.info/sct",
         "version": "http://snomed.info/sct/20611000087101",
         "code": "61153008",
         "display": "MMR"
 }
```

```
\overline{\phantom{a}} },
   "patient": {
     "reference": "Patient/Patient1"
  },
  "occurrenceDateTime": "2016-02-14T10:22:00-05:00",
   "_occurrenceDateTime": {
     "extension": [
       {
         "url": "[base-structure]/ca-on-extension-estimated-date",
         "valueBoolean": true
       }
    ]
  },
  "primarySource": false,
  "reportOrigin": {
     "coding": [
       {
         "system": "http://snomed.info/sct",
         "version": "http://snomed.info/sct/20611000087101",
         "code": "223366009",
         "display": "Health care provider"
       }
   \, \, \, },
  "lotNumber": "AAJN11K",
  "expirationDate": "2017-02-15",
  "site": {
     "coding": [
       {
         "system": "http://snomed.info/sct",
         "version": "http://snomed.info/sct/20611000087101",
         "code": "368209003",
         "display": "Right arm"
       }
    ]
  },
   "route": {
     "coding": [
       {
         "system": "http://snomed.info/sct",
         "version": "http://snomed.info/sct/20611000087101",
        "code": "372464004",
         "display": "Intradermal: ID"
       }
    ]
  },
  "doseQuantity": {
     "value": 50,
     "unit": "mg"
  } ,
  "performer": [
     {
       "function": {
         "coding": [
            {
              "system": "http://terminology.hl7.org/CodeSystem/v2-0443",
              "code": "AP",
              "display": "Administering Provider"
           }
         ]
       },
       "actor": {
```

```
 "reference": "Practitioner/PractitionerPerformer1"
       }
  }]
}
```
## 5.1.4 Patient Resources Example

This is an example of the Patient resource for submission to DHIR.

```
{
   "resourceType": "Patient",
   "id": "Patient1",
   "identifier": [
     {
       "system": "[id-system-global-base]/ca-on-patient-hcn",
       "value": "9393881587"
     },
     {
       "system": "[id-system-local-base]/ca-on-panorama-immunization-id",
       "value": "95ZWBKWTC5"
     }
 \, \, \, "name": [
     {
       "family": "Doe",
       "given": [
         "John",
         "W."
       ]
     }
  ],
   "telecom": [
     {
       "system": "phone",
       "value": "416-444-4444",
       "use": "home"
     }
  \frac{1}{\sqrt{2}} "gender": "male",
   "birthDate": "2012-02-14",
   "address": [
     {
       "use": "home",
       "line": [
         "535 Sheppard Avenue West, Unit 1907",
         "RR 66, Station A, RPO 123"
\Box "_line": [
         {
          "extension": [
\{ "url": "http://hl7.org/fhir/StructureDefinition/iso21090-ADXP-
houseNumber",
                "valueString": "535"
              },
 {
                "url": "http://hl7.org/fhir/StructureDefinition/iso21090-ADXP-
streetName",
                "valueString": "Sheppard"
              },
\{
```

```
 "url": "http://hl7.org/fhir/StructureDefinition/iso21090-ADXP-
streetNameType",
 "valueString": "Avenue"
 },
 {
              "url": "http://hl7.org/fhir/StructureDefinition/iso21090-ADXP-
direction",
              "valueString": "West"
            },
 {
               "url": "http://hl7.org/fhir/StructureDefinition/iso21090-ADXP-
unitID",
               "valueString": "1907"
            },
 {
               "url": "http://hl7.org/fhir/StructureDefinition/iso21090-ADXP-
postBox",
               "valueString": "1234"
            },
 {
               "url": "[base-structure]/ca-on-extension-address-rural-route",
               "valueString": "66"
            },
 {
               "url": "[base-structure]/ca-on-extension-address-station",
               "valueString": "A"
             },
\{ "url": "[base-structure]/ca-on-extension-address-retail-postal-
office",
               "valueString": "123"
 }
 ]
 }
      ],
     "city": "Toronto",
 "state": "ON",
 "postalCode": "M3H4X8"
    }
  ]
}
```
## 5.1.5 Practitioner (Performer) Resources Example

This is an example of the Practitioner (Performer) resource for submission to DHIR.

```
{
   "resourceType": "Practitioner",
   "id": "PractitionerPerformer1",
   "identifier": [
     {
        "system": "[id-system-global-base]/ca-on-license-nurse",
        "value": "8976590"
     }
   ],
   "name": [
\left\{\begin{array}{ccc} \end{array}\right\} "family": "Onpharmlast",
        "given": [
          "Onpharmfirst"
 ]
 }
```

```
 ],
   "qualification": [
     {
       "code": {
         "coding": [
\{ "system": "[code-system-local-base]/ca-on-immunizations-practitioner-
designation",
              "code": "RN",
              "display": "Registered Nurse"
           }
         ]
       }
     }
   ]
}
```
#### 5.1.6 Practitioner (Submitter) Resources Example

This is an example of the Practitioner (Submitter) resource for submission to DHIR.

```
{
   "resourceType": "Practitioner",
   "id": "PractitionerSubmitter1",
   "identifier": [
     {
        "system": "[id-system-global-base]/ca-on-provider-oneid",
       "value": "8976590"
     }
  \frac{1}{\sqrt{2}} "name": [
     {
       "family": "Onpharmlast",
        "given": [
          "Onpharmfirst"
       ]
     }
   ],
   "telecom": [
     {
       "system": "phone",
       "value": "416-555-5555",
       "use": "work"
     },
     {
        "system": "email",
        "value": "drbest@clinic.ca"
     }
   ]
```
#### 5.1.7 Organization Resources Example

}

This is an example of the Organization resource for submission to DHIR.

```
{
  "resourceType": "Organization",
  "id": "Org1",
  "name": "Toronto Public Health",
  "address": [
```

```
 {
 "line": [
 "277 Victoria St"
\Box "city": "Toronto",
 "state": "ON",
 "postalCode": "M5B2L6"
    }
  ]
}
```
# **5.2 Immunizations Retrieval Examples**

#### 5.2.1 Immunization Resources Example

This is an example of the Immunization resource for retrieval from DHIR.

```
{
  "resourceType": "Immunization",
  "id": "Immunization01",
  "meta": {
    "lastUpdated":"2017-07-25T15:43:54.271-05:00"
  },
  "extension": [
     {
       "url": "[base-structure]/ca-on-immunizations-extension-valid-flag",
       "valueBoolean": true
     },
     {
       "url": "[base-structure]/ca-on-immunizations-extension-public-health-unit",
       "valueString": "Toronto PHU"
     }
 \frac{1}{\sqrt{2}} "status": "completed",
  "vaccineCode": {
     "coding": [
       {
         "system": "http://snomed.info/sct",
         "version": "http://snomed.info/sct/20611000087101",
         "code": "61153008",
         "display": "MMR"
       },
       {
         "system": "http://snomed.info/sct",
         "version": "http://snomed.info/sct/20611000087101",
        "code": "7171000087106",
         "display": "MMR Priorix GSK"
       }
    ]
  },
   "patient": {
    "reference": "Patient/Patient1234"
  },
  "occurrenceDateTime": "2016-02-14T10:22:00-05:00",
   "_occurrenceDateTime": {
    .<br>"extension": [
       {
         "url": "[base-structure]/ca-on-extension-estimated-date",
         "valueBoolean": true
       }
    ]
  },
   "primarySource": false,
  "lotNumber": "Some Lot",
  "performer": [
     {
       "function": {
         "coding": [
\{ "system": "http://terminology.hl7.org/CodeSystem/v2-0443",
             "code": "AP",
             "display": "Administering Provider"
```

```
 }
        ]
       },
       "actor": {
         "reference": "Practitioner/Practitioner1234"
       }
  }]
}
```
#### 5.2.2 Patient Resources Example

This is an example of the Patient resource for retrieval from DHIR.

```
{
  "resourceType": "Patient",
  "id": "Patient1234",
  "identifier": [
     {
       "system": "[id-system-local-base]/ca-on-panorama-immunization-id",
       "value": "95ZWBKWTC5"
     },
     {
       "system": "[id-system-global-base]/ca-on-patient-hcn",
       "value": "9393881587"
    }
  ],
  "name": [
     {
       "family": "Doe",
       "given": [
         "John",
         "W."
       ]
     }
  ],
  "telecom": [
     {
 "system": "phone",
 "value": "+1-416-444-4444",
       "use": "home"
     }
 \frac{1}{2},
  "gender": "male",
  "birthDate": "2012-02-14"
}
```
#### 5.2.3 Practitioner Resources Example

This is an example of the Practitioner resource for retrieval from DHIR.

```
{
   "resourceType": "Practitioner",
   "id": "Practitioner1234",
   "name": [
\left\{\begin{array}{ccc} \end{array}\right\} "family": "Nurse",
         "given": [
            "Best"
         ]
   }]
```
}

#### 5.2.4 ImmunizationRecommendation Resources Example

This is an example of the ImmunizationRecommendation resource for retrieval from DHIR.

```
{
  "resourceType": "ImmunizationRecommendation",
  "id": "ImmunizationRecommendation01",
  "patient": {
     "reference": "Patient/Patient1234"
  },
"date": "2016-07-28T11:04:15.817-05:00",
"recommendation": [
     {
       "vaccineCode": [
\overline{\mathcal{L}} "coding": [
\{ "system": "http://snomed.info/sct",
               "version": "http://snomed.info/sct/20611000087101",
               "code": "61153008",
               "display": "MMR"
             },
\{ "system": "http://snomed.info/sct",
               "version": "http://snomed.info/sct/20611000087101",
              "code": "7171000087106",
               "display": "MMR Priorix GSK"
 }
           ]
         }
       ],
       "forecastStatus": {
           "coding": [
\{ "system": "http://snomed.info/sct",
               "version": "http://snomed.info/sct/20611000087101",
               "code": "171279008",
               "display": "Due"
 }
           ]
       },
       "dateCriterion": [
         {
           "code": {
             "coding": [
 {
                 "system": " http://loinc.org",
                 "code": "30980-7",
                 "display": " Date vaccine due"
 }
             ]
           },
           "value": "2016-07-01"
 }
       ]
     },
\left\{\begin{array}{ccc} \end{array}\right\} "targetDisease": {
         "coding": [
```

```
\left\{ \begin{array}{cc} 0 & 0 & 0 \\ 0 & 0 & 0 \\ 0 & 0 & 0 \\ 0 & 0 & 0 \\ 0 & 0 & 0 \\ 0 & 0 & 0 \\ 0 & 0 & 0 \\ 0 & 0 & 0 \\ 0 & 0 & 0 \\ 0 & 0 & 0 \\ 0 & 0 & 0 \\ 0 & 0 & 0 & 0 \\ 0 & 0 & 0 & 0 \\ 0 & 0 & 0 & 0 \\ 0 & 0 & 0 & 0 & 0 \\ 0 & 0 & 0 & 0 & 0 \\ 0 & 0 & 0 & 0 & 0 \\ 0 & 0 & 0 & 0 & 0 & 0 \\ 0 & 0 & 0 & 0 "system": "http://snomed.info/sct",
                "version": "http://snomed.info/sct/20611000087101",
                "code": "14189004",
                "display": "Measles"
             }
           ]
        },
        "forecastStatus": {
           "coding": [
             {
                "system": "http://snomed.info/sct",
                "version": "http://snomed.info/sct/20611000087101",
                "code": "171279008",
                "display": "Due"
 }
           ]
        },
        "dateCriterion": [
           {
             "code": {
                "coding": [
\{ "system": " http://loinc.org",
                    "code": "30980-7",
                     "display": " Date vaccine due"
 }
 ]
              },
              "value": "2016-07-01"
           }
        ]
      },
      {
        "targetDisease": {
           "coding": [
\{ "system": "http://snomed.info/sct",
                "version": "http://snomed.info/sct/20611000087101",
                "code": "36989005",
                "display": "Mumps"
 }
           ]
        },
        "forecastStatus": {
           "coding": [
\{ "system": "http://snomed.info/sct",
                "version": "http://snomed.info/sct/20611000087101",
                "code": "171279008",
                "display": "Due"
 }
           ]
        },
        "dateCriterion": [
\overline{\mathcal{L}} "code": {
                "coding": [
\{ "system": " http://loinc.org",
                    "code": "30980-7",
                     "display": " Date vaccine due"
 }
```

```
 ]
          },
          "value": "2016-07-01"
        }
      ]
    },
    {
      "targetDisease": {
        "coding": [
\{ "system": "http://snomed.info/sct",
 "version": "http://snomed.info/sct/20611000087101",
 "code": "36653000",
           "display": "Rubella"
         }
        ]
 },
 "forecastStatus": {
        "coding": [
\{ "system": "http://snomed.info/sct",
           "version": "http://snomed.info/sct/20611000087101",
          "code": "171279008",
           "display": "Due"
 }
        ]
 },
 "dateCriterion": [
\overline{\mathcal{L}} "code": {
           "coding": [
 {
               "system": " http://loinc.org",
              "code": "30980-7",
               "display": " Date vaccine due"
 }
           ]
          },
          "value": "2016-07-01"
       }
     ]
    }
  ]
}
```
# **5.3 Patient Lookup Examples**

#### 5.3.1 Patient Resources Example

This is an example of the Patient resource for retrieval from DHIR.

```
{
   "resourceType": "Patient",
   "id": "Patient1",
   "identifier": [
     {
       "system": "[id-system-local-base]/ca-on-panorama-immunization-id",
       "value": "95ZWBKWTC5"
     },
     {
       "system": "[id-system-global-base]/ca-on-patient-hcn",
       "value": "9393881587"
     },
   ],
   "name": [
     {
       "family": "Doe",
       "given": [
         "John",
         "W."
       ]
     }
   ],
   "telecom": [
     {
       "system": "phone",
       "value": "+1-416-444-4444",
       "use": "home"
     }
   ],
   "gender": "male",
   "birthDate": "2012-02-14",
   "address": [
     {
       "use": "home",
       "line": [
         "535 Sheppard Avenue West, Unit 1907",
         "RR 66, Station A, RPO 123"
       ],
       "_line": [
         {
          "extension": [
\{ "url": "http://hl7.org/fhir/StructureDefinition/iso21090-ADXP-
houseNumber",
                "valueString": "535"
               },
 {
                "url": "http://hl7.org/fhir/StructureDefinition/iso21090-ADXP-
streetName",
                "valueString": "Sheppard"
               },
 {
                 "url": "http://hl7.org/fhir/StructureDefinition/iso21090-ADXP-
streetNameType",
                 "valueString": "Avenue"
```

```
 },
\{ "url": "http://hl7.org/fhir/StructureDefinition/iso21090-ADXP-
direction",
              "valueString": "West"
            },
\{ "url": "http://hl7.org/fhir/StructureDefinition/iso21090-ADXP-
unitID",
               "valueString": "1907"
            },
\{ "url": "http://hl7.org/fhir/StructureDefinition/iso21090-ADXP-
postBox",
               "valueString": "1234"
            },
\{ "url": "[base-structure]/ca-on-extension-address-rural-route",
               "valueString": "66"
            },
 {
               "url": "[base-structure]/ca-on-extension-address-station",
               "valueString": "A"
             },
 {
               "url": "[base-structure]/ca-on-extension-address-retail-postal-
office",
               "valueString": "123"
 }
 ]
 }
      ],
      "city": "Toronto",
 "state": "ON",
 "postalCode": "M3H4X8"
    }
  ]
}
```
# **5.4 OperationOutcome Examples**

These are examples of OperationOutcome resources, which will be returned as part of responses from the DHIR server.

#### 5.4.1 OperationOutcome Example – Search Failed

```
{
   "resourceType": "OperationOutcome",
   "id": "searchfail",
   "text": {
     "status": "generated",
     "div": "<div xmlns=\"http://www.w3.org/1999/xhtml>\n<p>Missing required data 
element: patient.identifier</p>\n</div>"
   },
   "issue": [
     {
       "severity": "error",
       "code": "required",
       "details": {
         "text": "Missing required data element: patient.identifier"
       },
       "expression": [
         "patient.identifier"
       ]
     }
   ]
}
```
#### 5.4.2 OperationOutcome Example – Consent Block

A note that some information is blocked and additional information might accessible through alternate processes.

```
{
   "resourceType": "OperationOutcome",
   "id": "OperationOutcome1235",
   "issue": [
     {
       "severity": "warning",
       "code": "suppressed",
       "details": {
         "text": "Some information was not or may not have been returned due to 
business rules, consent or privacy rules, or access permission constraints. This 
information may be accessible through alternate processes."
       }
     }
  ]
}
```
# **5.5 Bundle Examples (Immunizations Search Response)**

#### 5.5.1 Bundle Example – Search Result

This is an example of the Bundle resource, which will be returned as part of responses from the DHIR server.

```
{
   "resourceType": "Bundle",
   "id": "76395924-28c2-4cb1-93c1-608fb6eea979",
   "language": "en",
   "type": "searchset",
   "timestamp": "2019-02-25T15:43:54.271-05:00",
   "total": 11,
   "link": [
     {
       "relation": "self",
       "url": "[base]/Immunization?patient.identifier=[id-system-local-base]/ca-on-
panorama-immunization-id|95ZWBKWTC5&_format=application/fhir+json"
     }
  \frac{1}{\sqrt{2}} "entry": [
     {
       "fullUrl": "[base]/Immunization/9",
       "resource": {
         "resourceType": "Immunization",
         "id": "9",
 …
       }
     },
     {
       "fullUrl": "[base]/Immunization/10",
       "resource": {
         "resourceType": "Immunization",
         "id": "10",
 …
       }
     }
   ]
}
```
#### 5.5.2 Bundle Example – Immunizations Search with Consent Block

This is an example of the Bundle resource, which will be returned as part of responses from the DHIR server when access to the records is blocked by a consent directive.

```
{
   "resourceType": "Bundle",
   "id": "76395924-28c2-4cb1-93c1-608fb6eea979",
   "language": "en",
   "type": "searchset",
   "timestamp": "2019-02-25T15:43:54.271-05:00",
   "total": 0,
   "link": [
\left\{\begin{array}{ccc} \end{array}\right\} "relation": "self",
        "url": "[base]/Immunization?patient.identifier=[id-system-local-base]/ca-on-
panorama-immunization-id|95ZWBKWTC5&_format=application/fhir+json"
     }
   ],
```

```
 "entry": [
     {
       "fullUrl": "[base]/OperationOutcome/searchblock",
       "resource": {
         "resourceType": "OperationOutcome",
         "id": "searchblock",
         "issue": [
\{ "severity": "warning",
             "code": "suppressed",
             "details": {
               "text": "Some information was not or may not have been returned due to 
business rules, consent or privacy rules, or access permission constraints. This 
information may be accessible through alternate processes."
 }
 }
         ]
      }
    }
 \mathbf{1}}
```
#### 5.5.3 Bundle Example – Patients Search Result

This is an example of the Bundle resource, which will be returned as part of responses from the DHIR server.

```
{
   "resourceType": "Bundle",
   "id": "76395924-28c2-4cb1-93c1-608fb6eea979",
   "language": "en",
   "type": "searchset",
   "timestamp": "2019-02-25T15:43:54.271-05:00",
   "total": 5,
   "link": [
     {
       "relation": "self",
        "url": "[base]/Patient?birthdate=2007-11-
22&gender=female&family=Doe&given=Jane&address-
postalcode=M2M1A1&_format=application/fhir+json"
     }
  \, l _{\prime} "entry": [
     {
       "fullUrl": "[base]/Patient/9",
        "resource": {
          "resourceType": "Patient",
          "id": "9",
 …
       }
     },
\left\{\begin{array}{ccc} \end{array}\right\} "fullUrl": "[base]/Parient/10",
        "resource": {
          "resourceType": "Patient",
          "id": "10",
 …
       }
     }
   ]
}
```
# **Appendix A: HTTP Response Codes**

## HTTP Response Codes

This specification makes rules about the use of specific HTTP status codes in particular circumstances where the status codes SHALL map to particular states correctly, and only where the correct status code is not obvious. Other HTTP status codes may be used for other states as appropriate, and this particularly includes various authentication related status codes and redirects. Authentication redirects should not be interpreted to change the location of the resource itself.

FHIR defines an OperationOutcome resource that can be used to convey specific detailed processable error information. For a few combinations of interactions and specific return codes, an OperationOutcome is required to be returned as the content of the response. The OperationOutcome may be returned with any HTTP 4xx or 5xx response, but is not required - many of these errors may be generated by generic server frameworks underlying a FHIR server. An HTTP 2xx response code (e.g. 200, 201, 202, etc.) indicates a successful operation.

#### Gateway HTTP Response Codes

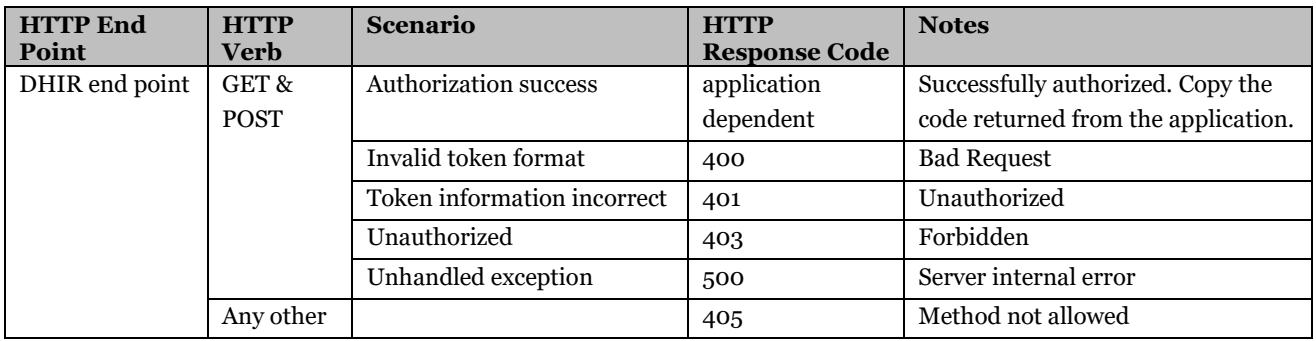

#### **Table 26 Gateway HTTP Response Codes**

In all the cases above except for the successful authorization, Gateway will respond with appropriate FHIR response to the client using an OperationOutcome Resource (Ref. [http://hl7.org/fhir/R4/operationoutcome.html\)](http://hl7.org/fhir/R4/operationoutcome.html).

# DHIR HTTP Response Codes

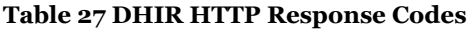

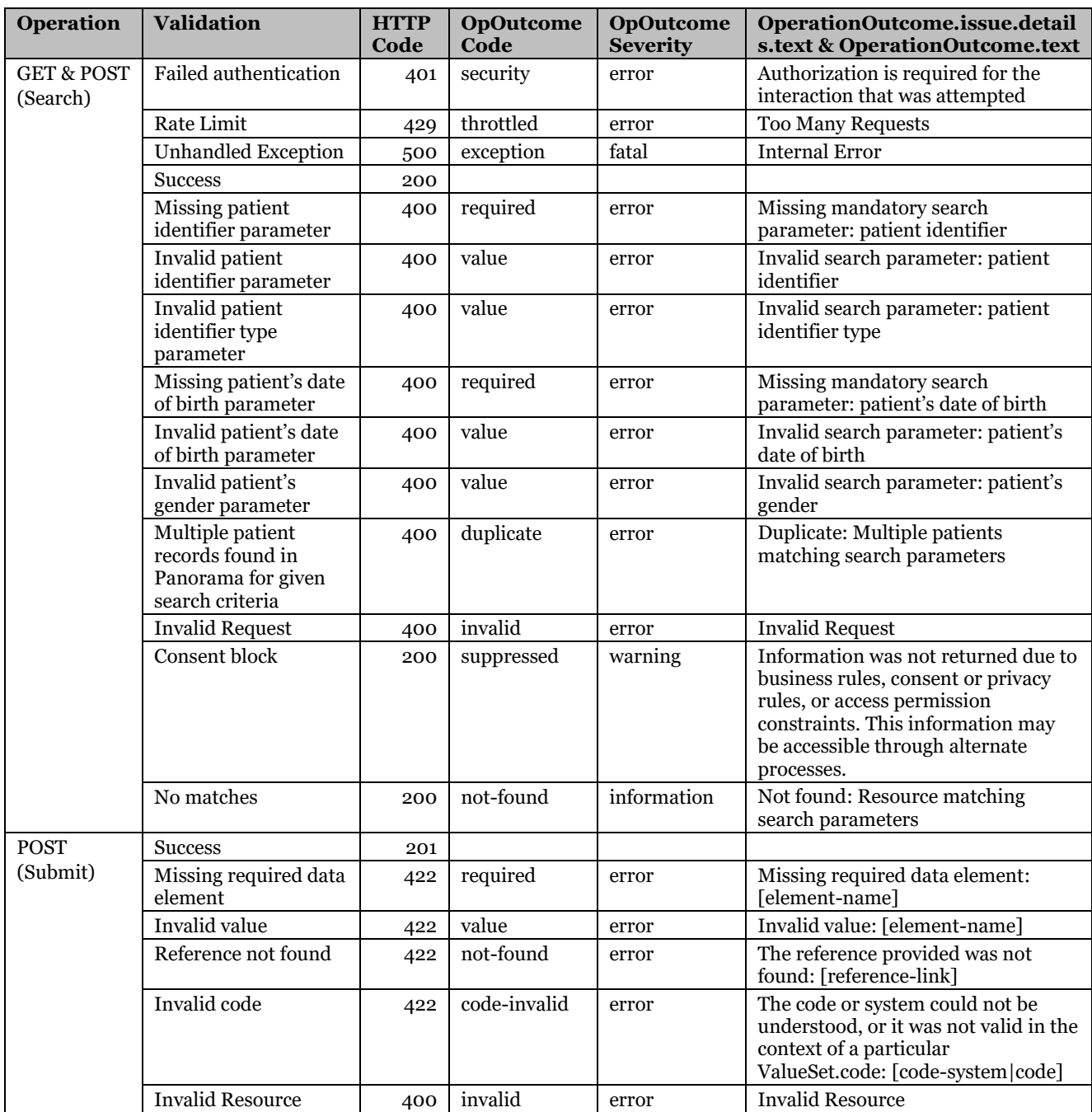

#### IANA Defined HTTP Status Codes

<http://www.iana.org/assignments/http-status-codes/http-status-codes.xhtml>

The IANA HTTP Status Codes listed below describes HTTP responses that may be processed by the Gateway without accessing the DHIR solution. As a result, OperationOutcome resources would not be returned in these cases.

| <b>Response Code</b> | <b>Description</b>            | <b>FHIR Usage Notes</b>                                                                                   |
|----------------------|-------------------------------|----------------------------------------------------------------------------------------------------|
| 100                  | Continue                      |                                                                                                    |
| 101                  | <b>Switching Protocols</b>    |                                                                                                    |
| 102                  | Processing                    |                                                                                                    |
| 103-199              | Unassigned                    |                                                                                                    |
| 200                  | OK                            |                                                                                                    |
| 201                  | Created                       |                                                                                                    |
| 202                  | Accepted                      |                                                                                                    |
| 203                  | Non-Authoritative Information |                                                                                                    |
| 204                  | No Content                    |                                                                                                    |
| 205                  | <b>Reset Content</b>          |                                                                                                    |
| 206                  | Partial Content               |                                                                                                    |
| 207                  | Multi-Status                  |                                                                                                    |
| 208                  | Already Reported              |                                                                                                    |
| 209-225              | Unassigned                    |                                                                                                    |
| 226                  | <b>IM</b> Used                |                                                                                                    |
| 227-299              | Unassigned                    |                                                                                                    |
| 300                  | Multiple Choices              |                                                                                                    |
| 301                  | Moved Permanently             |                                                                                                    |
| 302                  | Found                         |                                                                                                    |
| 303                  | See Other                     |                                                                                                    |
| 304                  | Not Modified                  |                                                                                                    |
| 305                  | <b>Use Proxy</b>              |                                                                                                    |
| 306                  | (Unused)                      |                                                                                                    |
| 307                  | <b>Temporary Redirect</b>     |                                                                                                    |
| 308                  | <b>Permanent Redirect</b>     |                                                                                                    |
| 309-399              | Unassigned                    |                                                                                                    |
| 400                  | <b>Bad Request</b>            | Resource could not be parsed or failed basic FHIR validation<br>rules (or multiple matches were found for |
| 401                  | Unauthorized                  |                                                                                                    |
| 402                  | <b>Payment Required</b>       |                                                                                                    |
| 403                  | Forbidden                     | Authorization is required for the interaction that was<br>attempted                                       |
| 404                  | Not Found                     | Resource type not supported, or not a FHIR end-point                                                      |
| 405                  | Method Not Allowed            | The resource did not exist prior to the update, and the server<br>does not allow client defined ids       |
| 406                  | Not Acceptable                |                                                                                                    |

**Table 28 IANA-Defined HTTP Status Codes**
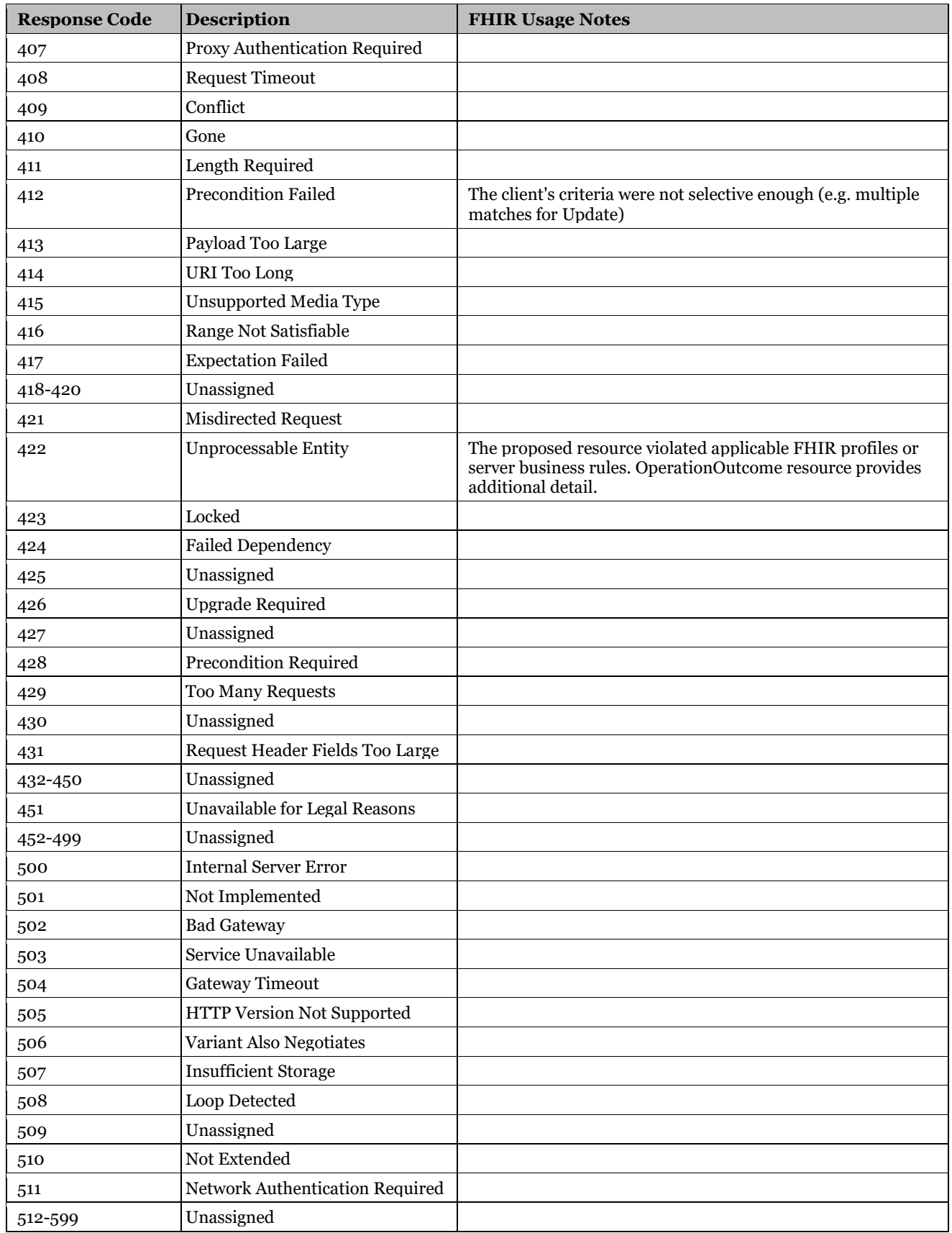

# **Appendix B: Ontario Namespace URIs**

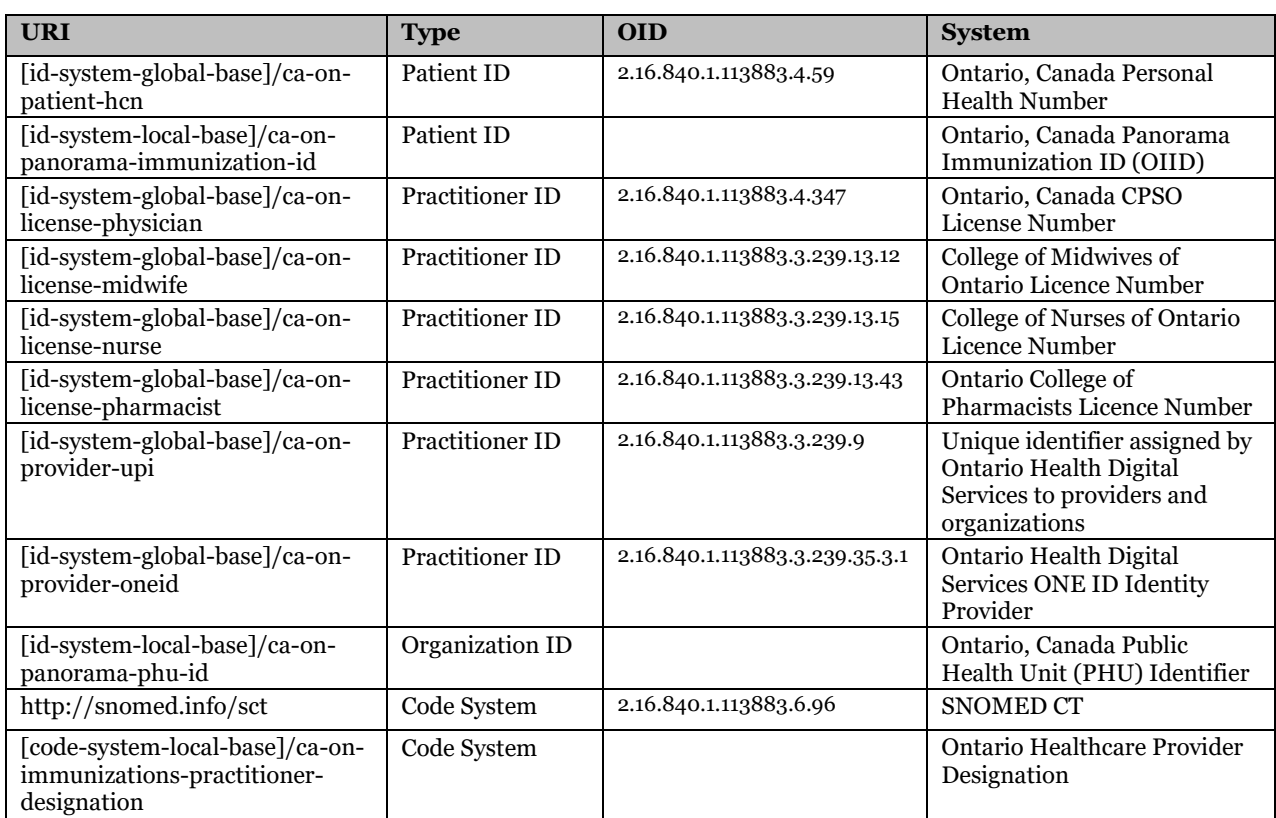

## **Appendix C: FHIR Maturity Model**

#### From<http://www.hl7.org/fhir/R4/versions.html#maturity>

All resources in the FHIR specification are assigned a "Maturity Level", known as FMM (following the wellestablished CMM grades- Capability Maturity Model).

The FMM level can be used by implementers to judge how advanced - and therefore stable - a resource is. The following FMM levels are defined as follows:

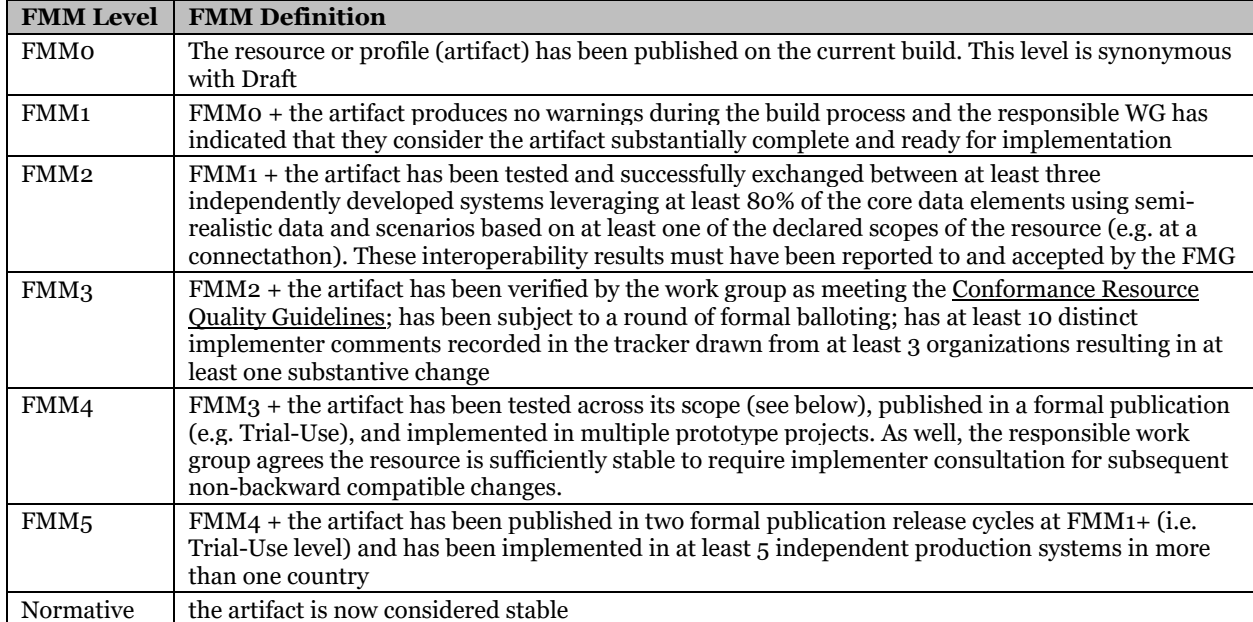

#### **Table 29 FHIR Maturity Model Definition**

## **Appendix D: Extensions**

#### Immunization.date Extension ca-on-extension-estimated-date

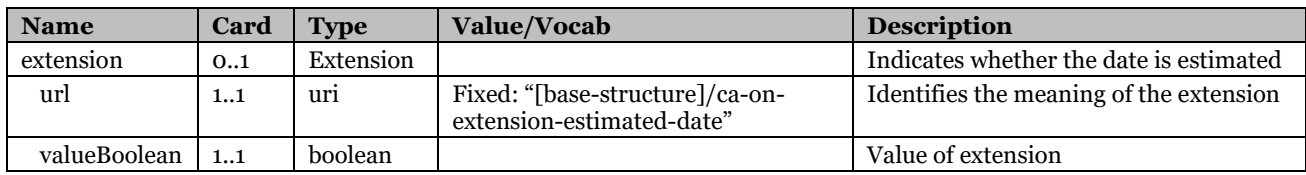

#### Immunization Extension ca-on-immunizations-extension-public-health-unit

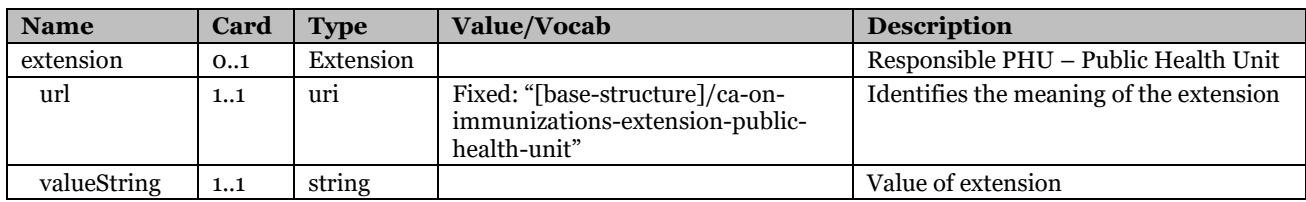

#### Immunization Extension ca-on-immunizations-extension-valid-flag

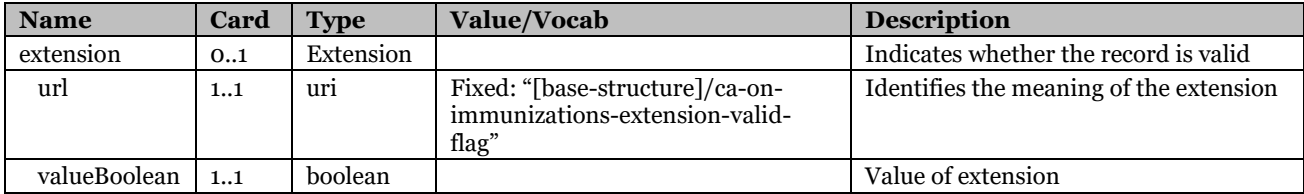

### Patient.address Extension ca-on-extension-address-rural-route

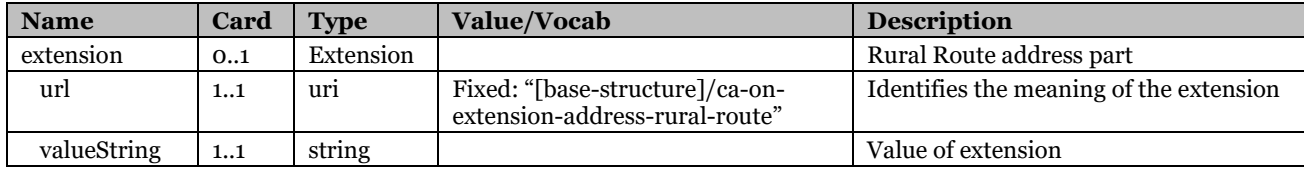

### Patient.address Extension ca-on-extension-address-station

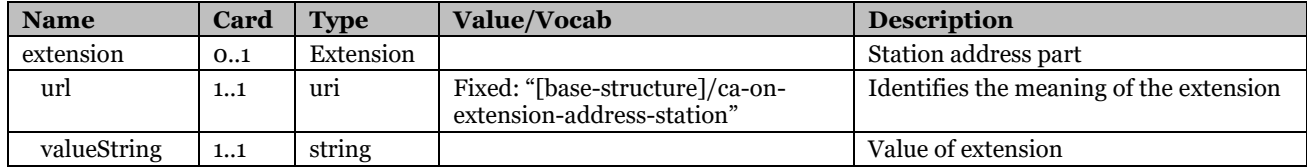

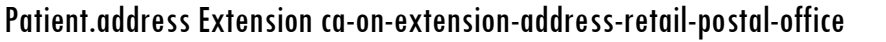

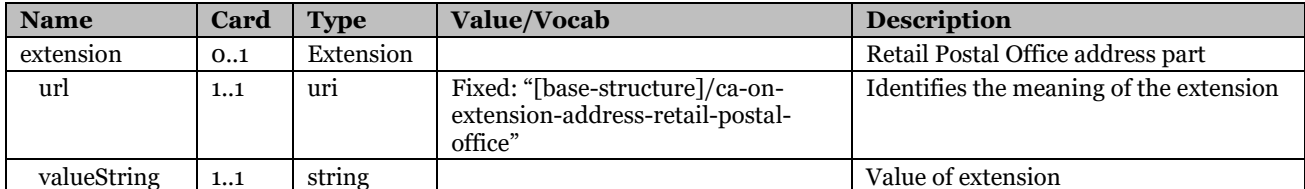

## **Appendix E: Additional Codes & Identifiers**

### Ontario Healthcare Provider Designation Codes

Code System: [code-system-local-base]/ca-on-immunizations-practitioner-designation

**Table 30 Ontario Healthcare Provider Designation Codes**

| Code         | <b>Display Name</b>               |
|--------------|-----------------------------------|
| MD           | <b>Medical Doctor</b>             |
| <b>RNP</b>   | <b>Nurse Practitioner</b>         |
| <b>RN</b>    | <b>Registered Nurse</b>           |
| <b>RPN</b>   | <b>Registered Practical Nurse</b> |
| <b>PHARM</b> | Pharmacist                        |
| RM           | Registered Midwife                |
| OD           | Other Designation                 |

### Personal Relationship Codes

Code System: http://terminology.hl7.org/CodeSystem/v3-RoleCode

#### **Table 31 Personal Relationship Codes**

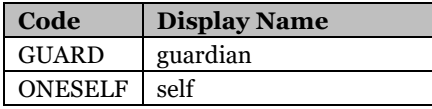

#### Ontario Public Health Units (PHU) Identifiers

This set of Organization identifiers will be harmonized with the Provincial Provider Registry

System URI: [id-system-local-base]/ca-on-panorama-phu-id

**Table 32 Ontario Public Health Units (PHU) Identifiers**

| ID | <b>Name</b>                                                 |
|----|-------------------------------------------------------------|
| 6  | Grey Bruce Health Unit                                      |
| 9  | Huron County Health Unit                                    |
| 11 | Oxford County Public Health                                 |
| 12 | Simcoe Muskoka District Health Unit                         |
| 13 | Hastings and Prince Edward Counties Health Unit             |
| 14 | Peel Public Health                                          |
| 15 | Brant County Health Unit                                    |
| 16 | Leeds, Grenville and Lanark District Health Unit            |
| 17 | Chatham-Kent Public Health Unit                             |
| 18 | Eastern Ontario Health Unit                                 |
| 19 | Wellington-Dufferin-Guelph Public Health                    |
| 20 | Hamilton Public Health Services                             |
| 21 | Northwestern Health Unit                                    |
| 22 | Kingston, Frontenac and Lennox & Addington Public<br>Health |
| 23 | Middlesex-London Health Unit                                |

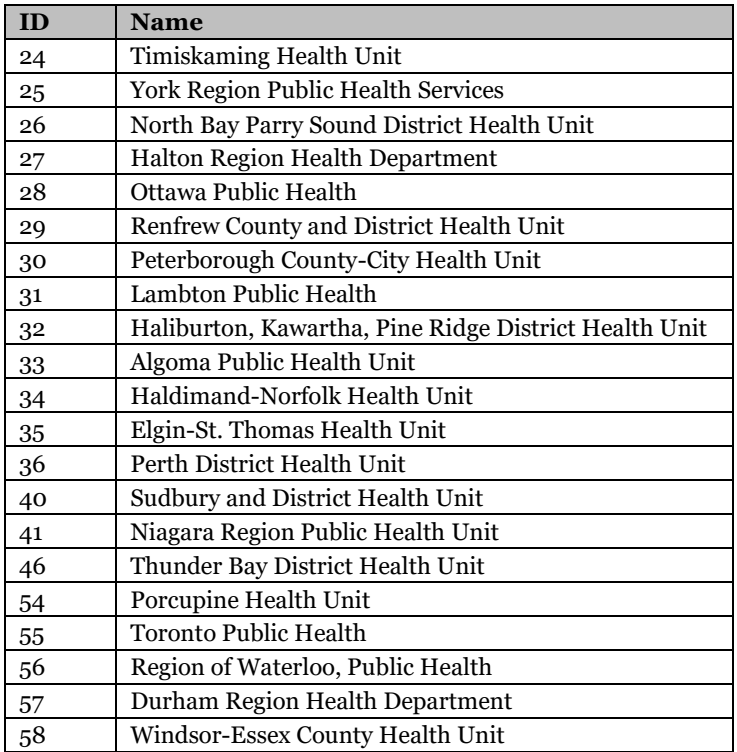

## **Appendix F: Integration Traceability**

#### HTTP Header Attributes

The ONE Access Gateway - Provider Integration Specification defines the requirements for connectivity and integration between provider and point-of-service systems with Ontario Health Digital Services EHR assets.

The ONE Access Gateway specification identifies HTTP Header attributes that support integration traceability, in addition to other attributes to support integration requirements such as authentication and authorization. Please contact <u>architecture@ehealthontario.on.ca</u> for additional information on this specification.

In addition to the HTTP Header attributes defined in the ONE Access Gateway, please also include the following HTTP Header attributes required for DHIR Integration:

#### **Table 33 Request Attributes**

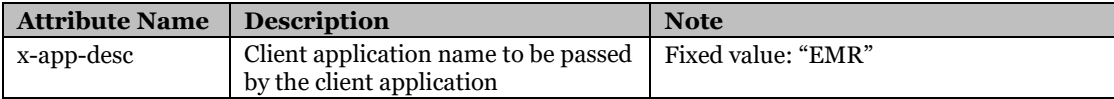